# **Gestalten – Entdecken**

Lernumgebungen für selbstständiges und kooperatives Lernen

Workshop der Studienwerkstätten für Lehrerausbildung an der Universität Kassel am 03. Juli 2003

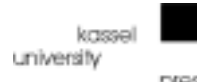

Kassel 2004

Dress

Reihe Studium und Forschung, Heft 6 Zentrum für Lehrerbildung der Universität Kassel (Hrsg.)

Bibliografische Information Der Deutschen Bibliothek Die Deutsche Bibliothek verzeichnet diese Publikation in der Deutschen Nationalbibliografie; detaillierte bibliografische Daten sind im Internet über http://dnb.ddb.de abrufbar

ISBN 3-89958-064-8

© 2004, kassel university press GmbH, Kassel www.upress.uni-kassel.de

Das Werk einschließlich aller seiner Teile ist urheberrechtlich geschützt. Jede Verwertung außerhalb der engen Grenzen des Urheberrechtsschutzgesetzes ist ohne Zustimmung der Autor/innen unzulässig und strafbar. Das gilt insbesondere für Vervielfältigungen, Übersetzungen, Mikroverfilmungen und die Einspeicherung und Verarbeitung in elektronischen Systemen.

Druck und Verarbeitung: Unidruckerei der Universität Kassel Printed in Germany

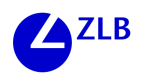

# **INHALTSÜBERSICHT**

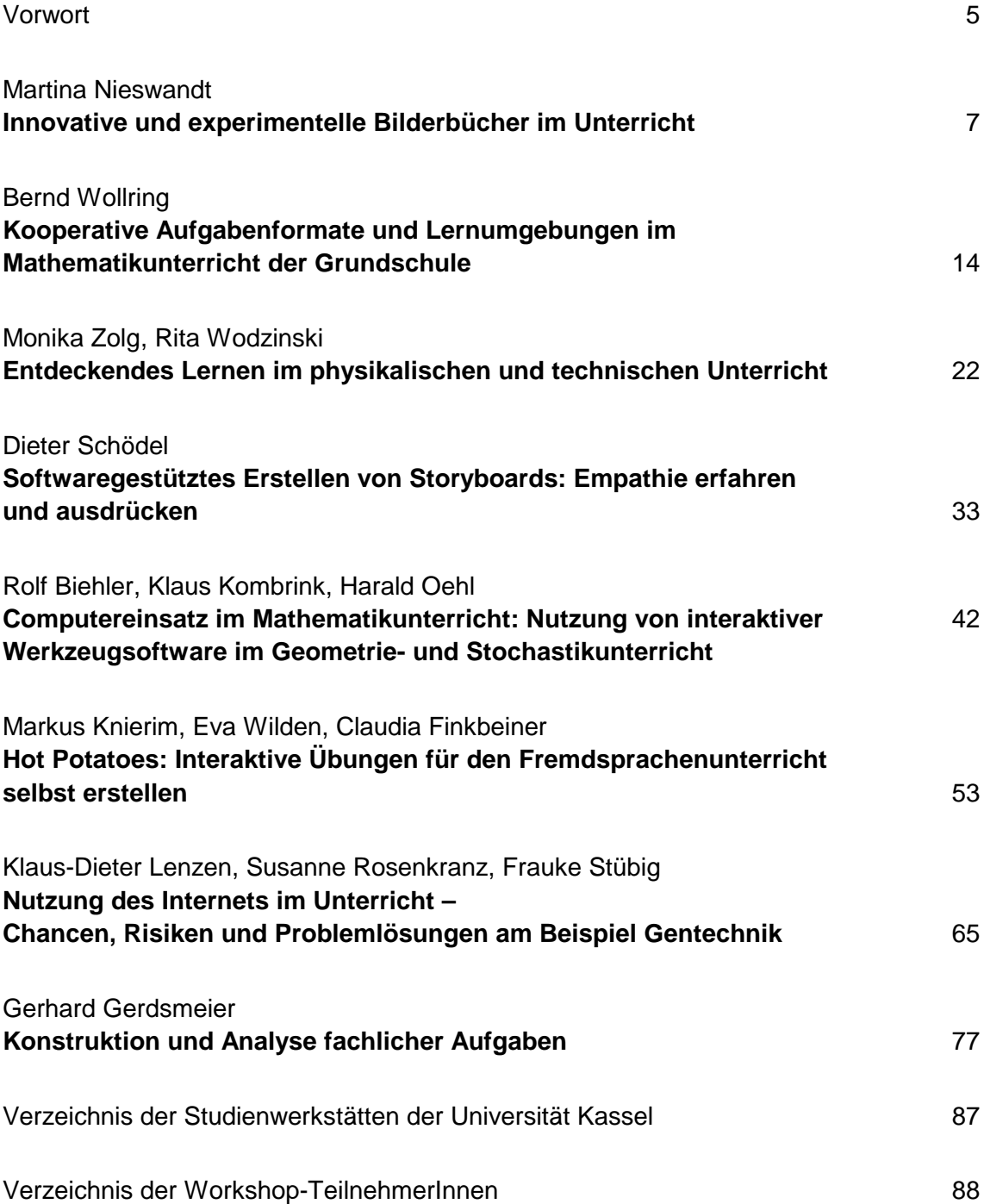

#### UNIKASSEL **VERSITAT**

 $\overline{\phantom{a}}$ 

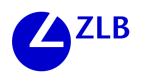

# **Vorwort**

Es scheint zu gelingen, ein erfolgreiches Konzept zu verstetigen. Aufgrund der positiven Erfahrungen mit dem ersten Workshop im Jahr 2002 fand am 3. Juli 2003 der zweite Workshop der Studienwerkstätten für Lehrerausbildung der Universität Kassel mit über 100 Teilnehmerinnen und Teilnehmern aus Schulen der Region sowie aus der Universität statt. Das Thema war "Gestalten – Entdecken, Lernumgebungen für selbstständiges und kooperatives Lernen".

Nach einem einleitenden Vortrag von Frau Professor Möller von der Universität Münster über Werkstattarbeit im naturwissenschaftsbezogenen Unterricht, in dem hoch interessante Beispiele eines schülerorientierten wissenschaftspropädeutischen Fachunterrichts vorgestellt wurden, konnten die Teilnehmerinnen und Teilnehmern in acht verschiedenen Workshops zu unterschiedlichen Fachbezügen die Arbeit der Studienwerkstätten kennenlernen. Dabei stand das werkstattpädagogische Konzept im Vordergrund, Lernumgebungen zu schaffen, die selbstständiges und kooperatives Lernen der Schülerinnen und Schüler anregen und damit fachliche Kompetenz und soziale Kompetenz im Unterricht integrieren helfen.

Die Studienwerkstätten für Lehrerausbildung der Universität Kassel haben mit dieser Veranstaltung erneut zwei Schwerpunkte ihrer Arbeit erfolgreich fortführen können. Zum einen geht es um ein gemeinsames Verständnis von Werkstattpädagogik, das geeignet erscheint, in verschiedensten fachlichen Zusammenhängen selbstständigkeitsorientierten Unterricht zu fördern. Dabei stehen stets konkrete Projekte zur Debatte, nicht abstrakte Theorien. Zum anderen zeigt der Workshop vom 3. Juli 2003 erneut, daß die Studienwerkstätten für Lehrerausbildung ihr Aktionsfeld nicht auf die Universität begrenzen, sondern bemüht sind, Aufgaben der Lehrerfortbildung zu übernehmen und auf diese Weise ihr Innovationspotential für Schule und Unterricht möglichst breit anzubieten. Daß so viele Lehrerinnen und Lehrer von diesem Angebot Gebrauch gemacht haben, zeigt, daß die institutionsübergreifende Arbeit des Zentrums für Lehrerbildung erfolgversprechend vorangeht. Ein Element unserer Bemühungen ist auch diese Veröffentlichung, die sowohl den Teilnehmerinnen und Teilnehmern des Workshops die Ergebnisse ihrer Arbeit nochmals dokumentiert vor Augen führen soll, als auch anderen Interessierten einen Eindruck von den Ansätzen und Themen der Studienwerkstätten vermitteln dürfte.

Herzlich danken möchte ich denen, die sich an der Vorbereitung und Durchführung des Workshops engagiert haben, den Verantwortlichen der Studienwerkstätten sowie in besonderer Weise Lucia Stabik und Susanne Rosenkranz für die hervorragende organisatorische Unterstützung.

Für unser Zentrum für Lehrerbildung wäre es sehr erfreulich, wenn die Studienwerkstätten diese Form der vornehmlich auch an Lehrerinnen und Lehrer gerichteten Workshops fortsetzen würden, um damit ein lebendiges Modell der Lehrerfortbildung seitens der Universität weiter zu entwickeln.

#### UNIKASSEL **VERSITAT**

 $\overline{\phantom{a}}$ 

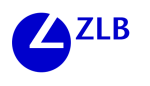

Martina Nieswandt

# **Innovative und experimentelle Bilderbücher im Unterricht**

### **Kurzdarstellung der Grundschulwerkstatt**

Die Grundschulwerkstatt als "Pädagogisches Labor" der Universität Kassel ist eine Einrichtung der Interdisziplinären Arbeitsgruppe Grundschulpädagogik. Sie befindet sich auf dem Campus der Universität am Holländischen Platz, Henschelstr. 6.

Für alle Lernbereiche der Grundschule gibt es Aktivitätsecken und eine Auswahl anregender didaktischer Materialien, Werkstücke von Kindern, Dokumentationen von Lernprozessen u.a.

Die Grundschulwerkstatt wird vor allen Dingen von Studierenden des Lehramts Primarstufe genutzt, die hier ein Experimentier-, Übungs- und Forschungsfeld für ihre Studien finden. Für interessierte Lehrer/innen und Referendare bietet die Grundschulwerkstatt Schnupperkurse, Ideenbörsen, Workshops und weitere Kooperationsmöglichkeiten an. Auch ein Besuch mit Schulklassen ist nach Terminabsprache möglich.

Bürozeiten: Mo. 14 – 18 Uhr, Di. – Fr. 9 – 12 Uhr Offene Tür: jeweils montags von 14 – 18 Uhr Information: Barbara König Tel.: 0561/804-3600 Fax: 0561/804-2750 e-mail: barbara.koenig@uni-kassel.de

## **Kurzdarstellung des Workshops**

Bilderbücher haben auch im Medienzeitalter ihren Stellenwert in der (Grund-)Schule. Entscheidend für den Einsatz eines Bilderbuches ist, neben didaktischen Kriterien, oft der eigene Geschmack. So werden bestimmte Bilderbücher häufiger im Unterricht eingesetzt, andere hingegen stoßen kaum auf Resonanz, gerade weil der Illustrationsstil nicht gefällt oder aber, weil sie schlichtweg weniger bekannt sind. In diesem Workshop sollte das alte Medium Bilderbuch neu entdeckt werden können. Die Teilnehmer/innen hatten die Möglichkeit, viele neue Bilderbücher kennen zu lernen und sich darüber auszutauschen, wie diese Bücher im Unterricht eingesetzt werden können. Hierzu waren in der Grundschulwerkstatt – neben der ständig präsenten Bilderbuchecke – folgende Arbeitsangebote bereit gestellt, die dazu einluden, zu lesen und nachzudenken oder kreativ zu sein und etwas zu tun:

#### **1. Kunst aufräumen!**

Kunst aufräumen ist eine Aufforderung, die sich am gleichnamigen Buch des Künstlers Urs Wehrli orientiert, der Kunstwerke aus allen möglichen Epochen auseinander schneidet und diesen eine neue Ordnung gibt. An Hand einiger ausgewählter Postkarten (z. B. von René Magritte, Paul Klee u.a.) kann dies selbst ausprobiert werden.

#### **2. Ein Fühlbuch herstellen**

Ein Materialbuffet (Knöpfe, Federn, Sandpapier, Stoffe, Wolle...) lädt ein, eine Geschichte zu erfinden, sie aufzuschreiben und mit Materialien zu illustrieren. Zwei Fühlbuchbeispiele liegen zum Lesen bereit. Das eine stammt von einem erwachsenen Autor, das andere hat ein Kind erstellt.

#### **3. Steine, Steine**

Eine Sammlung aus Spiel- und Kunstbüchern, naturwissenschaftlichen Büchern, Bilderbüchern, Gedichten und Redewendungen rund um Steine demonstrieren, wie ein Materialtisch für eine Teamsitzung innerhalb eines Kollegiums aussehen kann, bei der ein neues Thema fächerverbindend vorbereitet werden soll. Die Themenkiste "Steine" aus der Grundschulwerkstatt ist ausgebreitet, Kunstbände von Andy Goldsworthy und viele Anregungen mehr, z.B. Speckstein bearbeiten, zum Steinbruch wandern, einem Steinmetz bei der Arbeit zusehen, den Friedhof aufsuchen, Gedichte und Redewendungen zum Thema Steine kennen lernen, Steinspiele spielen oder erfinden, Versteinerungen betrachten, Mineralien bestimmen, eine Steinsuppe kochen etc.

#### **4. Bilderbuchtisch zum "Thema Krieg, Krankheit und Tod"**

Lange Zeit waren "Abschied von Rune" von Wenche Oyen und Marit Kaldhol und "Die Brüder Löwenherz" von Astrid Lindgren wohl die Klassiker der Kinderliteratur zum Thema Sterben und Tod. Inzwischen sind weiter Kinderbücher erschienen, die dieses Thema, das lange Zeit tabuisiert wurde, interessant aufbereiten. Eine Auswahl liegt zum Lesen bereit.

#### **5. Bilderbücher zum Thema "Philosophieren mit Kindern"**

Hier ist eine Auswahl von Bilderbüchern zusammengestellt, die seit den 90er Jahren erschienen sind und Fragen aufwerfen, die Jung und Alt gleichermaßen beschäftigen. So wird z.B. gefragt, wie es ist, etwas aus einer anderen Perspektive zu betrachten oder, ob der Mensch Tiere töten darf, um sich zu ernähren etc.

#### **6. "Post für den Tiger"**

Die neue Schuleingangsstufe war Thema eines Seminars an der Universität Kassel unter der Leitung von Bärbel Reinhardt und Herbert Hagstedt. In diesem Zusammenhang haben Studierende ein Spiel zu dem Bilderbuch "Post für den Tiger" von Janosch entwickelt. Die einzelnen Karteikartensätze aus verschiedenen Bereichen (Lesen, Schreiben, Beschreiben, Rätsel raten etc.) verfolgen einen differenzierten Ansatz und lassen sich auch vereinzelt (z. B. in der Wochenplanarbeit) einsetzen. Diese Kartei ist in der Grundschulwerkstatt dauerhaft vorhanden.

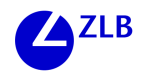

#### **7. Sekundärliteratur zum Thema "Bilderbücher"**

Hier können Fachzeitschriften und Standardwerke zum Thema Bilderbücher sowie aktuelle Rezensionen aus Zeitschriften (z.B. DIE ZEIT, Auswahlliste für den Deutschen Jugendliteraturpreis 2003) gelesen werden.

### **Verlauf des Workshops**

Mit Ausnahme einer Lehramtsstudentin waren die meisten Teilnehmer/innen Grundschullehrer/innen. Einige unterrichten in einer Schule für Praktisch Bildbare. Zudem waren noch zwei Kolleginnen aus Spanien zu Gast, die im Rahmen eines Comenius-Austausch-Programmes an einer hiesigen Schule hospitierten. In einer kurzen Vorstellungsrunde äußerten die Teilnehmer/innen ihre Erwartungen an den Workshop, nämlich neue Bilderbücher kennen zu lernen, die als Schreib- oder Erzählanlass geeignet sind bzw. darüber hinaus "ganzheitlich einsetzbar sind" und Impulse für Malen, Zeichnen, Bewegen etc. geben. Der weitere Verlauf sah zunächst eine kurze Einführung in die Thematik an Hand ausgewählter, praxiserprobter Beispiele vor. Nach der Mittagspause war Zeit, um die bereits beschriebenen Arbeitsangebote wahrzunehmen. Die Arbeitszeit endete mit einer abschließenden Betrachtung im Plenum.

### **Einführung in die Thematik**

Die Teilnehmer/innen saßen im Kreis um das Tischmobiliar der Grundschulwerkstatt. Auf dem Tisch befand sich "Die ganze Welt" von Katy Couprie und Antonin Louchard (ausgezeichnet mit dem Deutschen Jugend- und Literaturpreis Sparte Bilderbuch 2002). Es handelt sich hierbei um ein textfreies Buch. Bei den Illustrationen wechseln Nahaufnahmen mit Panoramabildern, künstliche Figuren mit Lebewesen, Fotos mit Kinderzeichnungen etc. Ein Wasserfarbenbild, auf dem ein tanzendes Paar zu sehen ist, leitet über zu einem Babyfoto in schwarz-weiß, ein Katzengesicht folgt auf ein Männerportrait, ein Auszug aus einem anatomischen Lexikon, nämlich eine Abbildung des menschlichen Skeletts, bildet den Vorläufer zu einem Wohnungsplan etc. In der Welt-Collage werden durch Figuren, Strukturen und Motive Ordnungssysteme gebildet. Die Blicke des Betrachters werden gelenkt und Assoziationen werden gezündet, so dass sich "Die ganze Welt" erleben und erzählen lässt – von jedem Betrachter auf seine Weise. In der Grundschulwerkstatt liegt das Buch in veränderter Form vor. "Die ganze Welt" wurde in 100 doppelseitige Einzelbilder zerlegt, die in der Kreismitte auf dem Tisch ausgebreitet waren. So präsentiert bietet das Buch einen Anlass zu erzählen. Ein Kind kann einzelne Bilder herausnehmen und erzählen, was zu seiner Welt gehört bzw. was nicht zu seiner Welt gehören soll und hierzu ein Leporello erstellen. Eine andere Möglichkeit für eine Gemeinschaftsarbeit besteht darin, dass eine Klasse ihre eigene "Ganze Welt" entwirft und diese mit eigenen Fotos, Zeichnungen und Collagen gestaltet. Der vielfältige Illustrationsstil der Vorlage "Die ganze Welt" fordert gerade dazu heraus, dies zu tun.

In "Frag mich!" von Antje Damm sind 102 Bilder (Collagen, Ausschnitten aus alten Kinderbüchern, Kinderfotos, Kinderzeichnungen etc.) ebenso vielen Fragen gegenübergestellt, die sofort zum Gespräch anregen. Z.B.: "Wen möchtest du niemals küssen? Welchen Weg kannst du gut beschreiben? Was macht dich wütend? Wen hast du einmal getröstet?" Das Buch kann über einen längeren Zeitraum einmal wöchentlich als Ritual im Morgenkreis ein guter Anlass für Gespräche und Diskussionen sein. Das Morgenkreiskind schlägt "blind" eine Seite auf, liest die Frage vor, zeigt das Bild und das Gespräch wird beginnen... Auch in "Gewitternacht" von Michéle Lemieux werden Fragen aufgeworfen, die dazu anregen, nachzudenken und ins Gespräch zu kommen. Im Gegensatz zu "Frag' mich" sind die Illustrationen durchweg schwarz-weiß und im gleichen Stil. Zudem sind die Fragen in "Gewitternacht" existentiell und philosophisch, wie z.B. "Ist eigentlich mein ganzes Leben von Anfang an vorbestimmt? Gibt es mich nur einmal auf der Welt? Wo endet die Unendlichkeit?"

Über das Bilderbuch "Schreimutter" von Jutta entstand eine kurze Diskussion der Teilnehmer/innen bezüglich der "Unterrichtstauglichkeit". In wenigen Sätzen beschreibt die Autorin Jutta Bauer einen Konflikt zwischen Pinguinmutter und Pinguinkind. Die Konfliktursache bleibt offen und lässt so Raum für Interpretationen. Der Schrei der Mutter hat zur Folge, dass das Kind auseinander fliegt und die einzelnen Körperteile an unterschiedlichen Orten – vom Weltall bis zur Wüste – landen. Nun kann das Pinguinkind weder schreien – denn der Schnabel steckt in den Bergen – noch fliegen – denn die Flügel sind im Dschungel... Allein die Füße laufen umher und landen abends erschöpft in der Wüste. Da legt sich ein Schatten über die Pinguinfüße. Schreimutter hat alle Körperteile zusammengenäht, fügt die Füße hinzu, nimmt das Kind in den Arm und sagt "Entschuldigung". Die Teilnehmer/innen äußerten erste Eindrücke zum Buchinhalt sowie zur Rezeptionsform (das Vorlesen des Textes wurde durch das Auseinanderfliegen eines Pinguinkindes aus Tonpapierteilen in der Kreismitte "illustriert"). Die Textund Bildaussage war für viele zunächst einmal "ziemlich hart" und "erschreckend". Gleichzeitig aber, so die Auffassung der meisten Teilnehmer/innen, können sich viele Kinder mit dem Pinguinkind identifizieren, weil sie im Alltag grundlos angeschrien werden – von der Mutter, vom Vater, vom Bruder, vom Kind aus der Nachbarklasse, von der Lehrerin ...

Das Buch kann Erzähl- und Schreibanlass für eigene Schreigeschichten der Kinder dienen und lässt sich thematisch – neben dem Deutschunterricht – auch in den Religionsunterricht einbinden.

## **Arbeitszeit und Schlussbetrachtung**

Nach der Mittagspause suchten sich die Teilnehmenden ihre Arbeitsfelder aus den folgenden, bereits erläuterten Angeboten, selbst aus:

- 1. Kunst aufräumen!
- 2. Ein Fühlbuch herstellen
- 3. Steine, Steine

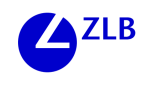

- 4. Bilderbuchtisch zum Thema Krieg, Krankheit und Tod
- 5. Bilderbücher zum Thema Philosophieren mit Kindern
- 6. Post für den Tiger
- 7. Sekundärliteratur zum Thema Bilderbücher

Insgesamt herrschte während der gesamten Arbeitsphase eine angenehme Ruhe in den Räumlichkeiten der Grundschulwerkstatt, die nur hier und dort mal durch ein lauteres Lachen unterbrochen wurde. In Gesprächen wurden Tipps ausgetauscht, wie jenes Buch schon einmal eingesetzt wurde oder werden könnte, welche Illustratorin es sich hier in der Nähe zu besuchen lohnt (z.B. Frau Gabriele Hafermaas am Bahnhof in Fuldatal-Immenhausen) etc. In einer Abschlussrunde wurden einige Arbeitsergebnisse ("Aufgeräumte Kunst", "Fühlbücher") sowie einzelne Bilderbücher und Ideen für den Einsatz im Unterricht vorgestellt und z.T. kurz diskutiert. Die meisten Teilnehmer/innen hatten die Arbeitszeit genutzt, um Bilderbücher in Ruhe anzusehen und zu lesen. Noch mehr Zeit zum Betrachten und Lesen der Bilderbücher sowie der Sekundärliteratur war der Wunsch, der in der schriftlichen Reflexion am häufigsten genannt wurde. Es besteht die Möglichkeit, als Kollegium einen Pädagogischen Tag zum Thema "Bilderbücher im Unterricht" in der Grundschulwerkstatt zu verbringen. Insgesamt äußerten sich die Teilnehmer/innen hoch zufrieden über den Workshop sowie die anregende Arbeitsund Lernumgebung in der Grundschulwerkstatt der Universität Kassel.

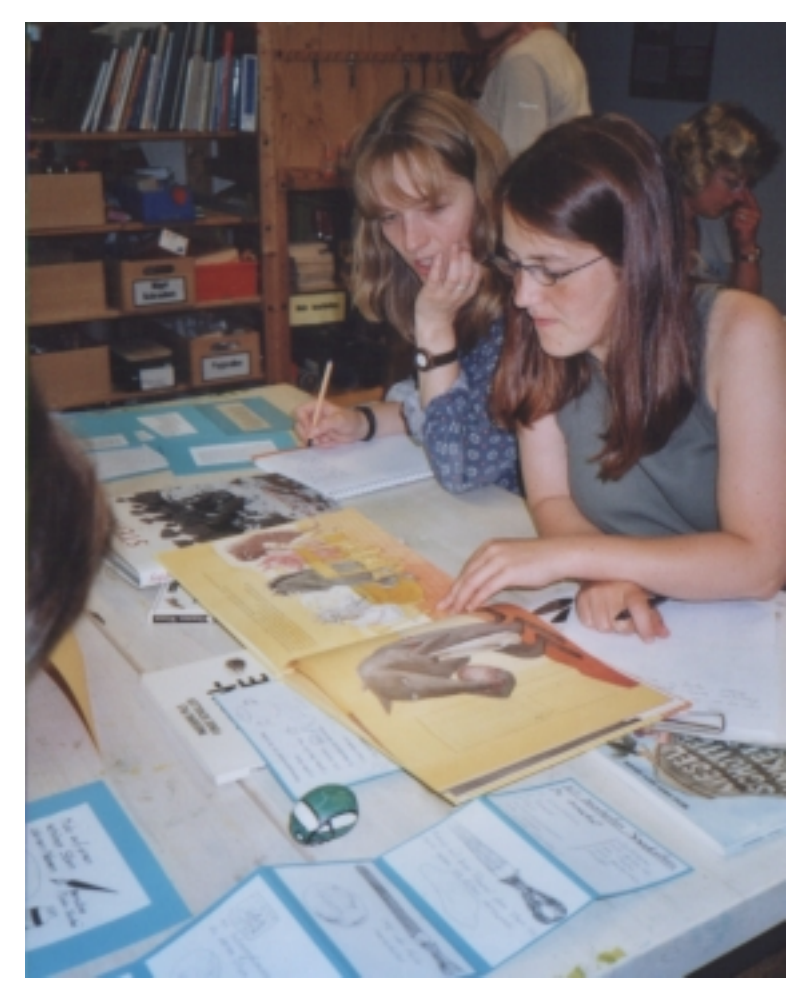

#### **Literatur**

#### **Primärliteratur/Auswahl**

Banyai, Istvan: **Zoom**, 2. Auflage, Frankfurt 1995.

Schritt für Schritt zoomt die Kamera immer weiter von einem Fixpunkt weg. Beginnend bei einem roten Hahnenkamm, der zu einem Hahn gehört, der wiederum in einer Spielzeugwelt aufgestellt ist ..., endet die Kameraeinstellung im Weltall mit Blick auf die Erde. Es kommt eben ganz auf den Blickpunkt an, von dem aus wir etwas betrachten ...

#### Bauer, Jutta: **Opas Engel**, Hamburg 2001.

Großvater erzählt seinem Enkelkind von großartigen Taten, gefährlichen Situationen, von Trauer, Glück, Liebe und Lebensfreude. Am Sterbebett gibt Großvater an seinen Enkel das Kostbarste weiter, was er zu geben hat: Die Zuversicht, dass es das Leben gut meint und – seinen Schutzengel.

Bauer, Jutta : **Schreimutter**, Weinheim 2000.

Browne, Anthony: **Stimmen im Park**, 2. Auflage, Oldenburg 1999.

Vater, Sohn und Hund gehen im Park spazieren und begegnen einer fremden Frau, die mit Tochter und Hund ebenfalls den Park aufgesucht hat. Diese Begegnung wird aus der Perspektive jeder dieser vier Personen geschildert. Die "Stimmen im Park" sind in unterschiedlichen Schriften gedruckt, die Stimmung der jeweiligen Person wird durch eine Jahreszeit ausgedrückt. Dies ist z.B. bei dem arbeitssuchenden Vater der Winter, die Laterne hat einen Schneeglockenschirm. Anthony Browne, der für seine Illustrationen in Anlehnung an Magritte bekannt ist, hat in dieses Buch wieder geschickt einige Kunstzitate integriert.

Couprie, Katie / Louchard, Antonin: **Die ganze Welt**, Hildesheim 2001.

Damm, Antje: **Frag mich!** Frankfurt am Main 2002.

Fried, Amelie/Gleich, Jacky: **Hat Opa einen Anzug an?** München 1997.

Während die Erwachsenen am Sarg um den verstorbenen Angehörigen trauern, stellt Bruno Fragen, wie: Hat Opa einen Anzug an? Und später: Wo ist Opa jetzt? Auf dem Friedhof oder im Himmel? Jede Antwort wirft eine neue Frage auf. Opas Körper ist auf dem Friedhof, Opas Seele im Himmel. Aber: Was passiert, wenn der Himmel voller Seelen ist? Und: Können die Seelen in einem neuen Körper wieder zurück auf die Erde kommen?

Heyduck-Huth, Hilde: **Tanzen können auch die Steine**, 4. Auflage, Zürich 1997.

Die Autorin beschreibt in Reimform, was schmeichelnde Kieselsteine alles können: Tanzen können auch die Steine, ohne Arme, ohne Beine... Parallel zum Lesevortrag können die einzelnen Aussagen mittels verschiedener Steine auf einem schwarzen Tonkarton dargestellt werden. Das Buch eignet sich als Einstieg in den Bilderbuchvortrag, weil der Vorlesende sich auf den Text (Tempo, Betonung) und das Legen der Steine konzentrieren kann, ohne – wie bei anderen Bilderbüchern – andauernd mit der Gruppe Blickkontakt halten zu müssen.

Lemieux, Michéle: **Gewitternacht**, 3. Auflage, Weinheim 1999.

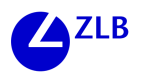

Schulz, Hermann / Oeser, Wiebke: **Sein erster Fisch**, 2. Auflage, Wuppertal 2000. Raul fährt mit Großvater Henry zum Angeln. Sein erster Fisch stellt ihn vor die Entscheidung, ob er ihn töten oder leben lassen soll. Die Gäste des nahe gelegenen Fischrestaurants (!) raten Raul, den Fisch wieder in das Wasser zurück zu werfen. Raul entscheidet selbstständig – unabhängig von den Erwachsenen.

Stalfelt, Pernilla: **Und was kommt dann?** – Das Kinderbuch vom Tod, 3. Auflage, Frankfurt am Main 2001.

Dieses heitere Sachbuch geht an das Tabuthema Tod unverkrampft heran. "Wenn man tot ist, kann man ein Skelett werden, das durch die Gegend spukt." Der Tod hat viele Gesichter. Kindliche Vorstellungen von Fliegenengeln und Elefantenengeln haben in diesem Buch ebenso einen Raum wie unterschiedliche Abschieds- und Trauerrituale.

Vaugelade, Anais: **Steinsuppe**, 2. Auflage, Frankfurt am Main 2001 (Deutscher Jugendliteraturpreis Sparte Bilderbuch 2001).

Das klassische englische Märchen vom Wolf, der eine Steinsuppe kochen wollte, ist neu illustriert und interpretiert. Der Wolf betritt das Haus des Hühnchens, einen Stein in seinem Wanderbündel schleppend und darum bittend, daraus eine Suppe kochen zu dürfen. Nach und nach betreten mehr und mehr Tiergäste den Raum. Alle bringen etwas für die Steinsuppe mit: Lauch und ein bisschen Speck etc. Die holde Zweisamkeit ist gestört, der Wolf zieht weiter und klopft beim Truthahn an...

Wehrli, Urs: Kunst aufräumen, Zürich 2002.

#### **Sekundärliteratur/Adressen**

Bilderbuchmuseum der Stadt Troisdorf, Burg Wissem, 53840 Troisdorf

Bulletin Jugend + Literatur: Kritische Monatszeitung für Kinder- und Jugendliteratur Neuland-Verlagsgesellschaft mbH, Postfach 1422, 21496 Geesthacht www.neuland.com/bulletin

Eselsohr: Fachzeitschrift für Kinder- und Jugendmedien Redaktion: Kopernikusstr. 17, 70565 Stuttgart www.ESELOHR-Online.de

Die Grundschulzeitschrift, Heft 153: Bilderbücher, Seelze 2002.

Halbey, Hans Adolf: Bilderbuch: Literatur. Neun Kapitel über eine unterschätzte Literaturgattung, Weinheim 1997.

Hollstein, Gudrun: Werkstatt Bilderbuch, Landau 1999.

Niemann, Heide (Hrsg.): Umgang mit Büchern (Sammelband). Die Grundschulzeitschrift, Seelze ohne Jahr.

Thiele, Jens: Das Bilderbuch: Ästhetik – Theorie – Analyse – Didaktik – Rezeption, Oldenburg 2000.

Bernd Wollring

# **Kooperative Aufgabenformate und Lernumgebungen im Mathematikunterricht der Grundschule**

### **Zu Beginn: Literacy, Korrespondenz und Kooperation**

In der Regel und traditionell sind Aufgabenstellungen im Mathematikunterricht der Grundschule und in weiterführenden Schulen wie in kaum einem anderen Fach daraufhin konzipiert, eine Individualleistung einzufordern. Im Bereich der Grundschule sind die Aufgabenstellungen häufig zudem durch eine Standardisierung gekennzeichnet, die neben den eindeutigen Lösungen auch das Bearbeiten auf eindeutig festgelegten Wegen fordert.

Eine zunehmend reformpädagogisch und konstruktivistisch orientierte Perspektive auf den Mathematikunterricht betont dagegen die Bedeutung des Entwickelns eigener Strategien und eigener Arbeitswege, vor allem in der Grundschule. Insbesondere ist das Konzept der *Lernumgebung* darauf angelegt, günstige Bedingungen zum Hervorbringen eigener Arbeitswege zu schaffen. Ein weiterer Schritt in diese Richtung ist der mittlerweile bestehende Konsens über die Bedeutung halbschriftlicher Rechenverfahren, deren Kennzeichen wesentlich darin besteht, dass hier das Durchformulieren eines eigenen und in allen Schritten verstandenen Rechenweges unterstützt wird.

Nun ist eine derartige Vielfalt verschiedener Ansätze zur Bearbeitung derselben Aufgabe im Unterricht nur dann fruchtbar, wenn sie durch *Korrespondenz zwischen den Lernenden* ausgetauscht wird. Damit kommt der gegenstandsbezogenen, der fachbezogenen Sprache im Mathematikunterricht eine ganz besondere Bedeutung zu. Das ergiebige Aufarbeiten argumentativer Vielfalt fordert notwendigerweise effiziente Korrespondenz. Diese Korrespondenzfähigkeit ist eine notwendige Fähigkeit zum *Entwikkeln einer allgemeinen Diskursfähigkeit im Mathematikunterricht*.

Dadurch ist in den Mathematikunterricht ein kooperatives Element eingebracht, der Austausch der selbst entwickelten Verfahren und Strategien. Damit werden das individuell entdeckte sachliche Phänomen und die individuell entwickelte Bearbeitung zu einem klassenöffentlichen Gegenstand. Diese Diskursorientierung des Unterrichts ist ein wesentliches Gestaltungselement. Es gibt im Mathematikunterricht eine Qualität, die über das Aneignen von Fertigkeiten weit hinaus geht und noch am ehesten geeignet ist, die modernen an der *literacy* orientierten Anforderungsprofile zu erfüllen.

Ein weiterer Schritt besteht nun darin, in den Mathematikunterricht Arbeitssituationen einzubringen, in denen gezielt und bewusst eine Kooperation mehrerer Beteiligter und das Erarbeiten einer darauf bezogenen Korrespondenz eingefordert wird. Dies ist auf vielfältige Art und Weise möglich und stellt an die Intensität des Austauschs und an Umfang und Gewicht der jeweils eingebrachten Beiträge ganz unterschiedliche Anforderungen.

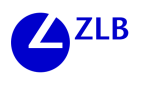

### **Dimensionen der Kooperation**

Wir unterscheiden nicht nur für den Mathematikunterricht, aber in besonderem Maße darauf bezogen, folgende Kooperationsdimensionen im Unterricht:

- *Paralleles Arbeiten in gegenseitiger Wahrnehmung* an identischen oder ähnlichen Aufgabenstellungen ist eine erste elementare Form der Kooperation. Hier setzt die Kooperation nach dem Produzieren des individuellen Lösungsansatzes an. Die Anforderung besteht darin, sich über den Weg der anderen kundig zu machen und zur Mitteilung der eigenen Wege geeignete Verständigungsformen zu entwikkeln.
- *Paralleles Arbeiten mit anschließendem Zusammenfassen der Arbeitsergebnisse* ist eine Arbeitsform, die besonders für Problemstellungen geeignet ist, bei der eine Vielfalt von Einzelergebnissen ein komplexes Gesamtergebnis erzeugt: Hier sind die Einzelergebnisse zunächst individuell zu erstellen und anschließend nach bestimmten Gesichtspunkten kooperativ zu vergleichen, zu sortieren und zu systematisieren. (Beispiele: Erstellen und Vergleichen von Würfel und Quadernetzen)
- *Paralleles Arbeiten mit anschließendem Zusammenfassen der Verfahrensweisen* ist eine Arbeitsform, die besonders für Problemstellungen geeignet ist, die zunächst eine modellierende Entwurfsarbeit fordern. Insbesondere ist sie für Aufgaben geeignet, bei denen das Modellbilden zu einer realen Situation verschiedene mathematische Konstruktionen nach sich ziehen kann. Der Austausch der Kooperationspartner bezieht sich dann nicht nur auf die mathematische Arbeitstechnik, sondern auch auf die Art und Weise wie die Problemstellung mit mathematischen Mitteln gedeutet wird (ein Beispiel ist die "Stau-Aufgabe"). Eine natürliche Fortsetzung dieses Kooperationsformates ist das *Bearbeiten von Meta-Aufgaben*. Bei diesen besteht die aufgetragene Arbeit darin, dass sich ein zweiter Bearbeitender mit einem ersten Bearbeitungsentwurf zu einem Problem konstruktiv auseinandersetzt, diesen exploriert darstellt und ggf. Alternativen entwickelt. Diese Aufgabensorte ist im traditionellen Mathematikunterricht weitestgehend unterrepräsentiert.
- *Gemeinsames Arbeiten mit Hilfeauftrag* ist eine kooperative Arbeitsform, die insbesondere bei altersdifferenzierten oder leistungsdifferenzierten Arbeitspartnern sinnvoll erscheint. Hier besteht die Anforderung darin, dass der im Sachstand fortgeschrittene Partner die Anforderung erfährt, den anderen Partner effizient zu unterstützen. Zu betonen ist, dass diese Kooperation nicht nur mit den Maßstäben eines mehr oder weniger positiven Sozialverhaltens zu messen ist, sondern dass die Forderung nach einer effizienten Hilfeleistung oder einer effizienten Korrespondenz eine genuin fachliche Leistung darstellt. Es ist kennzeichnend für die Mathematik, dass sie sehr festgelegte und sehr abstrakt wirkende Korrespondenzsysteme entwickelt hat, die jeder Lernende neu erwerben muss. Bei diesem Erwerb geht es nicht einfach um das Adaptieren der ausgebauten Verständigungsmuster, sondern um ein kontinuierliches unterstütztes Neuerfinden, bei dem man Schritt für Schritt die Effizienz einer solchen Verständigung wahrnimmt ("guided reinvention").
- *Gemeinsames arbeitsteiliges Bearbeiten eines Problems* ist die weitestgehende Form der Kooperation. Sie ist dadurch gekennzeichnet, dass die kooperierenden

Partner mit jeweils bestimmten Teilen des Aufgabenfeldes befasst sind und der eine im Fortgang seiner Arbeit auf die Zwischenergebnisse des anderen angewiesen ist. Derartige gemeinsame Arbeitsformen bestehen wesentlich im Entwickeln und Nutzen von Verständigungssystemen bei der Lösung eines Problems, wobei die Verständigungssysteme einen Weg zunehmender Standardisierung durchlaufen sollten. Dies ist nicht nur ein sinnvolles Arrangement für kooperative Lernumgebungen, sondern auch ein authentisches Abbild von Arbeitssituationen in der naturwissenschaftlich-technischen Welt und in vielen Bereichen des Ingenieurwesens. In diesen Lernsituationen spielen "zweckbestimmte und adressatenspezifische Dokumente" eine besondere Rolle.

Eine allgemeine Forderung an kooperative Arbeitsumgebungen im Mathematikunterricht besteht darin, das Dokumentieren der Wege und Verfahren zu unterstützen. Das Unterstützen der Korrespondenz kann vielfältiger Natur sein und auch im Umfang stärker oder schwächer ausgebaut sein. Zudem ist von Bedeutung, ob die Korrespondenz der Partner eine Rückkopplung zulässt oder nur in jeweils eine Richtung verläuft.

Differenzierungen in kooperativen Lernumgebungen können verschiedene Dimensionen betreffen. Sie können im Sachbereich durch verschiedene Anforderungen oder verschiedene Komplexität der Gegenstände gestaltet werden. Eine entscheidende zusätzliche Option jedoch besteht in der Möglichkeit, die Korrespondenz der Kooperationspartner verschieden stark, etwa in gestufter Form, zu unterstützen. Ein Beispiel bildet eine Kapitän-Lotsen-Aufgabe, hier "Wege führen" genannt, bei der die Arbeitsfläche für den Kapitän mehr oder weniger strukturiert sein kann, um den Kursmitteilungen des Lotsen sicher zu folgen.

Die Konstruktion kooperativer Lernumgebungen ist grundsätzlich auf zwei verschiedenen Wegen möglich: Einige Lernumgebungen sind genuin als kooperative Lernumgebungen konzipiert und nicht als Lernumgebungen für Einzelpersonen sinnvoll. Ein Beispiel ist das Rekonstruieren von Bauwerken anhand selbst erstellter Zeichnungen (oder doch?). Andere Lernumgebungen dagegen lassen sich in ihrer kooperativen Struktur ableiten aus Lernumgebungen die ursprünglich zur individuellen Arbeit konzipiert waren. Ein Beispiel dafür sind "Rechne-wie"-Aufgaben.

Vor diesem Hintergrund wurde in der Arbeitsgruppe in verschiedenen Lernumgebungen an kooperativen Aufgaben gearbeitet. Vorgesehen war, direkte Erfahrungen zu gewinnen und über Varianten und Differenzierungen zu reflektieren.

Die beteiligten Lehrerinnen und Lehrer haben jeweils in Paaren oder zu viert zusammen gearbeitet. Vier Lern- und Arbeitsumgebungen wurden exemplarisch ausgewählt: NIM-Spiel, Kasten-Netze, Wege führen und Elementarbilder rekonstruieren. Jede Lernumgebung wird zunächst in Kleingruppen passender Größe bearbeitet, dann werden die Ergebnisse der Kleingruppen zusammenfassend diskutiert.

Diese vier Lernumgebungen fordern jeweils unterschiedliche Dimensionen der Kooperation heraus.

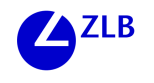

### **Kooperative Lern- und Arbeitsumgebung "NIM-Spiel"**

Dies ist eine konkurrierend kooperative und kumulativ kooperierende Lernumgebung für Paare im Kleinen und eine Gruppe von Paaren im Großen.

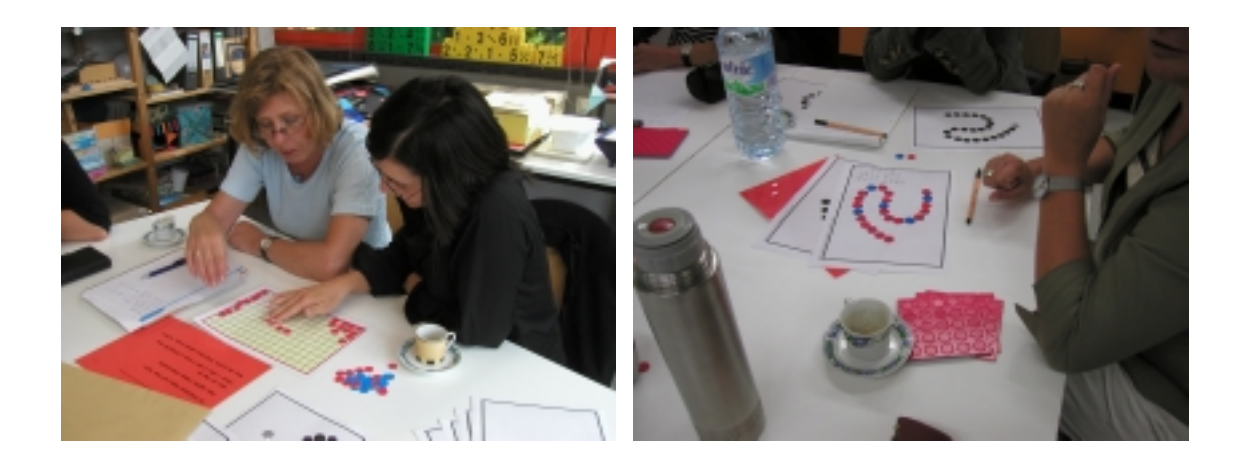

Es geht darum, abwechselnd von einem Plättchenbestand mindestens eines und höchstens vier Plättchen wegzunehmen. Wer das letzte Plättchen nehmen muss, hat verloren. Hier war nach einer experimentellen Phase das Entwickeln einer Gewinnstrategie gefragt. Die verschiedenen Ansätze wurden miteinander verglichen, dazu wurden verschiedene Unterstützungen im Sinne gestufter Hilfen angeboten. In Eigenregie entwickelten die Paare ein gelegtes Muster, das nicht nur die Gewinnstrategie deutlich macht, sondern zusätzlich die Möglichkeit bietet, die Gewinnstrategie für verschiedene Gesamtzahlen von Plättchen und verschiedene Anzahlen der zu nehmenden Plättchen anzupassen. Diese Arbeitsumgebung ist mit geeigneten Anpassungen der Daten für alle Klassen in der Grundschule geeignet.

## **Kooperative Lern- und Arbeitsumgebung "Kasten-Netze"**

Dies ist eine kumulativ kooperierende Lernumgebung für Teams bis zu 4 Personen im Kleinen und einer Gruppe solcher Teams im Großen.

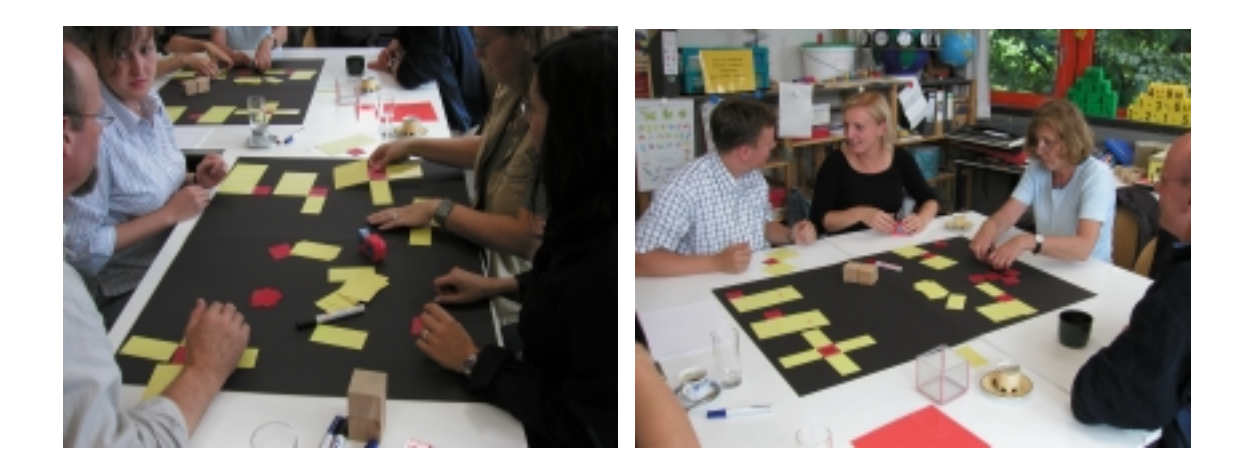

Hier geht es darum, zu Würfeln und bestimmten Quadern, in unserem Falle zu quadratischen Säulen, aus vorbereiteten Rechtecken Netze zu entwerfen und sie so zu arrangieren, dass aus dem Arrangement ein Argument dafür zu gewinnen ist, dass alle Netze vorliegen. Wir haben im Workshop diese Arbeitsumgebung für oben offene Netze zu liegenden quadratischen Säulen und oben offene Netze zu stehenden quadratischen Säulen vollständig herstellen können. Der kumulative Charakter der Arbeitsumgebung war für alle Beteiligten überzeugend. Und implizit wurden Bedingungen erarbeitet, unter denen zwei Netze als gleich anzusehen sind: Der vollständige Kongruenzbegriff in der Ebene wurde in den vergleichenden Betrachtungen zu den Netzen intuitiv erarbeitet, zum Vergleich wurden die Netze gedreht, geschoben und gespiegelt, so dass im Endergebnis keine Netze mehr auftraten, die zueinander kongruent waren. Diese Arbeitsumgebung ist durch verschiedene Wahl der Körper und durch verschiedene Anforderungen an die Netze zu differenzieren. Nach übereinstimmender Auffassung der teilnehmenden Lehrer ist sie für die Jahrgangsstufen 3 und 4 geeignet.

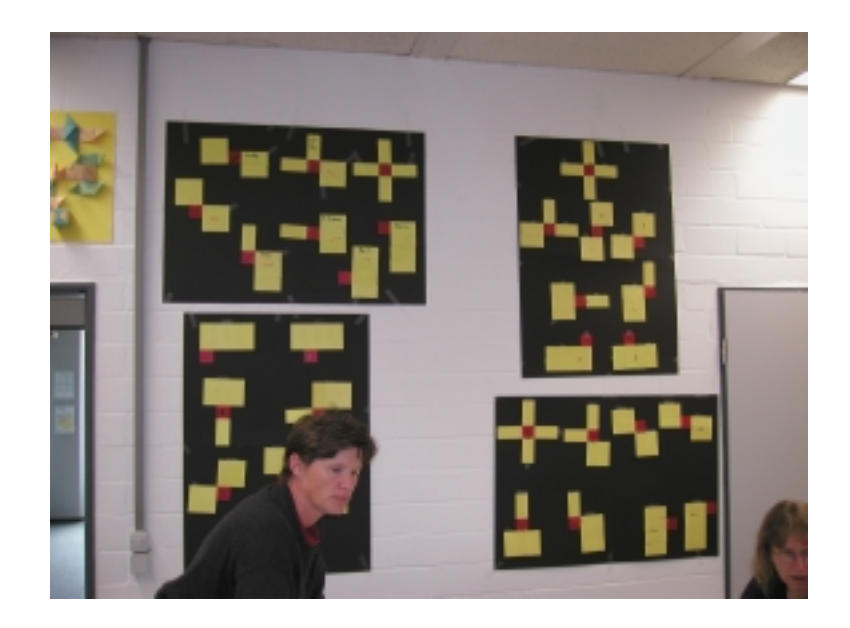

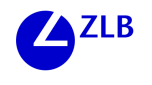

### **Kooperative Lern- und Arbeitsumgebung "Wege führen"**

Dies ist eine direkt kommunikative und arbeitsteilig kooperative Lernumgebung für Paare im Kleinen und eine Gruppe von Paaren im Großen.

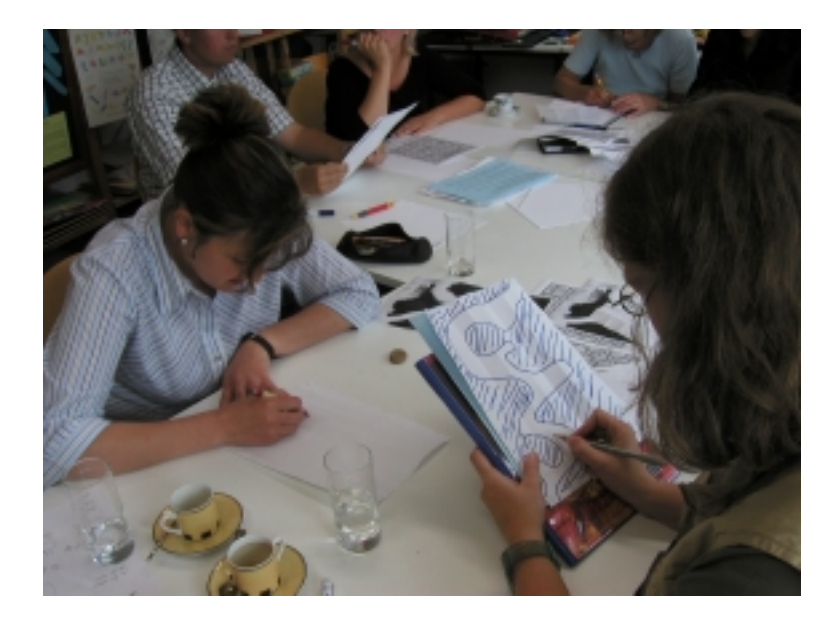

Bei dieser Arbeitsumgebung geht es darum, dass ein Partner, Lotse genannt, den anderen Partner, Kapitän genannt, mit Hilfe gezielter Anweisungen durch ein vernebeltes Fahrwasser leitet und dafür Sorge trägt, dass der blinde Kapitän auf keine Klippe aufläuft. Technisch realisiert wird dies dadurch, dass der Lotse auf ein Arbeitsblatt, das eine Seekarte mit Klippen darstellt, einen Kurs einzeichnet, der zwischen den Klippen hindurch führt. Die Gestalt dieses Kurses teilt er dem Kapitän mit, der auf seinem Arbeitsblatt dem Nebel entsprechend nur weiße Leere sieht und keine Klippen. Den Aufforderungen des Lotsen entsprechend muss der Kapitän den Kurs auf sein leeres Blatt möglichst präzise aufzeichnen. Nach Abschluss dieses Vorgangs werden die Blätter übereinander gelegt und der Lotsenkurs mit dem Kapitänskurs verglichen. Dann wird schnell deutlich, ob der Kapitän im Nebel an der Klippe untergegangen ist oder nicht. Diese Aufgabe erfordert das Erstellen eines verständlichen mathematischen Textes zu einem geometrischen Objekt. Sie ist in weiten Räumen an unterschiedliche Bedingungen und Voraussetzungen in der Lerngruppe anzupassen. Werden die Arbeitsblätter etwa mit einem Gitter versehen, so lässt sich der Weg mit Hilfe von Zählprozessen und vergleichsweise einfachen Richtungsangaben eindeutig beschreiben. Wird ein Geodreieck zugelassen, so kann man zur Beschreibung des Weges Längenmaße und Winkelmaße benutzen. Gibt man keine Hilfsmittel von außen, so ist das kooperierende Team auf das vorab Entwickeln eigener Verständigungstechniken verwiesen. Nach übereinstimmender Auffassung der kooperierenden Lehrer ist dieses Aufgabenformat bei geeigneter Anpassung für alle Jahrgangsstufen der Grundschule geeignet und darüber hinaus auch in der Sekundarstufe 1.

### **Kooperative Lern- und Arbeitsumgebung "Elementarbilder rekonstruieren"**

Dies ist eine arbeitsteilig kooperative Lernumgebung auf der Basis fremder Texte für einzelne Personen oder Paare im Kleinen und für eine Gruppe solcher Teams im Großen. Sie kann distanziert kommunikativ oder direkt kommunikativ ausgelegt werden.

Von der Grundstruktur ähnelt diese Aufgabenstellung der Aufgabenstellung "Wege führen". Die zu rekonstruierenden Elementarbilder sind in unseren Vorlagen Arrangements aus zwei Sorten Dreiecken und einer Sorte Quadrate, insgesamt maximal 5 Figurenteile.

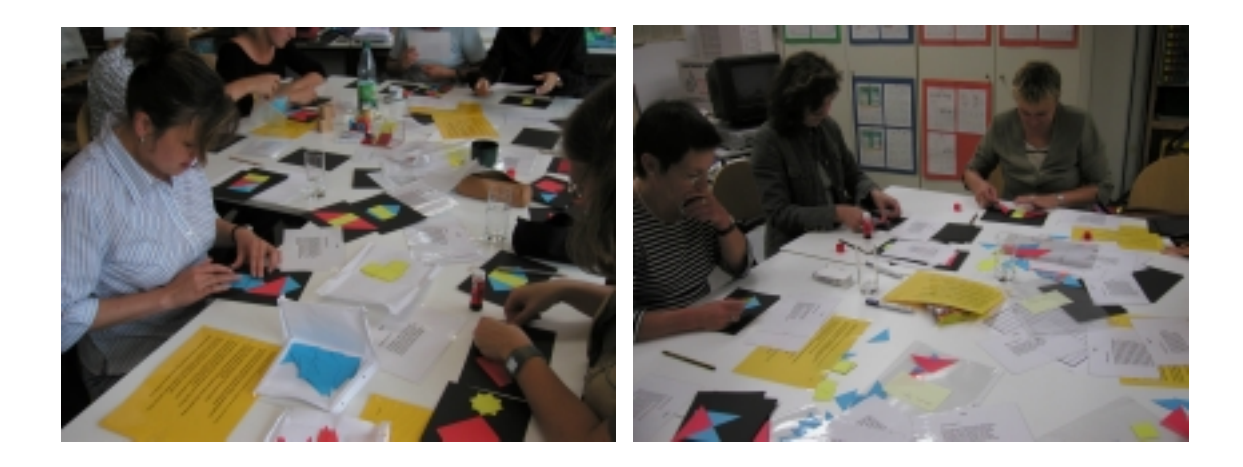

Bei unseren Versuchen waren sie zudem, soweit möglich, mit den Kanten aneinander gelegt. Die Aufgabe besteht nun darin, dass ein "Geber" einen Text schreibt, mit dessen Hilfe ein "Nehmer" die beschriebene Figur aus den Teilstücken zusammenlegen kann. Bei distanzierter Kommunikation hat der "Nehmer" nur den Text vorliegen und kann an den Geber keine Rückfragen mehr stellen. Bei direkter Kommunikation sind solche Rückfragen nach dem ersten Lösungsversuch möglich. Da Schrifttexte gefordert werden, ist diese Aufgabe insgesamt deutlich schwieriger als die Aufgabe "Wege führen". Je nachdem, welche Rückfragemöglichkeiten man einrichtet, erzielt man bei den kooperierenden Kindern eine selbst organisierende Verständigung mit zunehmendem Erfolg. Diese Aufgabe ist ebenfalls für sämtliche Jahrgangsstufen der Grundschule und der Sekundarstufen geeignet. Für die frühen Jahrgangsstufen liegt bereits dann eine substantielle Aufgabenstellung vor, wenn die Elementarbilder nur aus drei Quadraten bestehen. Durch Erweitern der Elementarbausteine und deren Anzahl lässt sich der Schwierigkeitsgrad in weiten Bereichen aussteuern. Durch geeignete Wahl bei den Sorten der Teilfiguren ist diese Arbeitsumgebung der jeweiligen Unterrichtssituation sehr effizient anzupassen. Die in dieser Situation erarbeiteten Verständigungsmuster sind nicht auf die Kooperation von nur 2 Personen beschränkt. Es sind auch Arrangements denkbar, bei denen mehrere "Geber" gemeinsam einen Text verabschieden oder mehrere "Nehmer" gemeinsam einen gegebenen Text bearbeiten.

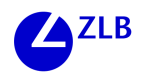

### **Schlussbemerkung**

Alle hier vorgestellten kooperativen Lernumgebungen haben bei ihrer gegenständlichen Unterschiedlichkeit eines gemeinsam: Eine Kooperation in einer mathematischen Lernumgebung beschränkt sich in der Grundschule in der Regel nicht allein darauf, in der gegebenen Situation Lösungen zu erarbeiten. Sie schließt als wesentliche Aktivität ein, dass man eine Kommunikationsstruktur gemeinsam benutzt, oder gemeinsam vereinbart, oder überhaupt erst gemeinsam aufbaut.

Aus dem Workshop sind weiterführende Kontakte mit den Lehrerinnen und Lehrern der beteiligten Schulen hervorgegangen, sie reichen von der Teilnahme an gemeinsamen Projekten über die Teilnahme an bestimmten Fortbildungen bis hin zur gemeinsamen Gestaltung pädagogischer Tage an den betreffenden Schulen.

Monika Zolg, Rita Wodzinski

# **Entdeckendes Lernen im physikalischen und technischen Unterricht**

#### **Die Lernwerkstatt Physik**

Die Lernwerkstatt am Fachbereich Physik richtet sich vorrangig an Studierende für das Lehramt an Grundschulen. Aber auch Lehrerinnen und Lehrer aus der Region können die Lernwerkstatt nutzen. Sie befindet sich in zwei kleineren nebeneinanderliegenden Räumen (Heinrich-Plett-Straße 40, Raum 1171/72), die Arbeitsplätze für etwa 12 Studierende bieten. Die Lernwerkstatt Physik beherbergt eine umfangreiche Sammlung von Experimentiermaterial zu physikalischen Themen des Sachunterrichts. Neben kommerziell angebotenen Versuchskästen (z.B. CVK-Kästen) werden derzeit auch von Studierenden im Rahmen von Studienarbeiten Experimentierkisten zu bestimmten Themen zusammengestellt (Waage und Gleichgewicht, Licht und Sehen, Wärme...). In der Lernwerkstatt kann vor Ort experimentiert werden. Dies wird vor allem bei der Vorbereitung experimentell gestalteter Referate genutzt.

Neben dem Experimentiermaterial findet man in der Lernwerkstatt auch eine große Bandbreite von Experimentierbüchern, Stundenblättern, didaktischen Handreichungen sowie grundlegender didaktische Literatur zum Sachunterricht. Auch alle innerhalb des Studiums produzierten Arbeiten (SPS-Berichte, Reader, Seminarordner, Vorlesungs skripte etc.) sind in der Lernwerkstatt zu finden.

Die Lernwerkstatt ist jeden Mittwoch von 14 bis 16 Uhr geöffnet, kann aber auch außerhalb der Öffnungszeiten genutzt werden. Innerhalb der Öffnungszeiten ist eine Hilfskraft anwesend, die bei der Literatursuche oder beim Experimentieren hilft. (Alle Bücher können nur innerhalb des Hauses zum Kopieren ausgeliehen werden. Nähere Informationen findet man im Internet unter www.physik.uni-kassel.de/did/gs/werkstatt).

### **Die Lernwerkstatt Technik**

Technisches Lernen und Arbeiten ist meist an Werkstätten gebunden. Traditionell sind dies in der Regel Holz-, Metall und Keramikwerkstätten. Die Lernwerkstatt Technik am Fachbereich 10 der Universität Kassel verbindet das traditionelle Konzept des technischen Werkstattlernens mit einem modernen Lernwerkstattkonzept im Sinne von projektartigem, entdeckendem und forschendem Lernen und Studieren. Hierfür stehen eine Reihe von Werkstatträumen am Standort Heinrich-Plett-Str. 40 zur Verfügung: Holz-, Metall-, Keramik- und Papierwerkstatt, Versuchsküche, Umweltwerkstatt, Computerraum sowie ein Arbeitsraum mit Materialien zu den verschiedensten Themen (Elektro, Textil, Verkehr, Baukästen usw.) der Technik und des Sachunterrichts. Für Studierende des Studienschwerpunktes Sachunterricht/Technik sind fachpraktische Übungen in den Bereichen Holz, Metall und Keramik verpflichtend. Alle anderen prak-

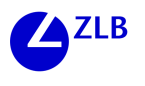

tischen Angebote können fakultativ genutzt werden. Mittwochs von 14-16 Uhr – oder – in Absprache mit den Werkstattmeistern ist die Werkstatt (Raum 107, HPS) für alle Interessierten geöffnet, hier können die vielfältigen Materialien und studentischen Arbeiten eingesehen und ausprobiert werden.

(Nähere Informationen unter: www.hrz.uni-kassel.de/fb2/sachunt/werkst.htm)

# **Die Fahrradwerkstatt**

Grundlage des Workshops "Entdeckendes Lernen im physikalischen und technischen Sachunterricht" bildete die "Fahrradwerkstatt", die wir im Rahmen eines von der IAG Grundschulpädagogik geförderten Forschungsprojektes im letzten Jahr erstellt haben. Dahinter verbirgt sich Unterrichtsmaterial zum Thema Fahrrad, das insbesondere die physikalischen und technischen Aspekte des Fahrrades beleuchtet und Unterrichtsformen mit Elementen des entdeckenden Lernens unterstützen soll.

Die Erstellung des Materials erfolgte im Rahmen zweier Projektseminare im Wintersemester 2002/03 und Sommersemester 2003. Neben der Erarbeitung der verschiedenen Unterrichtsmedien fand eine vielfältige Evaluation der Materialien in verschiedenen Klassen mit unterschiedlichen Unterrichtsformen, Randbedingungen und Blickrichtungen statt.

Die Fahrradwerkstatt soll für Lehrerinnen und Lehrer ausleihbar sein und so helfen, die naturwissenschaftlichen und technischen Aspekte des Sachunterricht zu stärken, aber auch die Form des entdeckenden Lernens an Experimenten zu unterstützen. Eine letzte Überarbeitung steht noch aus und auch das Begleitmaterial für die Lehrkräfte ist noch in Arbeit. Der Workshop sollte auch dafür zusätzliche Anregungen geben.

Die Fahrradwerkstatt besteht inzwischen aus mehr als 35 "Versuchskisten" zu den Themen:

- Beleuchtung/Strom
- Antrieb
- Luft
- Bremse/Reibung
- Geschichte des Fahrrades
- Fahrradtypen
- Sicherheit

Den größten Teil der Materialien bilden Experimente, Konstruktionen oder Modelle, die den handelnden Umgang einfordern. Daneben sind aber auch Arbeitsaufträge mit Lückentexten oder spielerische Elemente vorhanden.

Die nachfolgenden Bilder geben einen Einblick in das Material:

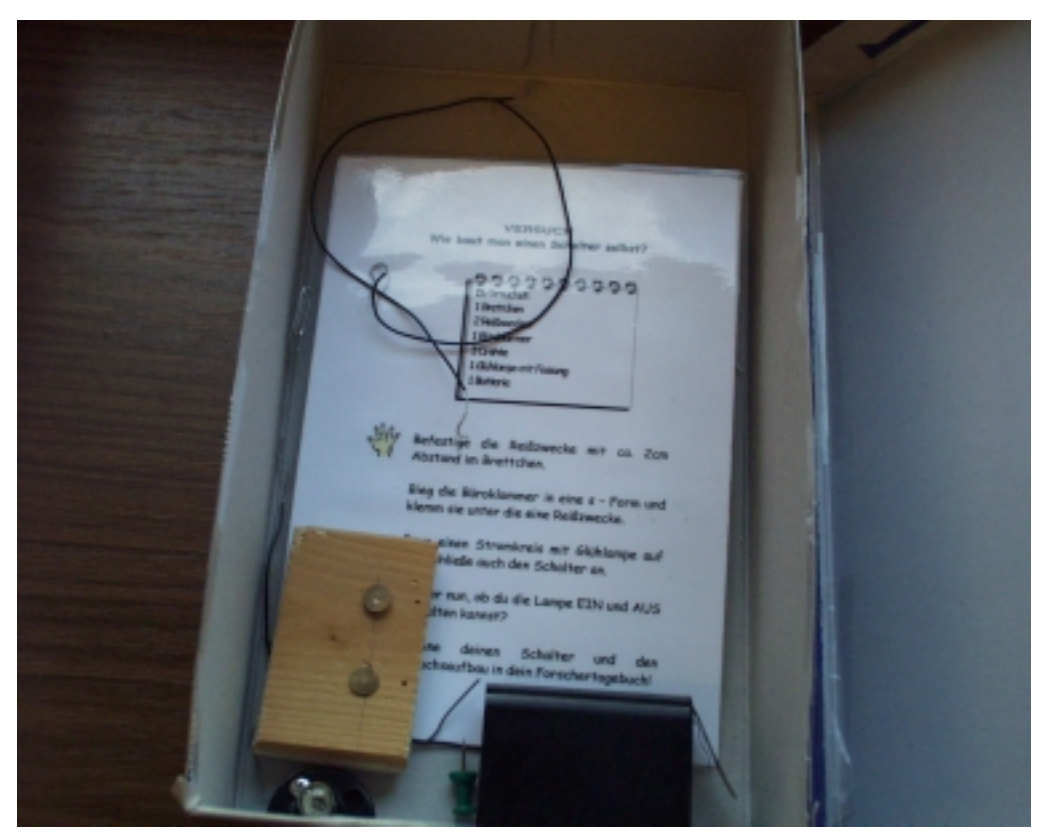

Abb. 1: Typischer Aufbau einer Versuchskiste: Im Karton befindet sich das Experimentiermaterial und die Anleitung zum Versuch "Einen Schalter selbst bauen"

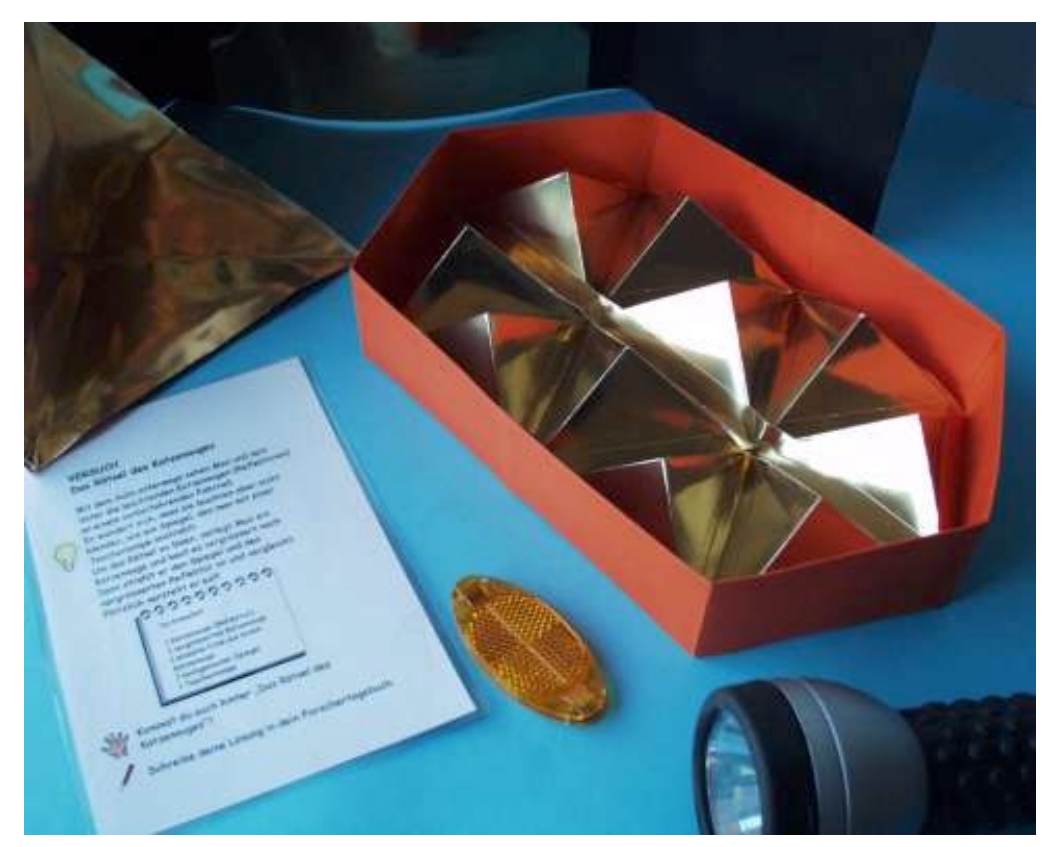

Abb. 2: Modell zur Funktion eines Reflektors

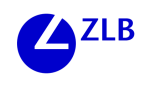

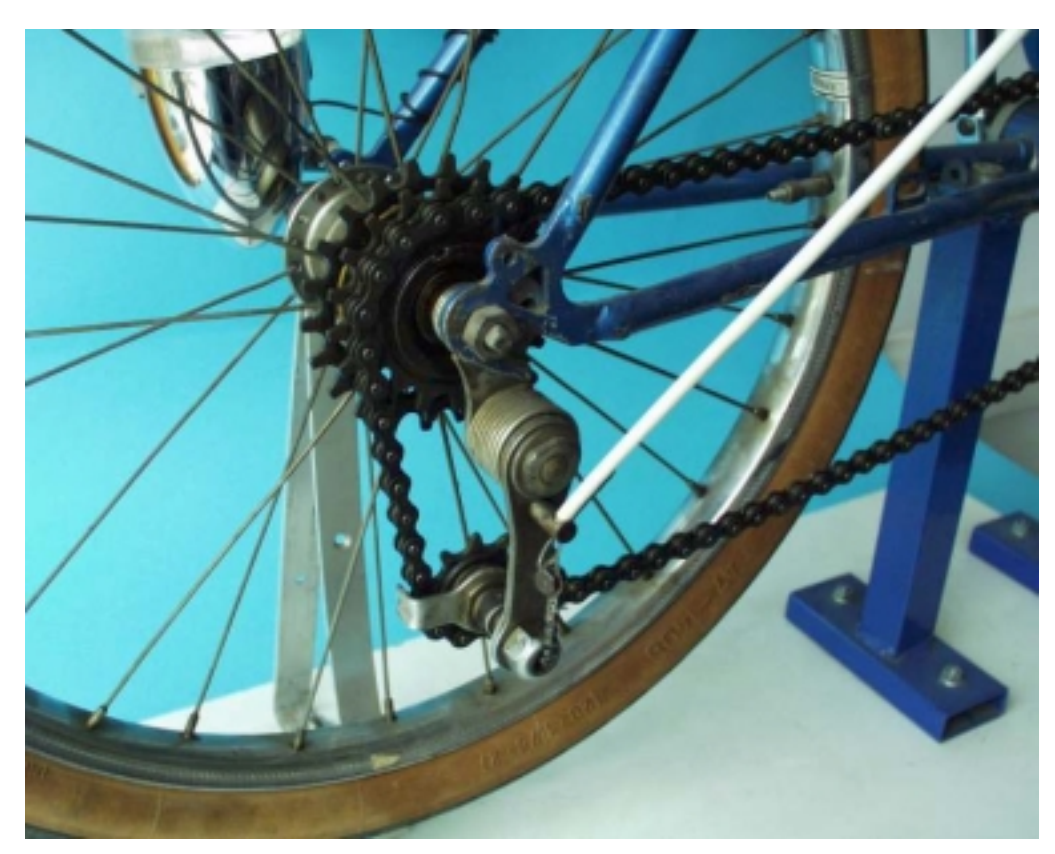

Abb. 3: Am Fahrradteilmodell kann die Kettenschaltung und die Funktion des Kettenwerfers untersucht werden

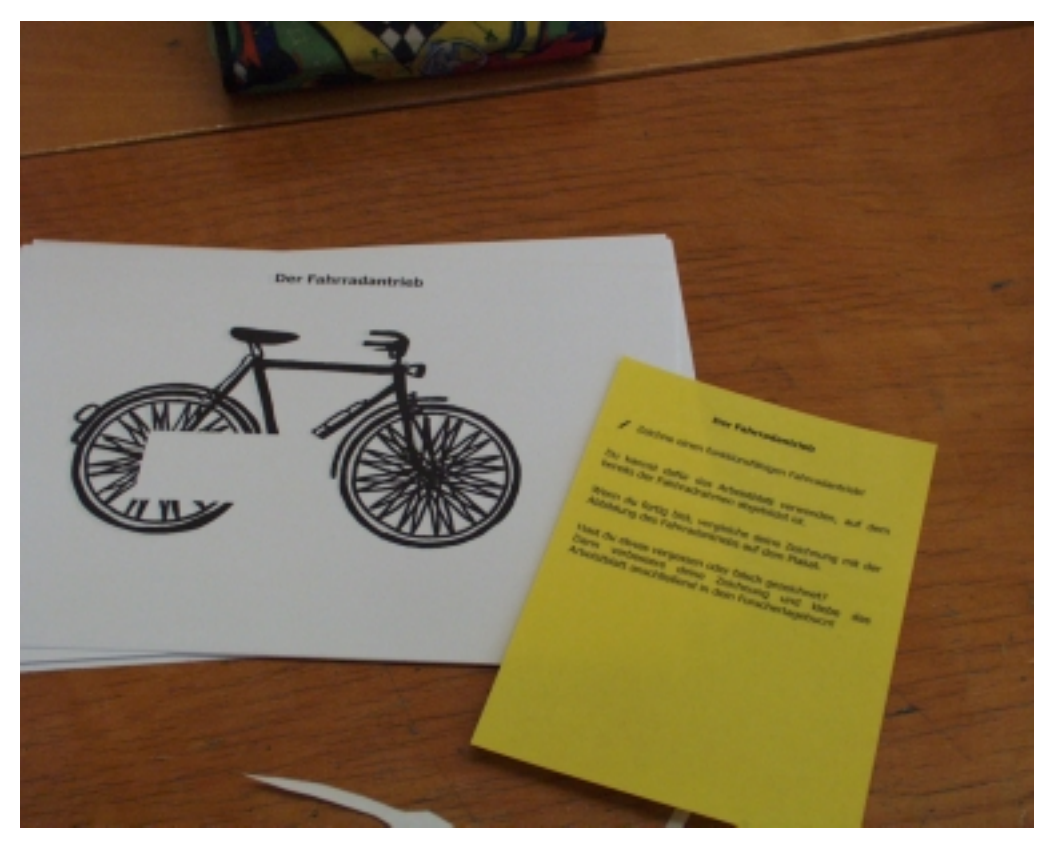

Abb. 4: Beispiel für eine zeichnerische Aufgabe zum Antrieb

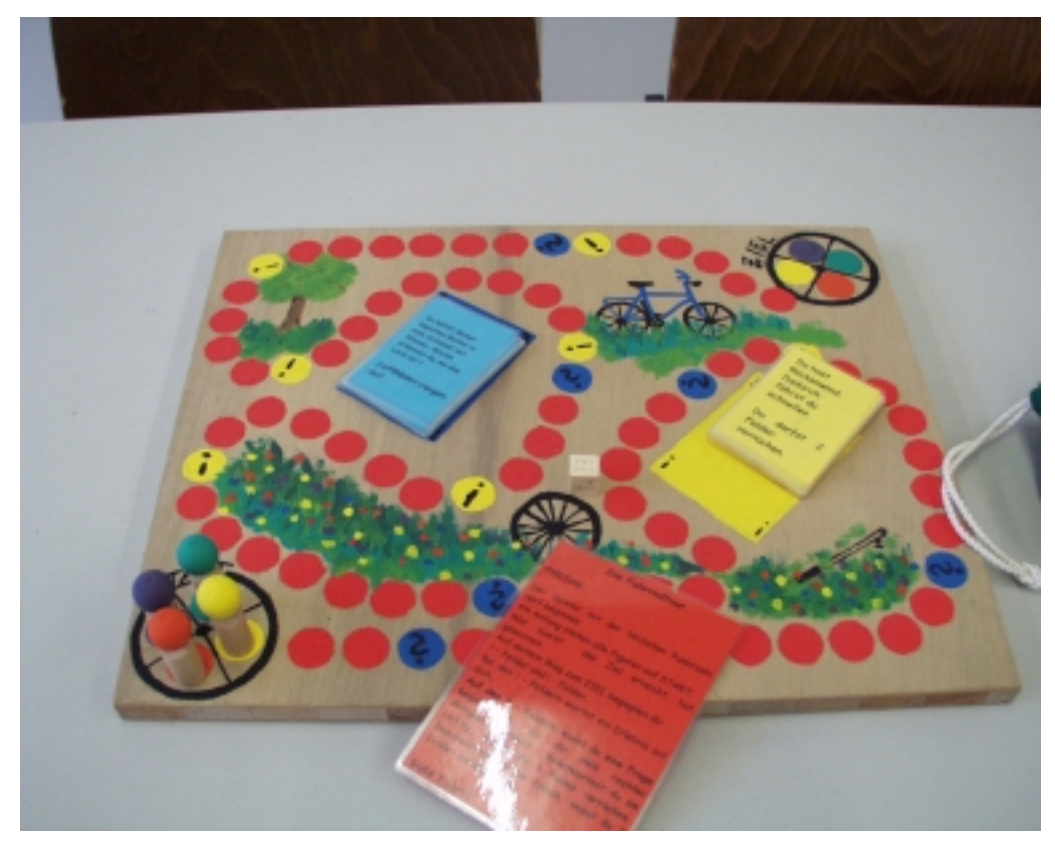

Abb. 5: Ein Spiel zum Thema "Luft"

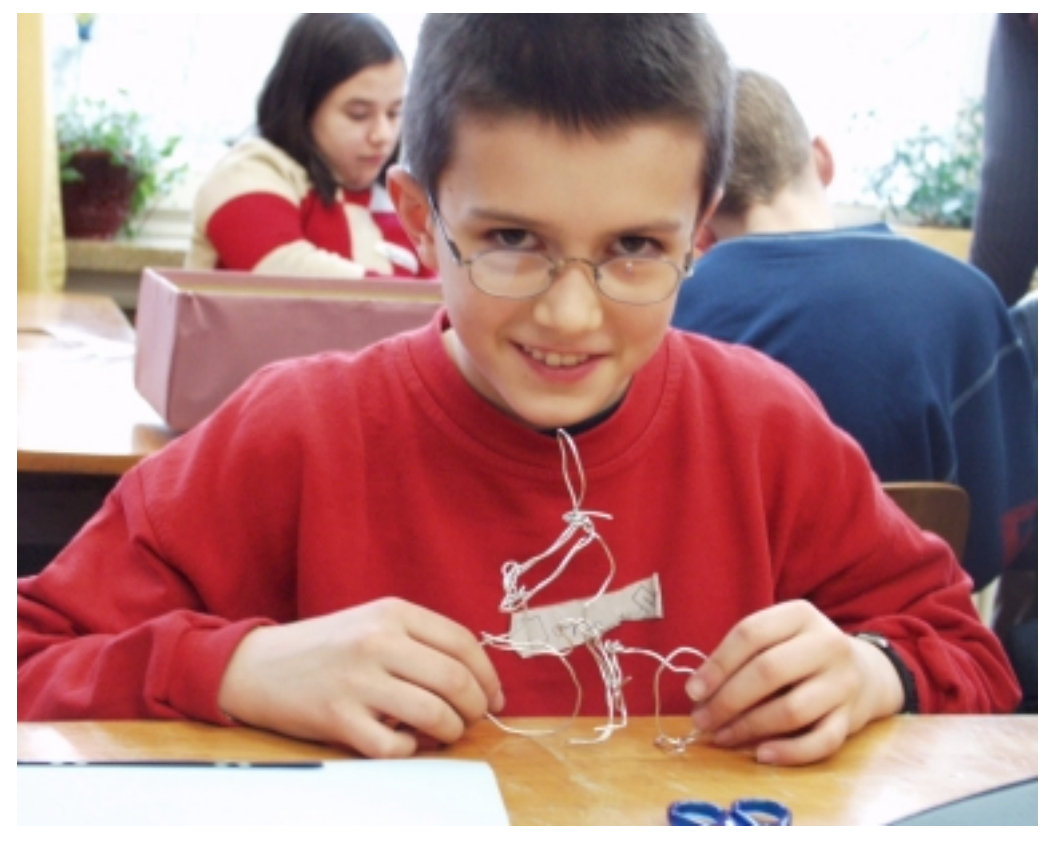

Abb. 6: Eine Biegearbeit zu verschiedenen Fahrradmodellen

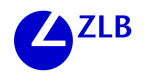

### **Der Workshop**

#### **Zielsetzung**

Ziel des Workshops war, die teilnehmenden Lehrerinnen und Lehrer mit dem Material vertraut zu machen und mit ihnen in eine didaktische Diskussion über positive und negative Aspekte des Materials sowie mögliche Einsatzformen im Unterricht einzusteigen.

#### **TeilnehmerInnen**

Am Workshop nahmen 20 Personen (13 Frauen und 7 Männer) teil, wobei die überwiegende Zahl an der Grundschule tätig ist. Die Bandbreite reichte von Ausbildern bis zu Referendaren, von denen viele ehemalige Studierende der Uni Kassel sind.

#### **Der Ablauf des Workshops: Hinführung zum Gegenstand "Fahrrad"**

Nach der Begrüßung wurden die TeilnehmerInnen aufgefordert, zunächst – jeder für sich – ein Fahrrad mit allen Funktionselementen zu zeichnen. Dies sollte den Blick schärfen für eigene Fragestellungen bei der Arbeit am Fahrrad und mögliche Erkenntnisprozesse für die Beteiligten deutlich werden lassen. Dieser Teil wurde durch ein kurzes Referat zur Bedeutung der Zeichnung für das technische Denken ergänzt.

In einem weiteren Kurzreferat wurde die Bedeutung des Fahrrades als Thema für den Sachunterricht didaktisch begründet. Dabei sollte u.a. deutlich werden, dass der physikalisch-technische Aspekt des Fahrrades nur einen kleinen Teil des Gesamtthemas "Fahrrad" abdeckt.

#### **Warum ist das Fahrrad ein Thema für den Sachunterricht?**

Es hat Bezug zur Gegenwartswelt des Kindes

- Kinder haben viele Vorerfahrungen und Beobachtungen zum Fahrrad.
- Es ist Alltagsgegenstand, Spielzeug und Verkehrsmittel gleichzeitig.
- Es ist ein wichtiges Mittel zur Realisierung von Mobilität und Unabhängigkeit.

Es hat Bezug zu Schlüsselqualifikationen bzw. -problemen

- Verkehr und Mobilität,
- Umwelt,
- soziale Gerechtigkeit,
- Schutz der eigenen und anderer Personen.

Das Fahrrad ermöglicht eine handlungsintensive Bearbeitung

- Es knüpft an individuelle Vorerfahrungen und Interessen an.
- Es kann alles beobachtet und handelnd erfahren werden.
- => Das Fahrrad ist "anschaulich".
- Erarbeitetes kann direkt im Alltag umgesetzt werden.

Es ermöglicht eine integrative Bearbeitung

- Unterschiedliche Aspekte können in ihrem Zusammenwirken erkannt werden.
- Die zielgerichtete technische Entwicklung und das Wechselspiel mit naturwissenschaftlichen und gesellschaftlichen Entwicklungen kann exemplarisch nachvollzogen werden.

Abb. 7: Didaktische Begründung des Themas "Fahrrad"

### **Die Arbeit an den Materialien**

Die TeilnehmerInnen wurden nun aufgefordert, jeweils in Zweier-Gruppen die verschiedenen Materialien auszuprobieren und kritisch zu diskutieren. Ihre Bemerkungen trugen sie in ein Workshoptagebuch ein, das ähnlich dem begleitenden Forschertagebuch für die Schülerinnen und Schüler aufgebaut war. Außerdem sollten die verschiedenen Versuche in einer Übersichtstabelle grob im Hinblick auf ihre Tauglichkeit für Unterricht kategorisiert werden (unbrauchbar, noch zu überarbeiten, brauchbar). Auf diese Weise sollte der Vorstellung bereits im Vorfeld entgegnet werden, dass die Materialien unbedacht im Unterricht übernommen werden können. Die spätere Diskussion sollte so zusätzlich angeregt werden.

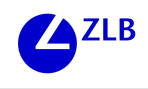

|                                           |    | в |   |   |   |   |   |  |  |
|-------------------------------------------|----|---|---|---|---|---|---|--|--|
| <b>Der Fahrradantrieb</b>                 |    |   |   |   |   |   |   |  |  |
| Der Fahrradantrieb als Modell             |    |   |   |   |   | ۰ |   |  |  |
| Phantasiemaschine                         |    |   |   |   |   |   |   |  |  |
| Wie viele "Zähne" hat ein Fahrrad         |    |   |   |   | ۰ |   |   |  |  |
| Wie funktioniert das Kettengetriebe?      |    |   |   | ۰ |   |   |   |  |  |
| Wie weit fährt Puky?                      |    |   |   | ۰ | п |   |   |  |  |
| Wozu hat ein Fahrrad verschiedene Gänge?  |    |   |   | ۰ | ۰ | × | - |  |  |
| Wie funktioniert die Kettengangschaltung  |    |   |   | ø | ۰ | z |   |  |  |
| <b>Experiment mit der Gangschaltung 1</b> |    |   |   |   |   |   |   |  |  |
| <b>Experiment mit der Gangschaltung 2</b> |    |   |   |   |   | × |   |  |  |
| Die Fahrradtour (Brettspiel)              | a. |   |   |   |   |   |   |  |  |
| Glashöhle in der Wasserschüssel           |    |   | n | ٠ |   | ۰ | ٠ |  |  |
| Dem Luftballon einheizen                  |    |   |   |   |   |   | ٠ |  |  |
| Das rollende Rad                          |    | ٠ |   | ø | ٠ | × | ٠ |  |  |
| Der bremsende Regenschirm                 |    |   |   |   |   | ۰ |   |  |  |
| Der kaputte Fahrradschlauch               |    | ٠ |   |   |   | ñ |   |  |  |
| Der starke Fahrradschlauch                |    | ٠ |   |   |   |   |   |  |  |
| Die Pusteschachtel                        |    |   |   |   |   | n |   |  |  |
| <b>Die Luftpumpe</b>                      |    | ٠ |   |   |   |   |   |  |  |

Abb. 7: Bewertungen der Materialien durch die TeilnehmerInnen im Überblick

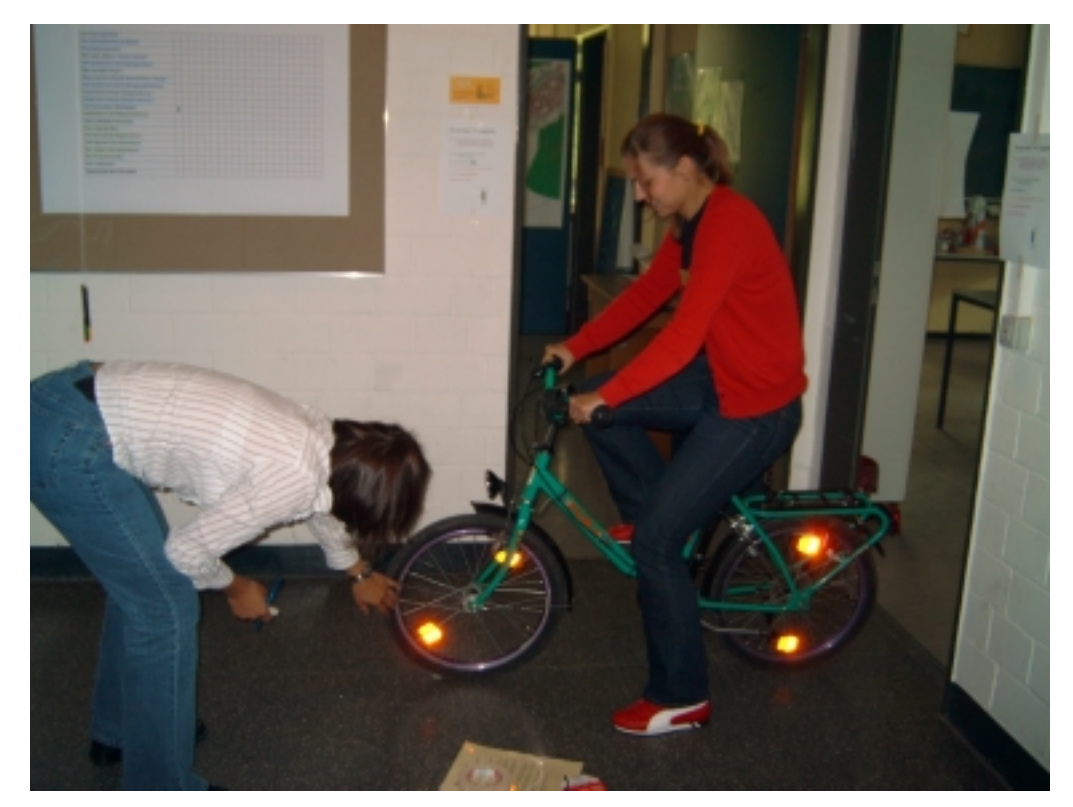

Abb. 9: "Wie weit fährt Puky?" Zwei Teilnehmerinnen beim Ausmessen der zurückgelegten Strecke bei einer Pedalumdrehung in verschiedenen Gängen

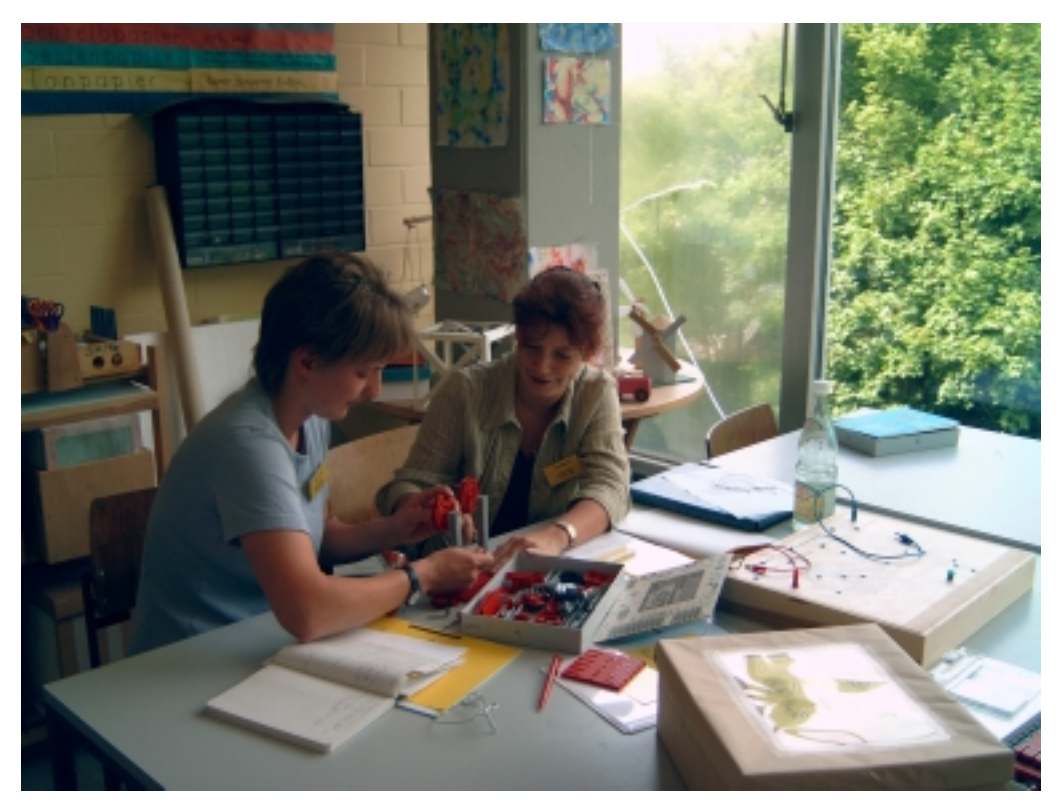

Abb. 10: Nachbau des Fahrradantriebs mit Fischer-Technik

Viele TeilnehmerInnen nutzten die Zeit zum Erkunden des Materials sehr ausgiebig und arbeiteten zum Teil auch in den Pausen weiter. Die Materialien waren thematisch gruppiert in verschiedenen Räumen der Lernwerkstatt Technik verteilt. Im Raum zum Bereich "Antrieb" hatten wir ergänzend zum ausgearbeiteten Material ein Fahrradmodell aufgestellt, an dem man die Wirkung der Rücktrittbremse studieren konnte. Im Gegensatz zu den anderen Stationen war hier keine Anleitung beigefügt. Interessanterweise weckte diese Station den Entdeckungsdrang bei einigen TeilnehmerInnen in besonderer Weise. In der späteren Diskussion gab diese Gruppe an, dass alle offenen Fragen insbesondere zum Kettenantrieb, die am Modell entstanden seien, später mit den Materialkisten erarbeitet werden konnten. Dies war insofern interessant, als die Frage, wie Kinder zu eigenen Fragen und damit zu echtem Entdecken anregt werden können, im Kontext der Fahrradwerkstatt noch nicht befriedigend gelöst ist.

### **Das abschließende Gespräch**

Im abschließenden Gespräch wurde über die Kritik an konkreten Versuchen hinaus eine Reihe grundsätzlicher Fragen angeschnitten, z.B.:

- Ist es sinnvoll, das Thema Strom oder Luft vollständig in Form von Werkstattlernen zu bearbeiten?
- In welcher Form ist ein Einsatz der Experimentierkisten denkbar?
- Ist eine stärkere thematische Eingrenzung sinnvoll?
- Wie viel Unterstützung ist von Seiten der Lehrkraft notwendig?

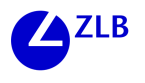

Einige dieser Fragen waren auch bei der Evaluation der Projektseminare bereits aufgetaucht.

Frau Brencher, studentische Hilfskraft im Forschungsprojekt, stellte deshalb an dieser Stelle die Ergebnisse der Unterrichts-Evaluationen zur Diskussion. Ein wichtiges Ergebnis der Auswertung der Forschertagebücher war, dass die Kinder erhebliche Schwierigkeiten bei der schriftlichen Dokumentation ihrer Arbeit hatten und in vielen Fällen nicht in der Lage waren, selbstständig einen Transfer vom bearbeiteten Material zum Fahrrad zu leisten. In der Unterrichtsdurchführung haben wir auf diese Beobachtung reagiert, indem wir in einem abschließenden Kreisgespräch mit den Kindern einzelne Versuche nochmals herausgegriffen und in ihrer Bedeutung für das Fahrrad diskutiert haben. Dabei zeigte sich, dass oft geringe Impulse ausreichten, um für die Kinder Zusammenhänge sichtbar werden zu lassen und neue Denkprozesse in Gang zu setzen.

Dieser Punkt wurde im Abschlussgespräch des Workshops aufgegriffen. Es wurde herausgearbeitet, dass das Material nur in einem geeignet gestalteten Unterrichtskontext seine Wirkung haben kann, der die Ideen der Lernenden zur Sprache bringt und gemeinsam weiterführt. Dies stellte auch eine der zentralen Aussagen des Einführungsvortrages von Kornelia Möller dar, so dass die Diskussion nach Ansicht der TeilnehmerInnen eine gelungene inhaltliche Klammer zum Beginn des Studientages bildete.

### **Die Bewertung der Materialien durch die TeilnehmerInnen**

In einem abschließenden Fragebogen wurden die TeilnehmerInnen gebeten, zur Brauchbarkeit der Materialien Stellung zu nehmen.

Frage 1: Wie beurteilen Sie das Gesamtkonzept der Lernwerkstatt "Fahrrad"?

Die meisten TeilnehmerInnen lobten das Gesamtkonzept. Hervorgehoben wurde die Vielseitigkeit, die Realisierung entdeckenden Lernens und die Möglichkeit, im Unterricht differenzierte Angebote machen zu können. Es wurde einschränkend jedoch auch darauf hingewiesen, dass durch die große Vielfalt die Struktur verloren gehe und ergänzende Unterrichtsphasen unbedingt notwendig seien. Einige TeilnehmerInnen hoben hervor, dass der Bezug zum Fahrrad expliziter deutlich gemacht werden müsse. Andere meinten, das Thema Luft und Elektrizitätslehre sollte besser außerhalb des Themas Fahrrad vorweg behandelt werden.

Frage 2: Wie könnten Sie sich einen Einsatz des Materials im Unterricht vorstellen?

Alle konnten sich einen Einsatz im Unterricht vorstellen. Die Vorschläge reichten von Stationenarbeit zu ausgewählten Aspekten bis hin zu klassenübergreifenden Projektwochen. Des öfteren wurde vorgeschlagen, die Vielfalt der Kisten von vornherein zu reduzieren und zusätzliche Strukturierungshilfen anzubieten.

Frage 3: Gibt es etwas, das Ihnen gefehlt hat?

Einige TeilnehmerInnen wünschten sich mehr Sachinformationen für den Lehrer. Darüber hinaus wurden allgemein Begriffserklärungen sowie die Teilthemen "Verkehrssicherheit" und "Reibung und Bremse" vermisst.

Frage 4: Welche zusätzlichen Themen würden Sie sich in einer entsprechenden Aufbereitung wünschen?

Hier nannten die TeilnehmerInnen vor allem "klassische" Themen des Sachunterrichts, nämlich: Fliegen, Schwimmen und Sinken und Wasser je zweimal, sowie Luft, Wasserkreislauf, Wetter, Magnete, Zeitmessgeräte, Antriebe, Gewichte, Papier.

## **Abschließende Bewertung des Workshops**

Der Workshop hat unsere Einschätzung bestätigt, dass es in Schulen an geeigneten Materialien für die experimentelle Arbeit an physikalischen und technischen Themen fehlt. Alle TeilnehmerInnen äußerten großes Interesse an den fertigen Materialien und dem in Arbeit befindlichen Lehrerhandbuch.

Dadurch, dass die Materialien nicht in jeder Hinsicht vorbildlich zu nennen sind und auch in der Evaluation durchaus Ansätze für Verbesserungen deutlich wurden, entwikkelte sich unter den TeilnehmerInnen eine ausgesprochen rege und fruchtbare Diskussion, die auch grundsätzliche Fragen zur Gestaltung von Sachunterricht tangierte. Wir sind sicher, dass alle Beteiligten – uns eingeschlossen – für ihre Arbeit davon profitieren konnten.

Zwei TeilnehmerInnen werden sich in Kürze die Werkstatt ausleihen, um sie im Studienseminar Bad Hersfeld vorzustellen. So hat der Workshop – wie erhofft – auch dazu beigetragen, die Fahrradwerkstatt im KollegInnenkreis bekannt zu machen und MultiplikatorInnen zu finden.

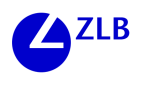

#### Dieter Schödel

# **Softwaregestütztes Erstellen von Storyboards: Empathie erfahren und ausdrücken**

Den wenigen Workshopteilnehmern (sieben hatten sich angemeldet, nur fünf waren erschienen) wurden nach einer Vorstellungsrunde die Ziele und die Vorhaben des Projekts erläutert, aus dem das Workshopthema entsprang.

Das Projekt "VES" (Virtual Environments in Schools) hat sich zum Ziel gesetzt, auf virtuellen Umwelten basierende Softwaretechnologien beim Lehren und Lernen zu untersuchen. Das Projekt zielt darauf,

- vorbildliche Beispiele für den Einsatz von virtuellen Umwelten in diesen Bereichen zu geben
- eine größere Aufmerksamkeit und Verständnis auf das in dieser Softwaretechnik liegende Potential zu wecken.

Konkretisiert wird das in zwei Teilbereichen:

- im naturwissenschaftlichen Unterricht an einer Software eines Fallschirmsimulators, um zum einen die Steuerung nachzuvollziehen und zum anderen die Abhängigkeit von den Faktoren Fallschirmfläche, Gewicht, Wind, Gravitation und anderen zu demonstrieren.
- im Bereich des sozialen Lernens bei einer Entwicklung und Erprobung einer Software zum empathischen Lernen. Dabei sollen Schülerinnen und Schüler ein Werkzeug in die Hand bekommen, um die Handlungsweisen von Tätern und Opfern bei alltäglicher Gewalt ("Bullying") besser zu verstehen. Dadurch sollen sie Strategien erlernen, Gewalt an den Schulen zu reduzieren.

Auf dem Weg zur Softwarerealisierung stießen wir auf ein Programm, das die Firma "Immersive Education" (weitere Informationen auf http://www.kar2ouche.com) in Zusammenarbeit mit der Universität Oxford entwickelte. Mit diesem Programm können Kinder in die Lage versetzt werden, eigene Szenarien zum Thema "Bullying" zu entwickeln. Diese Szenarien können im Anschluss an die Erstellung dazu verwendet werden, über die Handlungsweisen der dargestellten Personen zu reflektieren. Das Programm erfüllt allerdings noch nicht vollends den hohen Anspruch einer virtuellen Lernumwelt, das heißt einer dreidimensionalen Darstellung, soll dies aber in der nächsten Version abdecken. Trotzdem halten wir es für ein interessantes und für den schulischen Einsatz gut geeignetes Werkzeug. Während Kar2ouche in Großbritannien in vielen Schulen im Einsatz ist, ist es bei uns kaum bekannt.

Inzwischen liegen auch eigene Erfahrungen mit dem Einsatz dieser Software an zwei Grundschulen vor. Die Schülerarbeiten wurden im Laufe dieses Workshops vorgestellt.

Erfahrungen mit der Anwendung von Software in der Schule haben mir immer aufgezeigt, dass virtuelle Umwelten am PC geeignete Lernumwelten für viele unterrichtliche Aufgaben darstellen können. Ein Beitrag in der Fachzeitschrift "Grundschule" aus dem

Jahr 1997 untermauert diese Annahme. Hier ein Zitat daraus (Manfred Bönsch, Simulierte Wirklichkeiten, in: Grundschule 12/1997):

"Simulierte Wirklichkeiten sind Lernarrangements, die in möglichst hoher Verdichtung Elemente von zu erschließenden Lebensweltbereichen so komponieren, dass das Lernen fast wie in der betreffenden Wirklichkeit, aber eben doch in didaktischer Verfügung stattfinden kann. Der simulatorische Charakter der Lernarrangements nimmt so viel an Komplexität oder auch Gefährlichkeit weg, wie es notwendig im Interesse von Lernenden erscheint, er will aber tendenziell eine ungeschmälerte Wirklichkeit schaffen, um die Ernsthaftigkeit, Lebensnähe und Intensität des Lernens zu optimieren." (Der gesamte Artikel stand den Workshopteilnehmern zur Verfügung.)

Nach dieser Einführung wurde mit den Teilnehmern die weitere Vorgehensweise diskutiert. Man entschied sich dafür, zuerst eigene Erfahrungen mit der Software zu machen. Eine kurze Vorstellung der Bedienung des Programms wurde gewünscht, während die Vorstellung der Ziele und Einsatzmöglichkeiten des Programms auf den Nachmittag verschoben wurde.

Den Teilnehmern wurde zuerst eine kurze Einführung in die Multimedia-Software Kar2ouche gegeben. Im Tagungsraum wurde mittels eines Beamers der Software-Screen an die Leinwand an der Tafel projiziert. Schrittweise wurden Oberfläche, Buttons und Funktionen erklärt:

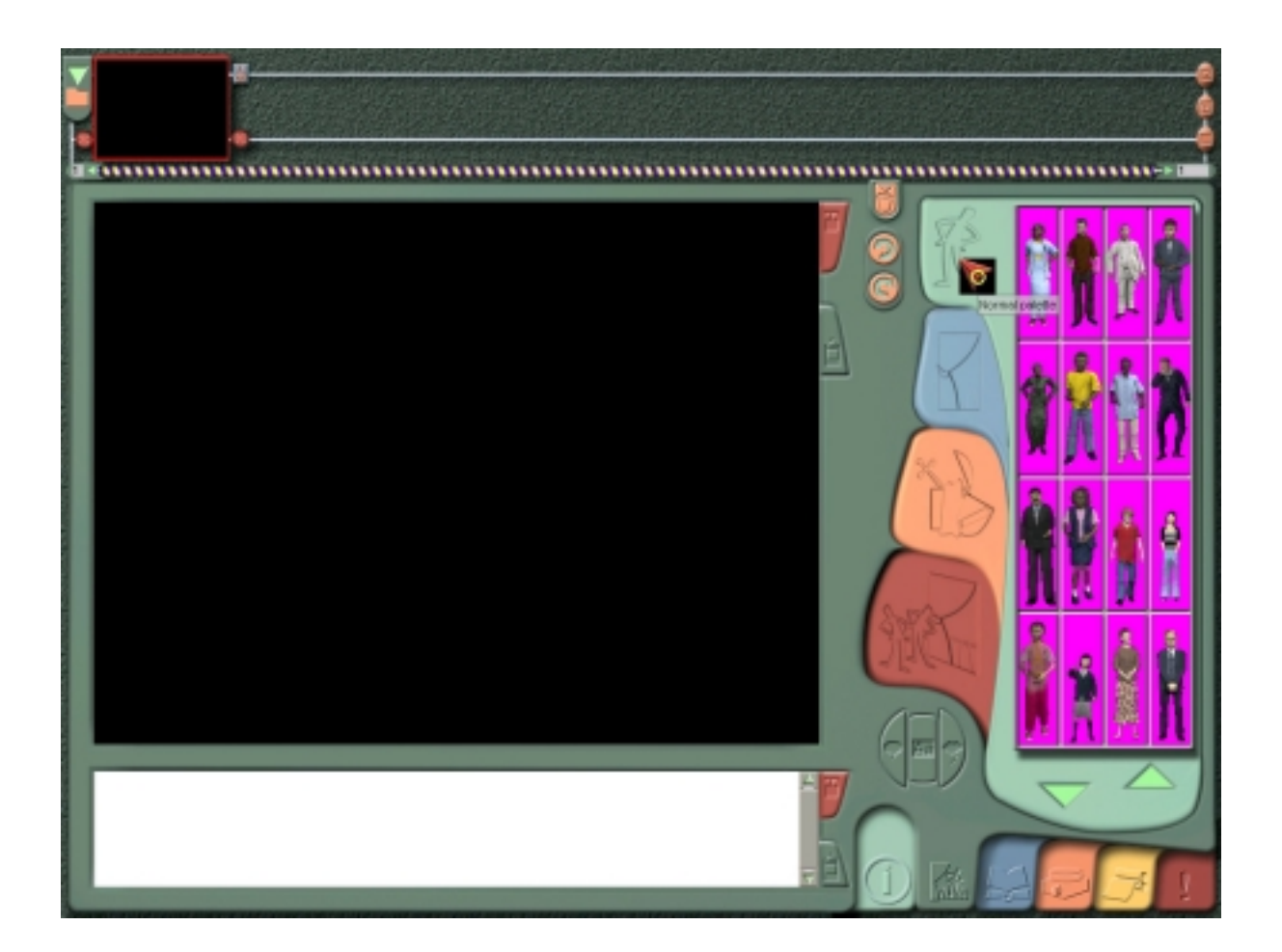

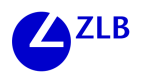

- 1. Die Bedeutung des schwarzen Feldes ("Bühne") wurde vorgestellt und gezeigt, wie ein Bühnenhintergrund erstellt werden kann. Dabei wurde gleich auf die Möglichkeit verwiesen, auch Hintergründe aus dem eigenen Umfeld Schule zu benutzen, die vorher mit einer Digitalkamera fotografiert, einer Bildbearbeitungssoftware auf VGA-Format gebracht und in den entsprechenden Pfad kopiert wurden. Einer dieser Hintergründe wurde gewählt.
- 2. Im Dialog mit den Teilnehmern wurden dann die Akteure per "drag and drop" auf die Bühne gezogen und mittels des Einstellungsmenüs (entsprechende Figur durch Mausklick markieren und rechte Maustaste drücken) skaliert, gedreht und Körperhaltung gewählt.
- 3. Ebenso wurde mit einer Requisite verfahren, einem Apfel.
- 4. Die Sprech- und Denkblasenfunktion wurde aufgezeigt (Figur markieren, Sprechblasenbutton anklicken, schreiben). Die Teilnehmer schlugen einen kurzen Text vor, der in die Sprechblase eingetragen wurde.

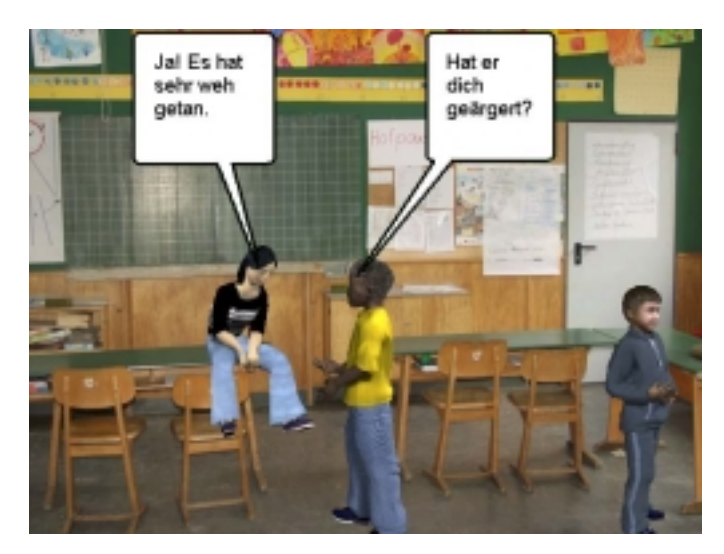

5. Als letztes wurde noch gezeigt, wie der Inhalt eines Frames in einen neuen Frame kopiert werden kann (in der Frameleiste roten Button rechts unten am Miniaturbild drücken, mittels "drag and drop" das linke Miniaturbild in den rechten, leeren Rahmen ziehen), um dann dort mit neuen Einstellungen die Szene weiterzuentwickeln.

Die kurze Einführung von etwa 20 Minuten reichte aus, dass die Teilnehmer anschließend vor dem PC beginnen konnten, selbst eigene Storyboards zu entwerfen. Weitere Funktionen der Software, die in der Einführungsphase nicht dargestellt wurden, konnten aufgrund der Nachfragen der Teilnehmer erklärt werden. Diese waren im Einzelnen:

- Speichern der Storyboards als Kar2ouche-Datei (\*.k2)
- Speichern der Storyboards als Quicktime-Movie (\*.mov)
- Löschen von Requisiten und Sprechblasen
- Umfärben von Requisiten, teilweise zu neuen Kreationen
- Aufnehmen gesprochenen Textes mit dem Headset
- Verschieben von Layers, um die räumliche Korrektheit zu erreichen

Teilweise entdeckten die Teilnehmer sogar selbst die erweiterten Funktionen und benötigten nur partielle Hilfen. Die angebotenen Icons mit ihren grafischen Symbolen wie die gesamte Benutzeroberfläche schienen für sie ausreichend übersichtlich und selbsterklärend zu sein.

Die eigene Erarbeitung von Storyboards mit Kar2ouche nahm etwa zwei Stunden in Anspruch (eine Stunde vor und eine Stunde nach der Mittagspause).

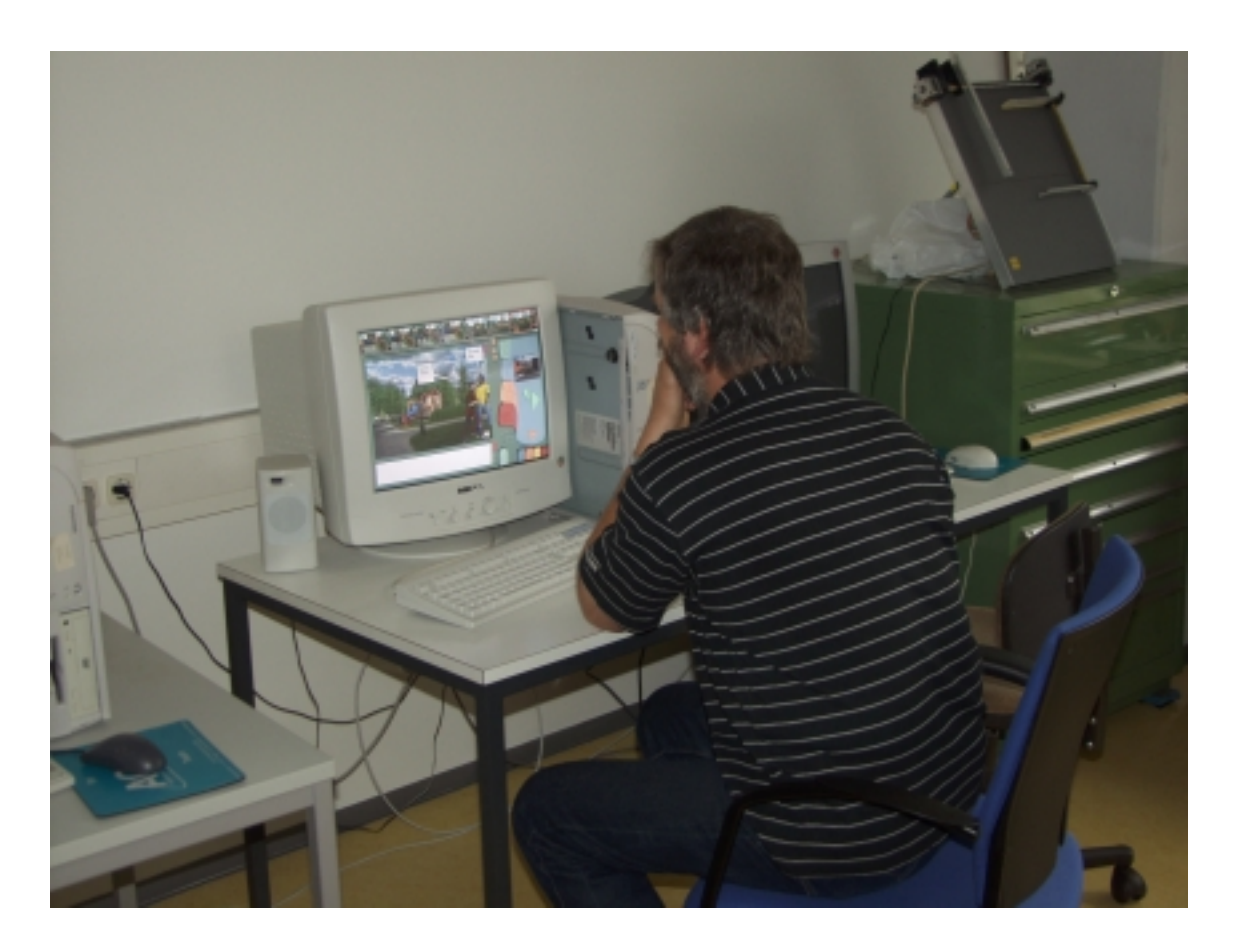

Im Anschluss an die intensive Arbeit vor dem PC bekamen die Teilnehmer die Gelegenheit, die Storyboards aus zwei vierten Grundschulklassen zu betrachten, die auf mehreren PCs als Videos zur Verfügung standen. In mehreren Gesprächen wurde festgestellt, welch erstaunlich starke Ausdrucksmöglichkeiten das Programm in der interaktiven Nutzung der Kinder birgt.

Abschließend und vielleicht auch in der eigenen schulischen Situation gewinnbringend, wurden die Ziele und Einsatzmöglichkeiten des Programms "Kar2ouche" erläutert.

Kar2ouche ist ein Multimedia-Autorenwerkzeug und wird mit einer Reihe von Inhaltsbibliotheken verwendet, die eine Intensivierung des Lernens in unterschiedlichen Fächern und Themenbereichen ermöglichen. In allen Anwendungsfällen sind Funktionen und Oberfläche der Anwendung gleich; es ändern sich nur die Hintergründe, die Charaktere, die Gegenstände und die Texte. Sobald also Schülerinnen und Schüler erlernt
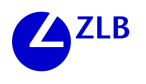

haben, Kar2ouche zu verwenden, sind sie in der Lage, es mit allen Bibliotheken zu verwenden.

Kar2ouche kann nicht nur Schülerinnen und Schülern helfen, gezielte Fähigkeiten in bestimmten Themenbereichen zu entwickeln, es wird auch die Entwicklung grundlegender Denkfähigkeit unterstützt. So werden Schüler angeregt, ihr Lernen zu reflektieren.

Durch die Arbeit mit Kar2ouche können Schülerinnen und Schüler Tätigkeiten entwikkeln, die auf folgende grundlegende Fähigkeiten bezogen sind:

### **Informationsverarbeitung**

- Sinn erfassendes Lesen
- Identifizieren von Schlüsselbildern, grundlegenden Textpassagen und Ideen
- Wesentliches von Unwesentlichem trennen und Relevantes herausstellen
- Gliedern und, wo notwendig, Schwerpunkte setzen
- Geschehen in eine Reihenfolge bringen
- kulturelles Bewusstsein entwickeln (Literatur, Sprachen)

### **Argumentation**

- Entscheidungen rechtfertigen und belegen
- begründete Auswahl treffen
- Untertexte erarbeiten
- alternative Perspektiven, Deutungen, Mehrdeutigkeit und Anspielungen berücksichtigen
- Bedeutungen finden, die über den Text hinausgehen

### **Textanalyse**

- gemeinschaftlich Fragen zum Text entwickeln
- Geschehen beobachten und Folgen vorhersagen
- Konsequenzen entwickeln
- herausfinden, wie Ideen, Werte und Gefühle geschildert werden
- das Verhältnis zwischen Charakteren analysieren

### **Kreatives Denken**

- individuelle Deutungen der Texte oder der Situationen anbieten
- authentische Multimedia-Texte erstellen
- mit denkbaren Szenen und Ereignissen ergänzen
- mit eigenen Vorstellungen auf Texte und Situationen reagieren

### **Überprüfung von Ergebnissen**

- Einbeziehen, dass Bedeutungen geändert werden, wenn Texte mit unterschiedlichen Medien verknüpft werden
- Stärken von gemeinschaftlicher Arbeit und Dialog
- die erstellte Arbeit nachvollziehen, ändern und auswerten
- erstellten Text kritisch reflektieren, sowohl eigenen, als auch den anderer Gruppen
- die eigene Arbeit mit der von anderen vergleichen und gegenüberstellen

### **Kommunikation**

- Führen von Gruppendiskussionen
- zuhören, verstehen und auf andere kritisch reagieren
- Ideen in Gruppen unterschiedlicher Größe artikulieren
- visuelle Mittel und Bilder verwenden, um die Kommunikation zu erweitern

### **Verwendung von Kar2ouche**

Schüler und Lehrer können Kar2ouche in verschiedenen Kontexten unterschiedlich verwenden. Kar2ouche dient zur Erstellung von

- Storyboards
- Animationen
- Publikationen

### **Storyboards**

Schülerinnen und Schüler werden durch die Erstellung von Storyboards Zugänge eröffnet, Schlüsselinformationen zu finden, zu verstehen und zu extrahieren. Indem sie Storyboards produzieren, müssen sie häufig ihre Fähigkeit zurückgreifen, Schlüsselinformationen zusammenzufassen und aufzubauen. Schülerinnen und Schüler können mit der Erstellung von Storyboards zu vielen Aufgaben motiviert werden:

- Zusammenfassung eines bestimmten Geschehens oder eines Textes in einer bestimmten Anzahl von Frames
- Rekonstruktionen eines Geschehens Schritt für Schritt wie eine Zeugenaussage für die Polizei
- Zusammenfassung mit den Sprechblasen oder Untertitel, die wichtige Aussagen enthalten
- Storyboard mit eigenem Kommentar oder Zusammenfassung mit eigenen Worten
- alternative Einleitungen
- alternative Schlussbemerkungen
- Vermutungen vor und nach Ereignissen
- zusätzliche Geschichten
- alternative Deutungen eines Schlüsselmomentes bei mehrdeutigem Text

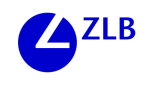

- Umreißen der Struktur
- Darstellung der Untertexte durch den Gebrauch von Sprechblasen
- Erkennen des Unterschieds zwischen dem, was Personen sagen und was sie nachweisbar denken könnten
- Präsentation vor der Klasse
- Darstellung von den alternativen Standpunkten aus der Diskussion
- Darstellung eines möglichen Aufeinandertreffens verschiedener Charaktere
- Fotografien (freeze frames) eines bestimmten Momentes
- Entwurf für einen neuen Film, eine Dokumentation oder einem Werbespot usw. für professionelle Kreise

Zu allen Storyboards können Schülerinnen und Schüler Sound, ihre eigenen digitalisierten Bilder, spezielle Effekte und Aufnahmen ihrer eigenen Stimmen hinzufügen.

Wenn die Zeit begrenzt ist, können Lehrerinnen und Lehrer die Storyboards teilweise erstellen, die dann von den Schülerinnen und Schülern fertig gestellt werden.

Teilweise erstellte Storyboards können z.B. enthalten:

- das erste und letzte Frame Schülerinnen und Schüler erarbeiten die zentralen Frames
- Storyboards, die leere Sprechblasen, Gedankenblasen oder Kommentarfelder enthalten
- Storyboards mit Fragen in den Textfeldern oder im Untertitel-Fenster
- Storyboards mit Text im Untertitel-Fenster Schülerinnen und Schüler erstellen die Abbildungen
- Storyboards, bei denen die ungeraden Frames fehlen
- Frames, die der Reihe nach geordnet werden müssen
- ein Quiz: Wer sagt was? Was geschieht als nächstes? usw.

Schülerinnen und Schüler können ihre eigenen unvollständigen Storyboards erstellen, damit andere Schülerinnen und Schüler sie zu Ende führen. Dies könnte sich zu einer Art Spiel mit Konsequenzen entwickeln – was geschieht als nächstes?

### **Animationen**

Schüler, die Zugang zu Kar2ouche außerhalb des Unterrichts haben erstellen gerne Animationen. Wie mit Storyboards, können Schülerinnen und Schüler bei Animationen ihr Verständnis und ihre Fähigkeiten zeigen, Schlüsselinformationen zu extrahieren. Die meisten aufgeführten Aktivitäten können als unbewegte Storyboards erstellt werden. Schülerinnen und Schüler können beauftragt werden folgende Medien zu erstellen:

- Nachrichtensendung
- Dokumentation
- Fernsehshow, -interview, -talkshow
- Filmtrailer
- Werbespot
- Musikvideo
- Modenschau, um zeitgenössische Moden zu zeigen

#### **Publikationen**

Als Abschluss können Schülerinnen und Schüler entweder ihre Storyboards vor der Klassse mit einem Datenprojektor oder auf dem Bildschirm darstellen. Alternativ dazu können sie die Ausdruckmöglichkeit in Kar2ouche benutzen oder die Frames in ein Textverarbeitungsprogramm oder Desktop-Publishing-Programm kopieren, um ihre Publikationen zu erstellen.

Die von Schülerinnen und Schülern erstellten Publikationen könnten folgende Formen annehmen:

- Titelseite einer Zeitung Verwendung von Kar2ouche, um die Abbildungen zusammenzusetzen (Schülerinnen und Schüler können zum Vergleich Flugblätter oder kleinformatige Zeitungen wählen)
- Storybooks Abbildung oben, Text unten (wobei der Text die Abfolge oder die Ausgangssituation beschreibt)
- Cartoon (oder Kurzfilm)
- Comic
- Hausbeschreibung eines Grundstücksmaklers
- Tagebucheintragungen (mit Fotos und Bildern)
- Brief (mit Abbildungen)
- Fotoalbum
- Titelseite einer Zeitschrift
- Ankündigungsplakat
- Fahndungsplakat
- Führer
- Katalog
- Titelseite eines Buches

Bei allen diesen Tätigkeiten können Schüler motiviert werden, Publikum und Zweck in ihre Ausarbeitungen einzubeziehen, um Adressaten bezogen zu arbeiten. Lehrer können dieses Publikum festlegen.

Die Möglichkeiten sind vielfältig. Wenn Lehrer mit der Software vertraut sind und sie in ihrem eigenen Tätigkeitsfeld benutzen, ergeben sich andere Aktivitäten von selbst. Dies wurde in einigen Fällen von den Teilnehmern auch gedanklich umgesetzt und auf die schulische Wirklichkeit bezogen.

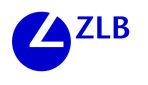

In einer kritischen Abschlussrunde wurden die Erfahrungen des Workshops gesammelt und insbesondere die Stärken und Schwächen der Software "Kar2ouche" beleuchtet.

- Durch die vorgegebenen Charaktere seien die Möglichkeiten beschränkt, man könne nicht Charaktere abbilden, die im Schulalltag wichtige Typisierungen darstellen, zum Beispiel dicke Kinder. Auch Mimik und Gestik der Akteure seien festgelegt und kaum an die Situation anpassbar. Auch Klischees schienen bedient zu werden. Die dargestellten farbigen Kinder zeigen durchgängig Drohgebärden.
- Wenn der Hintergrund zoombar wäre, könnte man Einstellungen wie im Film erreichen.
- Eine sehr positive Würdigung erfuhr die Software durch den Umstand, dass Bilder in einer Sequenz entwickelt werden. Das würde Kinder dazu veranlassen, Entwicklungen aufzuzeigen, über Alternativen nachzudenken und Lösungsansätze für Konflikte zu finden, da man ja jederzeit auch die Storyboards überarbeiten und verändern könne. Das eigene Überprüfen würde auch zu folgerichtigen Darstellungen verhelfen, die in reiner Textform oft nicht so leicht nachvollzogen werden können.
- Die Software scheint auch in der Sonderpädagogik ein wirksames Unterrichtsmittel zu sein. Vor allem körperbehinderte Kinder könnten damit neue Ausdrucksmöglichkeiten finden.
- Ein wichtiges Argument bezog sich auf eine besonders schwierige Altersgruppe: Es sei so gut wie nicht möglich, mit Pubertierenden in Rollenspielen zu agieren. Die Software wäre hier ein wichtiges Ausdrucks- und Kommunikationsmittel, um Probleme im Umgang miteinander und im sozialen Umfeld darzustellen.

Unter den Teilnehmern befand sich auch eine Studentin, deren Entschluss durch den Workshop gefestigt wurde, ihre Examensarbeit über den unterrichtlichen Einsatz von Kar2ouche zu schreiben. Das tröstet dann etwas über die mangelnde Teilnehmerzahl hinweg.

Rolf Biehler, Klaus Kombrink, Harald Oehl

# **Computereinsatz im Mathematikunterricht: Nutzung von interaktiver Werkzeugsoftware im Geometrie- und Stochastikunterricht**

## **1. Die Studienwerkstatt "Mathematik in den Sekundarstufen"**

Die Studienwerkstatt Mathematik in den Sekundarstufen (http://www.mathematik.unikassel.de/didaktik/studienwerkstatt.de/) richtet sich an Studierende und Lehrer und Lehrerinnen aus der Praxis. Schwerpunkt der verfügbaren Materialien, der laufenden Projekte und Fortbildungsangebote ist der Einsatz von Computern und IT im Mathematikunterricht. Ein Netzwerk mit Schulen ist im Aufbau, schulpraktische Studien von Studierenden werden mit forschendem Lernen und Unterrichtsentwicklung an den beteiligten Schulen verknüpft. Konkrete Projekte sind "CAS (Computeralgebrasysteme) und GTR (Graphische Taschenrechner) im alltäglichen Mathematikunterricht", Muffins (**M**edien- **u**nd **F**reizeitgestaltung **f**ür **in**teressanten **S**tochastikunterricht (http://www. mathematik.uni-kassel.de/didaktik/muffins/), Elementare Stochastik interaktiv (http:// www.mathematik.uni-kassel.de/didaktik/ElStoch-interaktiv/), "BAYES-STATISTIK mit natürlichen Häufigkeiten für Schüler/innen der Sekundarstufe I" und "Dynamische Geometriesoftware im Mathematikunterricht".

Für die beschreibende Statistik und Explorative Datenanalyse in der Sek. I und II steht die Software MEDASS LIGHT (http://www.mathematik.uni-kassel.de/didaktik/biehler/ meddown.html) kostenlos für Lehrende zur Verfügung. Kooperationen bestehen mit dem Modellversuch SINUS Hessen "Gute Unterrichtspraxis Mathematik" (http://www. mathematik.uni-kassel.de/didaktik/sinus/index.html).

Im Workshop wurden die Stochastik und die Geometrie in zwei Teilen in den Vordergrund gestellt. Eine wichtige Option für einen innovativen Mathematikunterricht liegt in der Möglichkeit durch adäquate Verwendung neuer Medien, bzw. Technologien einen substanziellen Zugewinn an Unterrichtsqualität zu erreichen. Moderne Softwaretools, z.B. in Form von Computeralgebrasystemen, dynamischer Geometriesoftware und fachdidaktischen Ansprüchen gerecht werdenden Werkzeugen für den Stochastikunterricht, bieten hier vielseitige Unterstützung. Im Workshop sollten den Teilnehmerinnen und Teilnehmern Möglichkeiten zur methodischen Einbindung solcher Software in den Mathematikunterricht der Sekundarstufen aufgezeigt werden, die bei weitem über einen additiv-anreichernden Charakter hinausgehen und vielmehr als elementare Bausteine in den Lernprozess eingebunden werden können. Die Nutzung von interaktiver Werkzeugsoftware soll dabei Lernen mit offeneren Aufgabenstellungen fördern und sich positiv auf die Unterrichtskultur auswirken. Dies sollten die Teilnehmer/innen selber erfahren.

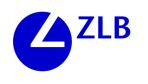

### **2. Workshop Teil 1 "Stochastik mit moderner Werkzeugsoftware "Interaktiv-dynamisches Mathematiklernen mit Fathom"**

Für den Stochastikunterricht ergeben sich dadurch sinnvolle Alternativen zu traditionellen Zugängen und die Möglichkeit zur Integration neuerer inhaltlicher Akzente, die z.B. auf Modellbildung, Explorative Datenanalyse und Simulation abzielen. Neben dieser fachdidaktischen Weiterbildung, expliziert am konkreten Beispiel der Beschreibenden Statistik, konnten die teilnehmenden Lehrerinnen und Lehrer durch die Wahl des Datenmaterials auch einiges über ihre Schülerinnen und Schüler erfahren.

### **Die Muffins-Daten**

Im Mittelpunkt des Workshops stand die konkrete Arbeit mit einem Datensatz, dessen inhaltlicher Schwerpunkt die Freizeit- und Mediennutzung von Jugendlichen ist. Der sogenannte Muffins Datensatz (**M**edien- **u**nd **F**reizeitgestaltung **f**ür **in**teressanten **S**tochastikunterricht, vgl. Biehler, Kombrink, Schweynoch, 2003) erfasst Daten aus einer Umfrage unter 540 Schüler/innen und Schülern der Klasse 11, also i.d.R. zwischen 16 und 18 Jahre alt sind. Der Datensatz umfasst nahezu alle im Kontext von Freizeitgestaltung für die Mädchen und Jungen relevanten Aspekte: beliebte Freizeitaktivitäten, Fernsehen, Computer und Internet, Telefonieren, Sport, Musik, Jobben und Lesen.

Der Datensatz besteht aus mehr als 140 Variablen und bietet sowohl qualitative als auch quantitative Merkmale in ausreichender Zahl an, so dass alle relevanten Inhalte der Beschreibenden Statistik mit den vorhandenen Merkmalen thematisiert werden können. Darüber hinaus ermöglichen die Variablen des Datensatzes, in Verbindung mit einer geeigneten Software, auch anwendungsorientierte und in großem Maße auf Schüleraktivität zielende Zugänge zur Beurteilenden Statistik.

### **Die Software Fathom**

Im Workshop zur Beschreibenden Statistik lernten die zehn Teilnehmerinnen und Teilnehmer die Software Fathom kennen, eine englischsprachige Werkzeugsoftware, die gezielt für die Statistikausbildung an nordamerikanischen Highschools und Colleges konzipiert und deren Entwicklung mit erheblicher Unterstützung durch öffentliche Mittel realisiert wurde. Orientiert an Funktionalität, Ergonomie und die Berücksichtigung international entwickelter inhaltlicher Qualitätsstandards für Software kann Fathom als das derzeit beste Produkt seiner Art bewertet werden. Die Software kann in hervorragender Weise das Lernen und Anwenden von Statistik unterstützen und wird bereits in vielen amerikanischen Schulen und Colleges eingesetzt. In Deutschland wird mit der Software seit ca. drei Jahren gearbeitet, wobei die Universität Kassel in Bezug auf Intensität, Kontinuität und systematische Evaluation durch eine Reihe empirischer Forschungsprojekte im bundesweiten Vergleich sicherlich eine Vorreiterrolle einnimmt. Eine deutsche Adaptation ist in Vorbereitung.

Fathom ist nicht nur ein Instrument für die interaktive statistische Datenanalyse, die stochastische Modellierung und Simulation von zufallsabhängigen Vorgängen sowie die mathematische Analyse und Darstellung von Funktionen und statistischen Verteilungen. Als offenes adaptierbares Werkzeug unterstützt es auch die Herstellung klei-

ner maßgeschneiderter Lernumgebungen mit dynamischen Visualisierungen, in denen Lernende mit Daten und Methoden experimentieren können und eigene Methoden konstruieren und erforschen können. Fathom vereint damit Vorzüge, die man sich generell von Werkzeugsoftware für den Schulunterricht wünscht und füllt damit eine wesentliche Lücke, denn konzeptionell ähnliche Werkzeugprogramme wie Tabellenkalkulation, Computeralgebrasysteme, Dynamische Geometrieprogramme und Simulationsprogramme gehören zwar zu den Standardwerkzeugen für den Mathematikunterricht, sind aber für die Stochastikausbildung nur unzureichend geeignet.

### **Was ist beliebter bei Jugendlichen: "Sport treiben" oder Kneipenbesuch?**

Eine typische Frage an den Datensatz Muffins ist die nach der Beliebtheit einzelner Freizeitaktivitäten. Natürlich drängt sich, das gilt gleichermaßen für Schülerinnen und Schüler wie auch für Lehrerinnen und Lehrer, die mit dem Datensatz arbeiten, ein Vergleich zwischen verschiedenen Aktivitäten auf. Für den Einstieg in den Workshop haben wir die Variablen "Sportliche Aktivitäten" und Kneipenbesuch ausgewählt. Die Variablen beschreiben für beide Aktivitäten die Häufigkeit, mit der die befragten Jugendlichen diesen nachgehen in sechs Kategorien zwischen *nie* und *täglich*.

Zum Vergleich der beiden kategorialen Variablen und zur Beantwortung unserer Frage erstellen wir zunächst für beide Variablen ein Säulendiagramm mit relativen Häufigkeiten. Das Erzeugen von statistischen Graphiken und numerischen Auswertungen ist in Fathom besonders einfach und im Vergleich z.B. zu Excel sehr viel intuitiver und anwendungsfreundlicher: man zieht mit der Computermaus aus einer Liste die zu analysierende Variable in eine leere Tabelle oder in ein leeres Grafikfenster. Fathom erzeugt sofort eine entsprechende numerische Auswertung, bzw., eine statistische Grafik. Für unsere Variablen ergibt sich folgendes Bild:

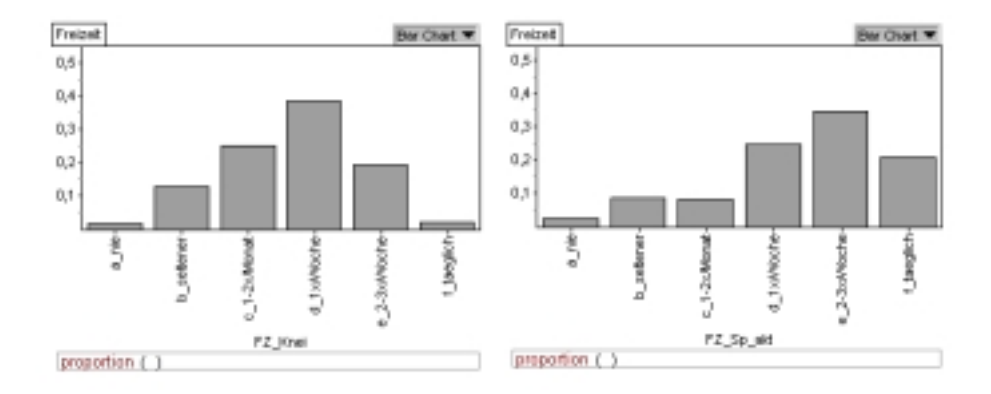

Es ist leicht zu erkennen, dass beim Kneipenbesuch (linke Grafik) die vier linken Säulen höher sind als bei den sportlichen Aktivitäten (rechte Grafik), außer bei der Kategorie "nie", zu der aber nur sehr wenig Schülerinnen und Schüler gehören) und die beiden rechten niedriger. Somit kann man festhalten, dass die Ausübung sportlicher Aktivitäten bei den Jugendlichen aus dieser Stichprobe tendenziell beliebter ist als der Kneipenbesuch. Die Formulierung "tendenziell" ist eine grundsätzlich für Gruppenver-

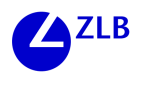

gleiche quantitativer oder kategorialer Variablen sinnvolle Formulierung, um statistische Unterschiede auszudrücken. Für viele Lehrerinnen und Lehrer, so unsere Erfahrungen auch aus anderen Workshops, ist die notwendige und konsequente Herausbildung solcher sprachlichen Kompetenzen in unterrichtlichen Aktivitäten zwar nicht neu, zumindest aber für den Mathematikunterricht zunächst einmal gewöhnungsbedürftig. Sie sind jedoch für eine angemessene Interpretation statistischer Grafiken unerlässlich.

Man kann natürlich auch noch weitere interessante Entdeckungen in den Grafiken machen, die über den eigentlichen Vergleich hinausgehen. Wichtige Features der Software Fathom sind die multiplen verknüpften Grafiken. Wir haben dieses genutzt, um die Teilgruppe der täglichen Kneipengeher im Säulendiagramm näher zu untersuchen, insbesondere wie häufig diese Gruppe sportlichen Aktivitäten nachgehen. Ein Klick in die entsprechende Säule "Kneipenbesuch / täglich" hebt die Mitglieder dieser Teilgruppe auch in allen anderen Grafiken hervor:

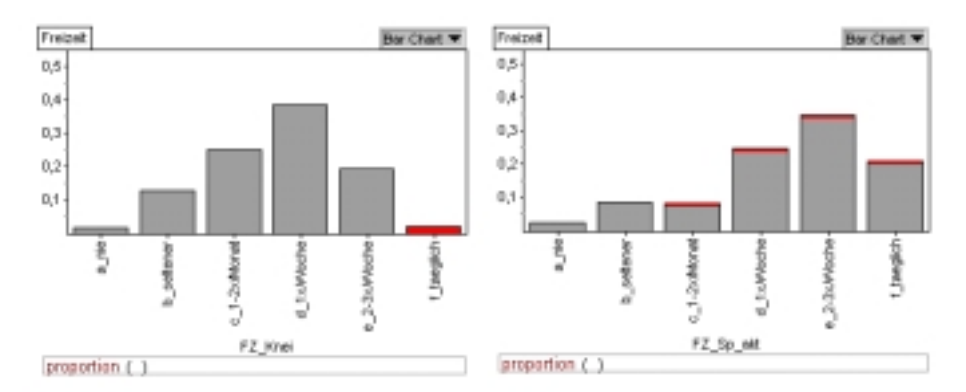

Es überrascht vielleicht, dass die Teilgruppe sich auf die vier höchsten Kategorien im Barchart der sportlichen Aktivitäten verteilen. Man hätte durchaus auch erwarten können, die täglichen Kneipengeher würden sich bei sportlichen Aktivitäten eher zurückhaltender verhalten und niedrigere wöchentliche Frequenzen angeben. Auffällig ist aber in jedem Fall, dass es auch Personen, u.U. nur eine, gibt, die beiden Aktivitäten täglich nachkommt. An dieser Stelle bietet Fathom durch das Formulieren eines Filters eine einfache Möglichkeit an, die entsprechenden Personen zu identifizieren und ggf. zu analysieren, wie diese Personen ansonsten ihre Freizeit verbringen:

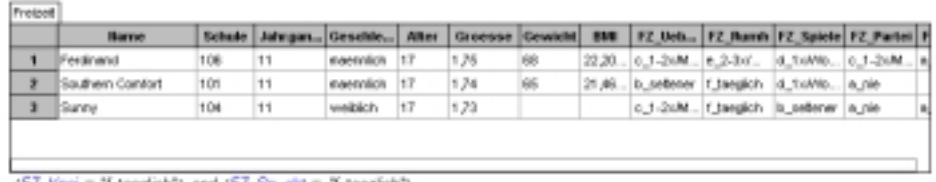

(FZ\_Krwi = "{taeglich") and (FZ\_Sp\_akt = "{taeglich")

### **Wie unterscheiden sich Jungen und Mädchen in der Freizeitgestaltung?**

Wir zeigen ein anderes Beispiel, in dem Geschlechtsunterschiede bei den Variablen Zeit Comp(uter) in Stunden pro Woche und Zeit Lesen (in Std. pro Woche verglichen werden). Während beim Lesen die Mädchen leicht "vorn" sind, gibt es bei der Computernutzung krasse Unterschiede zwischen Jungen und Mädchen (Die Daten wurden 2001 erhoben). Es sind Histogramme dargestellt, wobei die Säulen den relativen Häufigkeiten in der jeweiligen Klasse (Breite = 2) entsprechen. Es wurden jeweils die arithmetischen Mittelwerte eingezeichnet. Unter der Graphik ist der Mittelwert in der Gesamtgruppe angegeben.

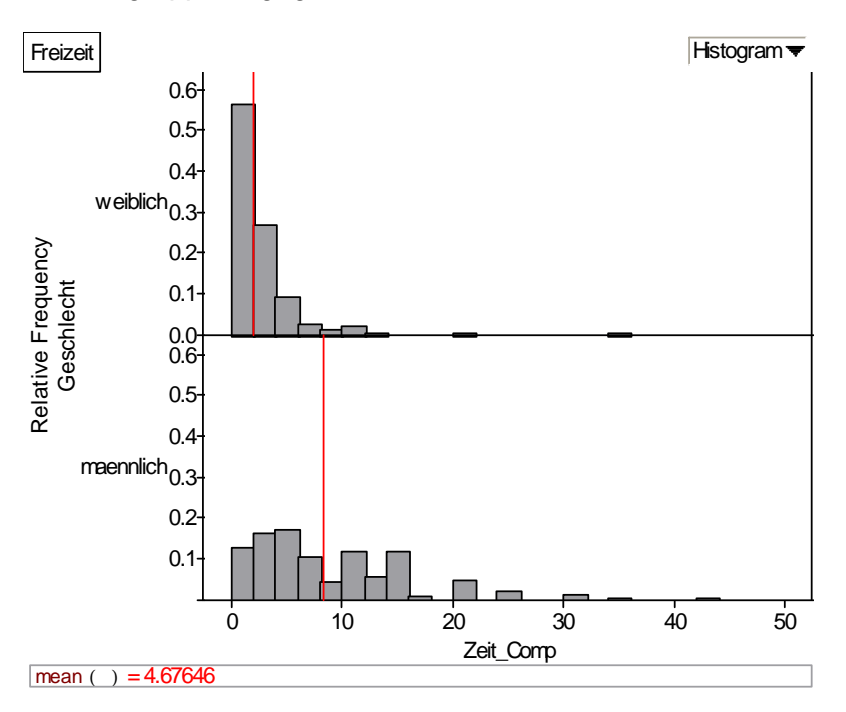

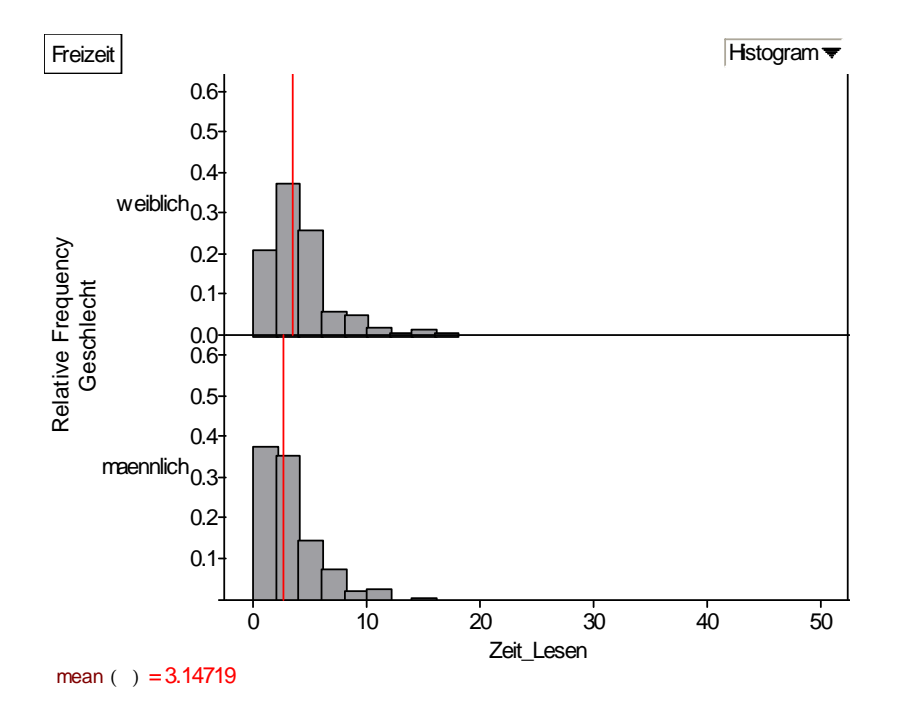

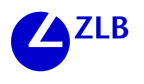

Neben solchen mehr informellen Vertiefungen sollte es unbedingt ein Ziel des Unterrichts sein, Ergebnisse konkret mit Sachinformationen zu verknüpfen, Hypothesen für Erklärungen zu generieren und diese soweit möglich durch weitere Untersuchungen zu verifizieren oder abzulehnen.

Man könnte beispielsweise an dieser Stelle für die Variable Kneipenbesuch näher untersuchen, ob vielleicht Jugendliche, die durch einen Nebenjob über zusätzliche finanzielle Ressourcen verfügen, häufiger in die Kneipe gehen als die anderen, oder ob es Unterschiede gibt zwischen der Häufigkeit, mit der Sportvereinsmitglieder, bzw. Nichtmitglieder, Sport treiben. Gleichermaßen beliebt sind bei der Arbeit mit Muffins auch Vergleiche zwischen Jungen und Mädchen. Statistische Methoden erscheinen in solchen Kontexten als miteinander verbundene Werkzeuge zum Erkenntnisgewinn und nicht wie vielfach sonst als alleinstehende im Prinzip auch kontextunabhängig anzuwendende Algorithmen. Daneben ermöglichen solche Datenreisen eine von der Software Fathom besonders durch das hohe Maß an Interaktivität unterstützte starke Handlungsorientierung im Unterricht.

## **3. Workshop Teil 2 "Computereinsatz im Geometrieunterricht"**

Im Rahmen der Studienwerkstatt Mathematik in den Sekundarstufen stand am Nachmittag der Computereinsatz im Geometrieunterricht im Mittelpunkt. Jeder der zehn Teilnehmer/innen konnte in zwei Stunden überblicksartig die Vorzüge von Dynamischer Geometrie-Software (DGS) kennen lernen und an PCs mit der DGS Euklid DynaGeo experimentieren und arbeiten. Die neuen Lehrpläne Mathematik für das Bundesland Hessen fordern die Lehrer/innen explizit zum Gebrauch von Rechnern im Geometrieunterricht auf: "*Taschenrechner und PC sind im Mathematikunterricht ab Klasse 7 verbindlich einzusetzen. Sie dienen einerseits als Hilfsmittel zur Lösung von rechenintensiven Aufgaben und schaffen dadurch Zeit für mathematisches Handeln. Andererseits sollen auch die Möglichkeiten genutzt werden, mit diesen Medien das Entdecken neuer Zusammenhänge – auch im Sinne einer dynamischen Geometrie – zu erleichtern, das mathematische Experimentieren zu ermöglichen und die Veranschaulichung der erhaltenen Ergebnisse zu verbessern.* (Hessischer Lehrplan MATHE-MATIK – Gymnasialer Bildungsgang, 2002)

### **Dynamische Geometrie**

Viele Lehrer und nicht nur unsere Kursteilnehmer/innen fragen sich natürlich zuerst was unter dynamischer Geometrie zu verstehen ist. Anders als bei den "klassischen Medien" Papier und Tafel kann hier die Ausgangsfigur unter Beibehaltung aller Eigenschaften dynamisch variiert werden. Neben dieser als "Zugmodus" bezeichneten Eigenschaft kann eine Dynamische Geometrie-Software (DGS) außerdem:

- dynamische Ortslinien erzeugen
- häufiger gebrauchte Befehlsfolgen zu Makros zusammenfassen
- Abstände und Winkel messen
- Terme berechnen und überwachen
- Figuren animieren
- Zeichnungen über die Zwischenablage in andere Windows-Programme exportieren
- dynamische Zeichnungen in HTML-Dokumente einbinden

Der Zugmodus, das Erzeugen von Ortslinien und die Makro-Definition stellen die wichtigsten Merkmale dynamischer Geometrie-Software (DGS) dar. Als wichtige Vertreter von DGS sind Cabri-Géomètre II, Cinderella, Geonext sowie Euklid DynaGeo zu nennen, deren Aufbau und Vorzüge im Workshop kurz vorgestellt wurden. Exemplarisch für diese Programme zeigt die folgende Abbildung das Menüsystem für das letztgenannte Programm.

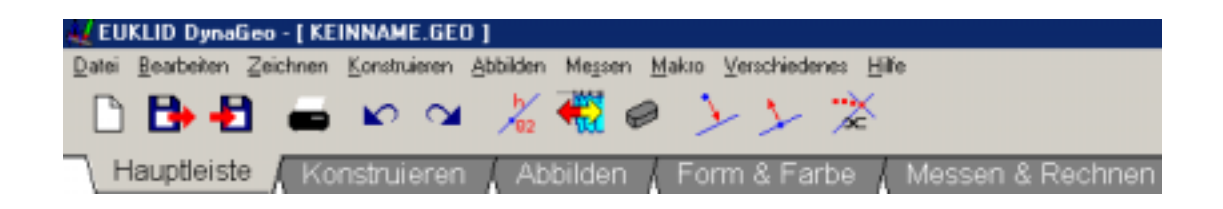

Hessens Schulen haben Euklid DynaGeo als uneingeschränkte Schullizenz kostenlos zur Verfügung gestellt bekommen, d.h. die Lehrerinnen und Lehrer können einen Datenträger für Ihre Schulen bei den zuständigen Medienzentralen erhalten. Zahlreiche Materialien erleichtern die Arbeit mit diesem Programm, welches daher auch im Mittelpunkt unseres Interesses stand.

#### **Arbeiten mit dem Geometrieprogramm Euklid DynaGeo**

Nach dem Starten des unter dem Betriebssystem Windows laufenden Programms und einer kurzen Phase des Vertrautmachens mittels eines Arbeitsblatts, stand zunächst der sogenannte Zugmodus thematisch im Vordergrund. Er ermöglicht die Erstellung von dynamischen Zeichnungen, in denen Punkte nachträglich verschoben werden können, ohne dass dabei die bei der Erstellung der Zeichnung festgelegten Zusammenhänge zwischen den geometrischen Objekten verloren gehen. Am Beispiel der Winkelsummen (in den hessischen Lehrplänen für die Jahrgangsstufe 7 vorgesehen) wurde das dynamische Variieren an Hand des folgenden Auszugs aus einem verteilten Arbeitsblatt für Schülerinnen und Schüler der Jahrgangsstufe 7 behandelt.

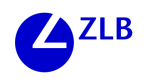

#### Winkelsummen

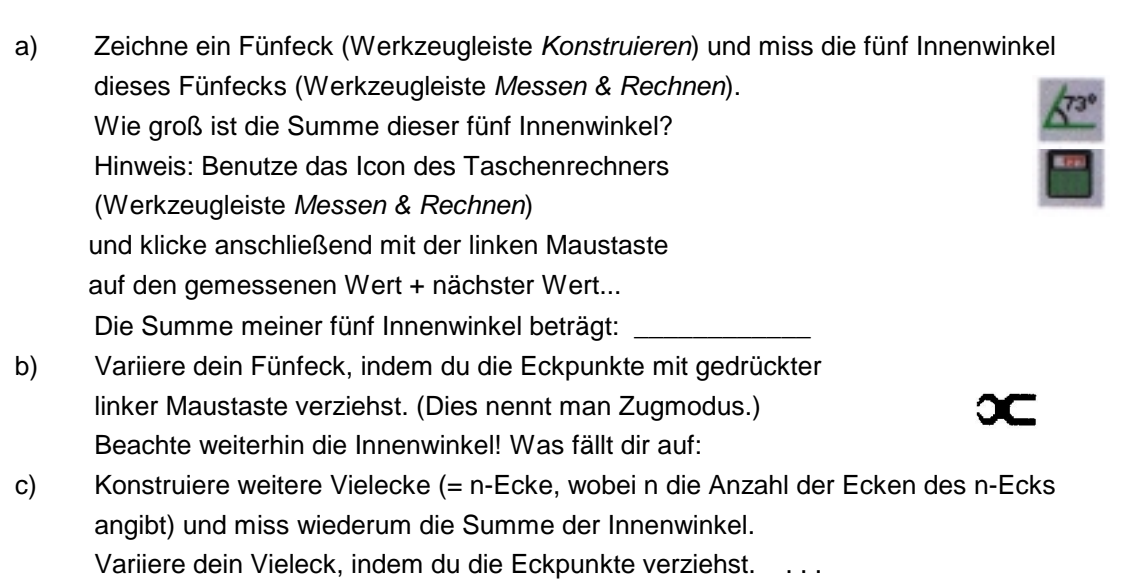

Wird die Figur mittels Zugmodus variiert, verändern sich die einzelnen Winkel, die Winkelsumme bleibt jedoch konstant. Schüler/innen sollen hierbei zur Summe der Innenwinkel im Dreieck hingeführt werden und die Formel (n-2)×180° für n-Ecke, sowie mit Hilfe des folgenden Arbeitsblattes die Beweisidee entdecken:

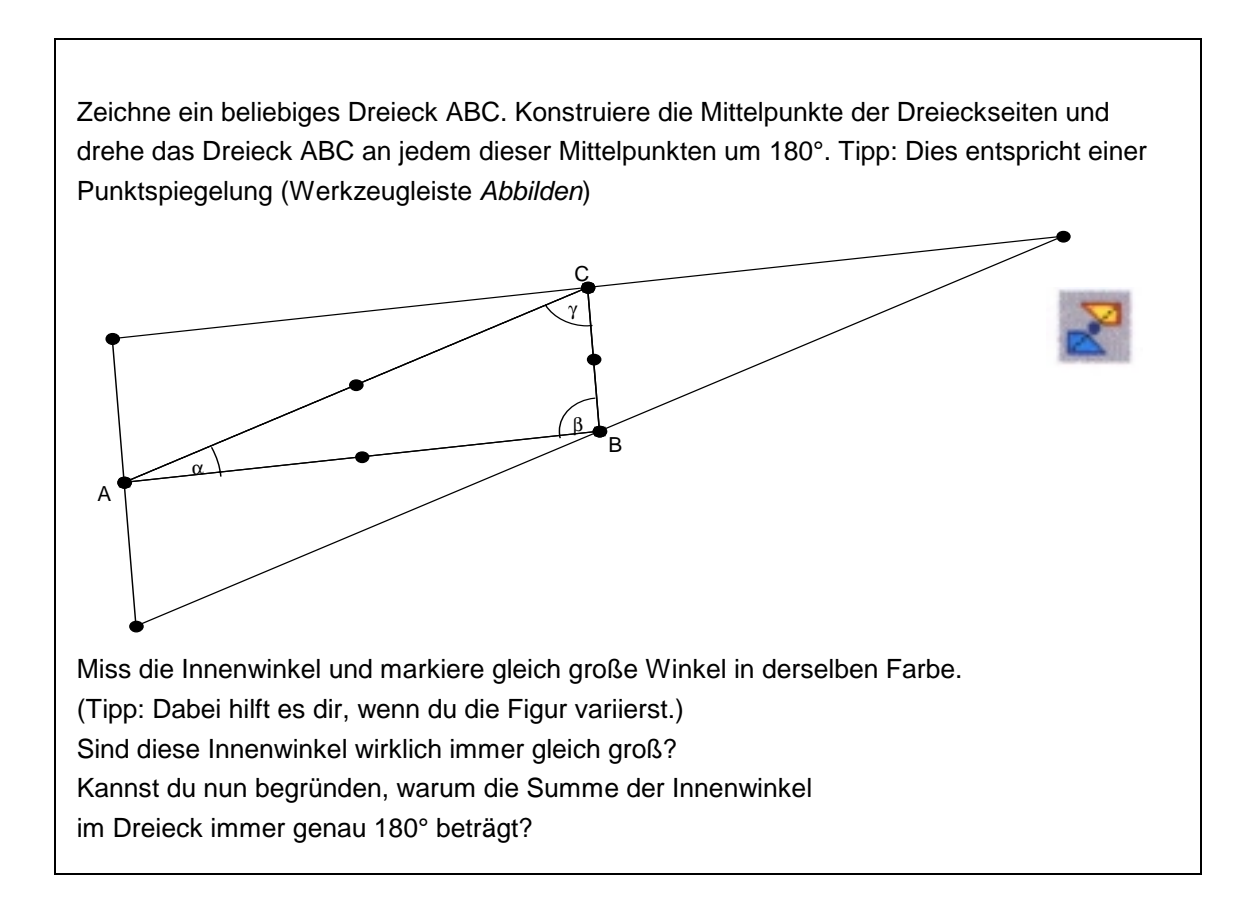

Anschließend sollten die Mittelsenkrechten und der Umkreis eines Dreiecks konstruiert werden, was allen Teilnehmern schnell gelang (siehe die linke Konstruktion in der unteren Abbildung).

Auch hier wurden die Vorzüge des Zugmodus schnell erkannt: Im Gegensatz zu Papier und Bleistift gelingt es nun Schülern exakt zu "zeichnen". Man muss nicht mehrere Dreiecke mit Umkreis anfertigen, sondern kann einen beliebigen Eckpunkt des Dreiecks verziehen um Besonderheiten zu entdecken: Alle drei Mittelsenkrechten schneiden sich in einem Punkt. Der Kreis um diesen Schnittpunkt der Mittelsenkrechten verläuft durch alle drei Dreieckspunkte, daher auch der Name Umkreis mit Umkreismittelpunkt. Dieser Umkreismittelpunkt liegt bei einem spitzwinkligen Dreieck innerhalb, bei einem stumpfwinkligen Dreieck außerhalb des Dreiecks. Bei einem rechtwinkligen Dreieck liegt der Umkreismittelpunkt auf einer Dreiecksseite. Dieser Sachverhalt bereitet thematisch den Satz des Thales vor.

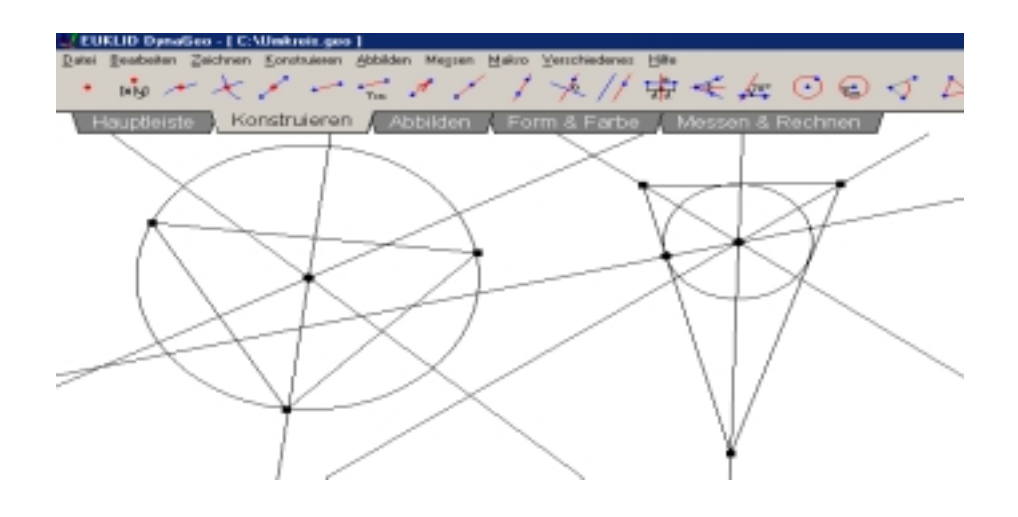

Beim Inkreis traten erste Schwierigkeiten auf, da man zunächst das Lot vom Schnittpunkt der Winkelhalbierenden auf eine Dreiecksseite fällen muss, um dann für den Inkreis den Mittelpunkt und einen Punkt auf der Kreislinie zu haben (siehe die rechte Konstruktion in der oberen Abbildung). Einige Lehrer hatten noch Zeit weitere besondere Punkte und Linien im Dreieck (Höhenschnittpunkt und Schwerpunkt) zu konstruieren bis hin zur Euler-Gerade. Zum Abschluss des Workshops im Computerraum wurden die Möglichkeiten zum Aufzeichnen von Ortslinien vorgestellt und anschließend von den Workshopteilnehmern in praktischer Arbeit realisiert. Es wurde auf Literatur und vorbereitete interaktive Worksheets mit DynaGeo verwiesen, die einen noch leichteren Einstieg für Schülerinnen und Schüler ermöglichen (Elschenbroich & Seebach, 2003).

Alle Kursteilnehmer waren letztendlich positiv überrascht wie gut das Programm Euklid DynaGeo strukturiert ist und vor allem wie einfach man es erlernt und damit umgehen kann. Die Perspektiven für eine bessere und methodenreichere Thematisierung des Schulstoffes wurden von allen Teilnehmern konsentiert.

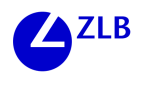

### **4. Verlauf und Auswertung des Workshops**

Die Aufteilung in die Stochastik und die Geometrie-Komponente wurde wegen der Vielseitigkeit begrüßt, wenn auch die Zeit für jedes der Themen relativ knapp war. In der Abschlussdiskussion wurde die relativ nahtlose Einpassung der Ideen zur Geometriesoftware in die geltenden Lehrpläne hervorgehoben. Der Stochastikunterricht, vor allem in der Sekundarstufe I ist in einer schwierigeren Situation. Die Beschreibende Statistik bis hin zur Explorativen Datenanalyse stellt für viele Lehrer eine neue fachliche Akzentuierung da, die in der Lehrerausbildung bisher nicht stark betont wurde. Die Teilnehmer/innen regten an, bei einer Wiederholung des Workshops zunächst noch stärker die fachlich-fachdidaktischen Möglichkeiten in den Vordergrund zu rücken und darauf aufbauend die Möglichkeiten der Software zu diskutieren. Es wurde der Wunsch geäußert, neben Fathom vergleichsweise auch die Möglichkeiten anderer Software wie EXCEL oder MEDASS LIGHT mit kennen zu lernen. Das Angebot der Studienwerkstatt, im Rahmen von Unterrichtsversuchen und schulpraktischen Studien gezielt weiter zu kooperieren, wurde positiv zur Kenntnis genommen.

In Nachfolge des Workshops hat die Studienwerkstatt mittlerweile u.a. einen "Schülertag" zur statistischen Datenanalyse durchgeführt, Kooperationen im Bereich des Stochastikunterrichts der Sekundarstufe II sind in Planung und ein Workshop zur Dynamischen Geometriesoftware im Februar/März 2004 war innerhalb weniger Tage ausgebucht.

# **Literatur**

Biehler, R. & Weber, W. (Hrsg.) (1995): Explorative Datenanalyse. Computer+Unterricht 17 (März 1995)

Biehler, R. (Hrsg.) (1999): Daten und Modelle. Mathematik lehren 97 (Dezember 1999) Biehler, R. / Kombrink, K. / Schweynoch, S.(2003): MUFFINS: Statistik mit komplexen Datensätzen – Freizeitgestaltung und Mediennutzung von Jugendlichen Stochastik in der Schule, 23 (2003), Heft 1, S. 11-26

Elschenbroich, H.-J. / Seebach. Dynamisch Geometrie entdecken. Elektronische Arbeitsblätter mit Euklid DynaGeo, Klasse 7- 10 cotec Verlag 2003.

### **Software**

Euklid DynaGeo: Autor R. Mechling. Testversion unter http://www.dynageo.de/ Eine Landeslizenz für alle hessischen Schulen liegt vor.

FATHOM: Version 1.16. Key Curriculum Press. Testversion unter http://www.keypress. com/fathom/index.html

MEDASS LIGHT: Autoren R. Biehler, W. Rach, S. Bauer. Kostenloser Download und Registrierung für Lehrende unter http://www.mathematik.uni-kassel.de/didaktik/biehler/ meddown.html

# **Kontakt**

Prof. Dr. Rolf Biehler, Klaus Kombrink Universität Kassel, FB Mathematik/Informatik 34109 Kassel biehler@mathematik.uni-kassel.de, kombrink@mathematik.uni-kassel.de

Harald Oehl, Lichtenbergschule Kassel (oehl-schule@gmx.de)

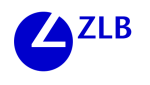

### Markus Knierim, Eva Wilden, Claudia Finkbeiner

# **Hot Potatoes: Interaktive Übungen für den Fremdsprachenunterricht selbst erstellen**

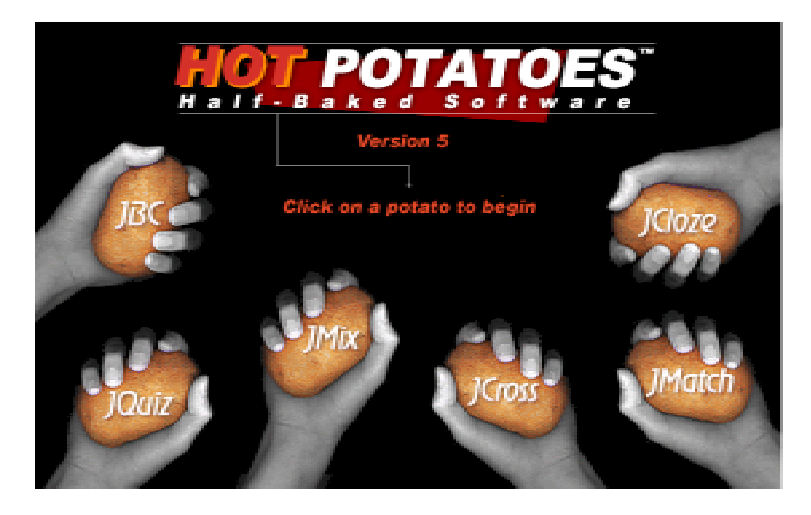

Der Einsatz der sogenannten Neuen Technologien im Fremdsprachenunterricht kann auf vielfältige Weise geschehen, wie dies z.B. für die Nutzung des Internets in zahlreichen praxisorientierten Veröffentlichungen und Handreichungen dokumentiert ist (siehe z.B. Donath & Odenthal, 2003; Felix, 2002; Kallenbach & Ritter, 2000; Warschauer, Shetzer & Meloni, 2000). Dieser Beitrag beschäftigt sich mit der Software *Hot Potatoes* und knüpft an einen von Prof. Dr. Claudia Finkbeiner, Markus Knierim, M.A. (wiss. Mitarbeiter), Eva Wilden (wiss. Mitarbeiterin) und Verena Lawrenz (Tutorin, stud. Hilfskraft) durchgeführten Workshop an, der im Rahmen der Veranstaltung *Gestalten – Entdecken. Lernumgebungen für selbstständiges und kooperatives Lernen* des Zentrums für Lehrerbildung an der Universität Kassel durchgeführt wurde.

Im Zentrum des Workshops stand ein Aspekt computerunterstützten Fremdsprachenlernens, dem in Deutschland gegenwärtig nur wenig Beachtung geschenkt wird: der eigenen Erstellung einfacher interaktiver Übungen durch Lehrer(innen) und Schüler(innen). Dank einfach zu handhabender Software – wie der im Workshop eingesetzten und im Folgenden beschriebenen *Hot Potatoes*-Software – ist ein solches Vorhaben inzwischen mit Computergrundkenntnissen und überschaubarer Einarbeitungszeit zu realisieren, und auch die Anforderungen an die technische Ausstattung sind minimal. Dass die selbstständige Erstellung von Übungen mit Hilfe von *Hot Potatoes* zudem das Fremdsprachenlernen in kooperativen, auf forschend-entdeckendes Lernen ausgerichteten Lernszenarien fördern kann, soll in diesem Beitrag verdeutlicht werden (vgl. auch Finkbeiner, 2003). Zur Einführung und besseren Orientierung beginnen wir mit einem kurzen Überblick zu computerunterstütztem Fremdsprachenlernen, an den sich eine Beschreibung der *Hot Potatoes*-Software anschließt. Einsatzmöglichkeiten für den Fremdsprachenunterricht werden vorgestellt sowie Potenziale für den Fremdsprachenerwerb aus Sicht der Fremdsprachenlehr- und -lernforschung werden erörtert. Zum Abschluss soll auf einige weitere Ressourcen und Informationsquellen, die für den Einsatz von *Hot Potatoes* hilfreich sein können, verwiesen werden.

# **1. CALL & TELL – Ein Überblick**

Die Akronyme CALL und TELL sind Abkürzungen für die Phrasen "**C**omputer **A**ssisted **L**anguage **L**earning" (Computer-gestütztes Sprachenlernen) bzw. "**T**echnology **E**nhanced **L**anguage **L**earning" (durch Technologien angereichertes Sprachenlernen). Sie bezeichnen folglich alle Formen des Sprachenlernens, die in irgendeiner Art und Weise mit Hilfe von Computern bzw. Technologien stattfinden. Dazu zählen in erster Linie Computer im Allgemeinen, das Internet, Sprachlernsoftware oder Nachschlagewerke auf CD-ROMs etc. Bei einem weiter gefassten Verständnis von "Technologien", das nicht nur die Neuen Technologien meint, kann auch der Einsatz von traditionellen Medien wie Tageslicht-Projektoren oder auch Kassetten-Rekordern unter der Bezeichnung TELL gefasst werden. Im Allgemeinen werden CALL und TELL jedoch im Zusammenhang mit dem Einsatz von Computern und verwandter Technologien beim Sprachenlernen gebraucht (Davies, 2000).

Die Geschichte des Einsatzes von Computern beim Sprachenlernen lässt sich bis in die 1960er Jahre zurückverfolgen. Mit der Weiterentwicklung der Technologien haben sich im Laufe der Jahrzehnte ganz unterschiedliche Formen des Einsatzes von Computern beim Erlernen einer Fremdsprache herausgebildet, die sich grob unter den folgenden Stichworten zusammenfassen lassen: der Computer als Tutor, als Ressource und als Werkzeug (Rüschoff & Wolff, 1999).

### **1.1 Der Computer als Tutor**

Unter dieser Überschrift sind vor allem solche Anwendungen zu fassen, die in der Regel als "Sprachlernsoftware" bezeichnet werden. Bei einer solchen Software übernimmt der Computer tutorielle Funktionen, wie z.B. Aufgabenstellung, Lernhilfen, Lösungen, Rückmeldungen zu falschen oder richtigen Eingaben der Anwender etc. Dabei werden "praktisch alle Bestandteile eines Lehr/Lerndialogs in ein Computerprogramm" (Rüschoff & Wolff, 1999, S. 79) übertragen und es wird eine Lehrer-Schüler-Interaktion imitiert. Bei dieser traditionellen Form des Computereinsatzes beim Spracherwerb arbeiten die Lernenden in der Regel individuell und ihr Vorgehen ist je nach Software mehr oder weniger vorstrukturiert.

Als ausgewählte Beispiele für diese Form der Software für den fremdsprachlichen Englischunterricht sind folgende zu nennen: (1) Der *English Coach* vom Cornelsen Verlag bzw. der *Vokabel- und Grammatiktrainer* vom Klett Verlag, die es in mehreren Varianten passend zu den Lehrwerken für alle Schulformen und -stufen der Sek. I gibt. (2) *Kooky's* vom Cornelsen Verlag bzw. *Playway* vom Klett Verlag oder *Bumblebee* vom Schroedel Verlag für die Grundschule. (3) *Tell Me More English* von Auralog bzw. die *Interaktive Sprachreise Englisch* von Digital Publishing, die als Selbstlernmaterialien für Erwachsene angeboten werden.

### **1.2 Der Computer als Ressource**

Für Lehrer(innen) und Schüler(innen) gibt es vielfältige Möglichkeiten, Computer und verwandte Technologien als Ressource zu nutzen (Kallenbach & Ritter, 2000): Im Internet lassen sich auf den unzähligen Seiten authentische Information und Texte re-

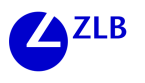

cherchieren. Auf den Seiten des British Council (http://www.britishcouncil.org<sup>1</sup>) lassen sich beispielsweise Informationen zu Museen in Großbritannien finden und bei der *Washington Post* (http://www.washingtonpost.com) findet man tagesaktuelle Zeitungsartikel in englischer Sprache. Darüber hinaus bieten Computertechnologien die Möglichkeit verschiedene Nachschlagewerke zu nutzen, wie on- und offline Wörterbücher (z.B. das *Oxford Student's Multimedia Dictionary* bzw. http://dict.leo.org) oder on- und offline Enzyklopädien (wie z.B. http://www.britannica.com).

Für Lehrer(innen) bestehen darüber hinaus Möglichkeiten, fertige Tests zu recherchieren, wie sie z.B. auf der CD-ROM *Vorschläge zur Leistungsmessung* vom Cornelsen Verlag angeboten werden. Auch im Internet finden sich zahlreiche Möglichkeiten, bereits vorbereitete Übungen und Unterrichtspläne herunterzuladen bzw. auszudrucken, wie z.B. auf den Seiten der *New York Times* (http://www.nytimes.com/learning).

### **1.3 Der Computer als Werkzeug**

 $\overline{a}$ 

Es gibt unzählige Möglichkeiten, Computertechnologien als Werkzeug beim Sprachenlernen zu nutzen, daher seien an dieser Stelle lediglich einige beispielhaft genannt. Zum einen können Computer in Verbindung mit Projektoren als Präsentations- bzw. Demonstrationswerkzeug genutzt werden. In diesem Zusammenhang wird häufig der Begriff "elektronische Tafel" (Ritter, 1995; vgl. Multhaup, 1998, S. 147) angewandt. Zum anderen können Anwendungen zur Textverarbeitung oder zur Erstellung von Webseiten als Werkzeuge beim Fremdsprachenlernen zum Einsatz kommen, etwa im Projektunterricht (z.B. http://www.uni-essen.de/fub3/schoolprojects/movies/home.html). Darüber hinaus bestehen zahlreiche Möglichkeiten Computertechnologien als Werkzeuge zur Kommunikation und Kooperation im fremdsprachlichen Unterricht einzusetzen, z.B. E-Mail-Projekte (Beispiele von Reinhard Donath: http://www.englisch.schule. de/reinhard.htm), sogenannte *Message Boards* oder auch *Textchats*.

Dies ist ein Auszug aus einem Textchat zwischen Studierenden an der University of California, Santa Barbara, und der Universität Kassel im Sommersemester 2003, die sich im Rahmen eines interkulturellen Online-Projekts (Finkbeiner & Knierim, erscheint) – in diesem Fall auf deutsch – über ihre Situation als Studierende sowie mit den damit verbundenen sozialen Normen in ihrem jeweiligen Land austauschen:

**(…) [Brian]** Ist es wichtig rein zu passen in Deutschland? **[John]** was denken sie uber sozialle nomen **[Brian]** Oder macht ihr so wie ihr wohlt **[Steffi]** natürlich gibt es dinge, an die man sich halten sollte. das ist doch in jeder gesellschaft so, oder? **[Karin]** Hey Brian: ne, man muss schon ein bisschen in das System passen! **[Brian]** Hier ist es irgendwie ein soziale norm Alkohol zu trinken **(…)**

<sup>&</sup>lt;sup>1</sup> Alle Links, die in diesem Artikel angegeben sind, wurden zuletzt am 16. Oktober 2003 besucht.

Schließlich soll an dieser Stelle als weitere Möglichkeit für Computertechnologien als Werkzeuge im fremdsprachlichen Unterricht noch die sogenannten Autorenprogramme genannt werden, wie z.B. die Software *Hot Potatoes*, auf die im Folgenden noch näher eingegangen wird. Autorenprogramme sind "halb fertige' Anwendungen, d.h. sie bieten den Anwendern ein Gerüst, z.B. für ein bestimmtes Aufgabenformat wie *multiple choice*, in das diese lediglich ihre Inhalte einfügen müssen, um eine Übung zu erstellen.

### **2.** *Hot Potatoes* **– ein Autorenprogramm**

Wie bereits zuvor erwähnt wurde, handelt es sich bei der Software *Hot Potatoes* (Half Baked Software, 2003) um ein Autorenprogramm (oder auch Autorenwerkzeug). Während beispielsweise Textverarbeitungs- oder auch Tabellenkalkulationssoftware allgemein recht bekannt sind, ist dies bei Autorenprogrammen nicht der Fall. Wachman (1999) versteht unter *authoring* folgendes:

*Authoring* means using tools within the software to make it do what you, the author, want it to do. Far less demanding than programming, authoring allows flexibility and a degree of creativity within predefined (programmed) structures. (ebd., S. 406; Hervorhebung im Original)

Mit anderen Worten: Autorenprogramme dienen dazu, eigene Programme/Software zu erstellen, ohne dass man eine komplexe Programmiersprache erlernen muss. Zu unterscheiden ist hier zwischen zwei Arten von Autorenprogrammen, nämlich solchen, die speziell für das technisch einfache Kreieren von computergestützten Übungen (hier: zum Fremdsprachenlernen) produziert wurden, und anderen leistungsstärkeren, flexibleren, aber auch schwieriger zu handhabenden Autorenprogrammen (z.B. *Macromedia Authorware*), die sich zur Erstellung jeglicher Art von computerunterstützter Lernumgebung eignen. Der Kategorie der einfach zu handhabenden Autorenprogramme zuzuordnen ist auch die *Hot Potatoes-*Software, "die verschiedenste tutorielle Übungstypen quasi als Schablone anbiete[t], in die Lehrer und Lehrerinnen eigene Aufgaben, Lernhilfen, Rückmeldungen [...] eingeben können" (Rüschoff & Wolff, 1999, S. 91). Hinausgehend über die Definition von Rüschoff & Wolff sei jedoch darauf verwiesen, dass Autorenprogramme nicht nur für die Hand der Lehrerin oder des Lehrers geeignet sind, sondern auch gerade auch für Schülerinnen und Schüler: Wenn diese selbst zu "Autoren" ihrer Übungsmaterialien werden, können kognitiv und metakognitiv anspruchsvollere Lernprozesse initiiert werden als dies beim bloßen "Abarbeiten" bereits bestehender Übungen in der Regel der Fall ist.

### **2.1** *Hot Potatoes***: Ein kurzer Überblick**

Die *Hot Potatoes*-Software wird seit 1997 von Martin Holmes und Stewart Arneil an der University of Victoria in Kanada entwickelt und kann für nicht-kommerzielle Zwecke kostenlos genutzt werden. (Einzige Bedingung: Die mit *Hot Potatoes* erstellten Übungen müssen für Dritte frei über das Internet zugänglich sein.) Das Programm steht auf der *Hot Potatoes*-Homepage (http://web.uvic.ca/hrd/halfbaked) zum Herunterladen zur

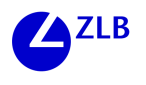

Verfügung; weiterhin findet man dort Einführungen und Tutorials zum Umgang mit der Software.

Die *Hot Potatoes*-Software besteht in der Version 5.5 (bei Erscheinen dieses Beitrags wird bereits eine erweiterte Version 6.0 verfügbar sein) aus sechs Modulen zur Erstellung der folgenden Aufgabentypen:

- *Multiple choice*
- Zuordnungen
- Schüttelsätze und –wörter (ähnlich wie "Hangman")
- Kurzantworten
- Lückentexte
- (automatisch generierte) Kreuzworträtsel.

Die Besonderheit von *Hot Potatoes* liegt darin, dass die Übungen als Webseiten gespeichert werden, die man auf der eigenen Homepage veröffentlichen kann. Auf diese Weise können die Schülerinnen und Schüler direkt auf die Übungen zugreifen, auch von zu Hause aus (einen Internetanschluss vorausgesetzt).

Wenn man als Lehrerin oder Lehrer zunächst keine eigene Homepage einrichten möchte oder kann, ist es auch möglich, die erstellten Übungen auf Diskette oder die Festplatte des Computers zu speichern; der Nachteil dieses Vorgehens ist natürlich, dass man z.B. für den Einsatz im Computerraum alle Übungen auf alle Rechner kopieren muss. (Hinweis: Gemäß der Lizenzbedingungen der Software müssen alle erstellten Übungen über das World Wide Web frei zugänglich gemacht werden.)

Ein Tipp zur Entlastung der Lehrkraft und stärkeren Einbeziehung der Schülerinnen und Schüler ist auch hier, die in der jeweiligen Klasse vorhandenen Potenziale – auch die nicht fachspezifischen! – zu nutzen: Oft finden sich einige Schülerinnen oder Schüler, die bereits mit der Erstellung von Homepages vertraut sind und diese Kompetenzen gerne in den Unterricht einbringen. Dies entspricht analog der Nutzung von Expertenwissen im *LMR-plus Model* von Finkbeiner (2001; siehe auch unten). Für einen "sanften" Einstieg in die Nutzung von *Hot Potatoes* würde es sich anbieten, in der Vorbereitung direkt mit einigen computer-kompetenten Schülerinnen und Schülern zusammenzuarbeiten: Diese könnten sich, bevor die Software mit der gesamten Klasse genutzt wird, zunächst mit *Hot Potatoes* vertraut machen und könnten dann bei technischen oder Bedienungsschwierigkeiten als *trouble shooter* die Lehrkraft unterstützen.

Ist der Einstieg erst einmal geschafft, zeigen sich recht schnell einige der Vorteile des Einsatzes von *Hot Potatoes*:

– Während Übungen im "traditionellen" Workbook im Prinzip nur einmal gemacht werden können, können die webbasierten *Hot Potatoes*-Übungen beliebig oft bearbeitet werden. Die zufallsgesteuerte Auswahl sowie Reihenfolge der Übungen sorgen weiterhin dafür, dass schnelle "Abnutzungserscheinungen" bei der wiederholten Nutzung der Übungen ausbleiben (eine genügend große Anzahl von Übungen vorausgesetzt). Somit eignen sich *Hot Potatoes*-Übungen auch sehr gut zur Wiederholung und zur Vorbereitung auf Klassenarbeiten.

#### IKASSEL **The State** T X

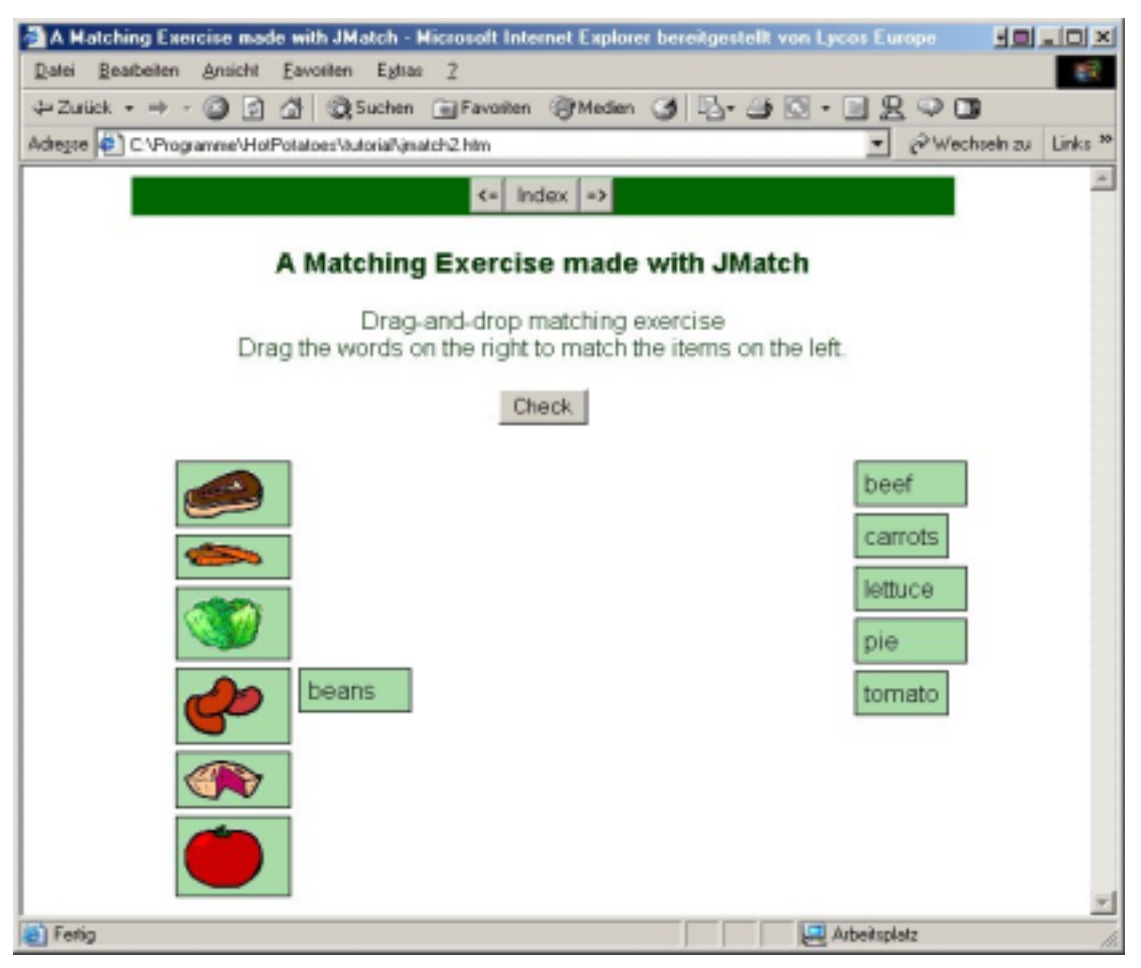

Abb. 1: Zuordnungsaufgabe erstellt mit *Hot Potatoes* (aus: *Hot Potatoes*; Half-Baked Software, 2003)

- *Hot Potatoes*-Übungen sind nicht auf rein textbasierte Übungsformen beschränkt: So ist es z.B. möglich, Bilder und Grafiken zu integrieren (siehe Abb. 1). Für die Förderung des Hörverstehens ist die Möglichkeit interessant, auch Ton- und Videoclips in die verschiedenen Übungsformen einzubinden. Einige Beispiel hierfür werden weiter unten vorgestellt.
- *Hot Potatoes*-Übungen können flexibel für unterschiedliche Zwecke eingesetzt werden: Einfache Wortschatz- und Grammatikübungen sind ebenso möglich wie eher inhaltlich bezogene Aufgaben (z.B. zu einer im Unterricht bearbeiteten Lektüre). Insofern kann die *Hot Potatoes*-Software in allen Jahrgangsstufen ziel- und lerneradäquat verwendet werden – und nicht nur im Fremdsprachenunterricht!
- Im Idealfall entsteht im Laufe der Zeit ein umfangreicher Pool an Übungen, die von einer Vielzahl von Schülerinnen und Schülern genutzt werden können. Ein Vorteil ist hierbei auch, dass einmal erstellte Übungen nicht statisch sind: Sie können gemeinsam von Lehrerinnen und Lehrern, Schülerinnen und Schülern immer wieder verbessert, korrigiert, abgewandelt und ergänzt werden.

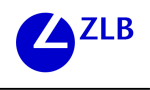

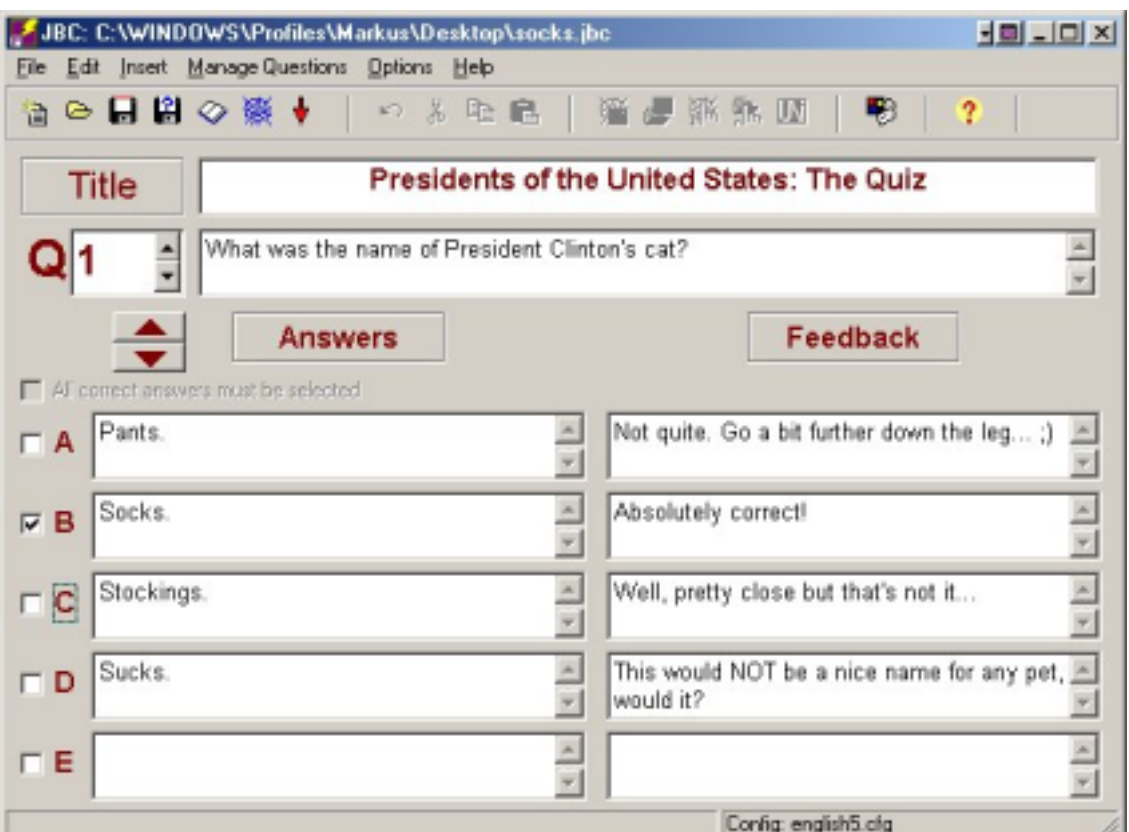

Abb. 2: Erstellen einer Multiple-Choice-Übung mit *Hot Potatoes* (aus: *Hot Potatoes*; Half-Baked Software, 2003)

### **2.2 Ein Beispiel: Die Erstellung einer Multiple-Choice-Aufgabe**

Das Erstellen einer Übung erfolgt über eine relativ einfache Eingabemaske, wie sie Abb. 2 für das Zusammenstellen einer *Multiple-Choice*-Übung zeigt. Im oberen Bildschirmbereich sind der Titel der Übung sowie die Fragestellung einzugeben, in der linken Spalte darunter die Antwortmöglichkeiten und rechts davon die Rückmeldungen zu jeder Antwortmöglichkeit. Durch einen Haken links neben der Antwortmöglichkeit wird diese als die korrekte markiert. Mit den verschiedenen *Hot Potatoes*-Modulen können auf diese Weise sowohl inhaltlich orientierte Übungen (wie hier) oder auch solche, die bestimmte Aspekte der Zielsprache fokussieren (z.B. Wortschatz), erstellt werden.

### **2.3** *Hot Potatoes:* **Potenziale für das Fremdsprachenlernen**

Veröffentlichungen zum Einsatz von *Hot Potatoes* im Fremdsprachenunterricht liegen bisher noch nicht vor, und auch der Einsatz anderer Autorenprogramme ist bisher nur spärlich dokumentiert. Nikolova (2000) verweist jedoch auf eine Reihe von Studien, die sich mit der Nutzung von verschiedenen Autorenprogrammen in anderen Fächern (z.B. im naturwissenschaftlichen Unterricht) auseinander setzen, wobei hier im Besonderen auf die positiven Auswirkungen auf die Einstellungen der Schüler und ihre Motivation für das jeweilige Fach hingewiesen wird (ebd., S. 129).

In einer anderen Studie untersuchte Nikolova (2002) die Zusammenhänge zwischen dem Erstellen von multimedialen Textanmerkungen und dem Erwerb des in dem Text vorhandenen Wortschatzes. Hierzu wurde den Schülerinnen und Schülern ein Text vorgegeben, in dem einige als besonders schwierig markierte Wörter von ihnen mit Anmerkungen – in der Form von Bildern, Tönen und Definitionen – versehen werden sollten; als Hilfsmittel stand den Lernenden ein Wörterbuch zur Verfügung. Nikolova (2002) fand heraus, dass die Schülerinnen und Schüler, die die Anmerkungen selbst erstellten, eine bessere Behaltensleistung bezüglich des im Text markierten Wortschatzes erbrachten als eine Kontrollgruppe von Lernenden, die lediglich den bereits mit den Anmerkungen versehenen Text lasen (ebd., S. 112).

Dieses Ergebnis lässt sich aus lernpsychologischer Sicht mit der größeren Verarbeitungstiefe beim Erstellen der Anmerkungen erklären und liefert somit wohl eines der Hauptargumente für den Einsatz von Autorenprogrammen im Fremdsprachenunterricht: Durch das eigenständige Erstellen von sprachbezogenen Materialien (seien es multimediale Wortschatz-Anmerkungen wie hier oder auch Grammatikübungen, z.B. zur Unterscheidung von *Simple Past Tense* und *Present Perfect Tense*) werden die Schülerinnen und Schüler offenbar stärker zur Auseinandersetzung mit dem jeweiligen zielsprachlichen Material aufgefordert als dies beispielsweise beim bloßen Bearbeiten von Übungen im Arbeitsbuch der Fall ist, woraus sich eine bessere Lernleistung ergeben kann (Finkbeiner, 1995, 293f. und 389ff.; 1997). Vor diesem Hintergrund sowie unter Berücksichtigung des positiven Einflusses auf die Motivation der Schülerinnen und Schüler (siehe oben) erscheint auch der höhere Zeitaufwand (im Vergleich z.B. zur Arbeit mit einem Workbook) gerechtfertigt.

Zur Bewertung des Einsatzes von Autorenprogrammen im Fremdsprachenunterricht kann Folgendes festgehalten werden: Die Lernenden erstellen eigene inhalts- oder sprachbezogene Übungen (auch auf der Grundlage vorgegebenen zielsprachlichen Materials, z.B. eines Texts), was die aktive Auseinandersetzung mit der Zielsprache erforderlich macht und *focus on form* mit *focus on meaning* verbindet (Chapelle, 2001). Die Schülerinnen und Schüler arbeiten zudem problemorientiert, indem sie Problemstellungen für ihre Mitschülerinnen und Mitschüler erschaffen sollen; dies erfordert jedoch das vorherige eigene kognitive Durchdringen der jeweiligen Materie und kann so den Lernprozess fördern (Finkbeiner 1995, 1997).

Der Einsatz von Autorenprogrammen ist besonders in kooperativen Lernformen sinnvoll, wenn Schülerinnen und Schüler in Kleingruppen gemeinsam Problemstellungen und Aufgaben entwickeln. Synergieeffekte sind hier im Besonderen bei der Kooperation stärkerer und schwächerer Schülerinnen und Schüler zu erwarten, da die Verbalisierung von Sachverhalten (seien sie auf die Zielsprache oder konkrete Inhalte bezogen) und der kommunikative Austausch hierüber eine entscheidende Rolle bei der Schaffung von Problemstellungen und den sich daraus ergebenden Übungen spielt.

Im Sinne des LMR-Modells (*Learner – Moderator – Researcher*) von Finkbeiner (2001) nehmen die Schülerinnen und Schüler bei der Arbeit mit Autorenprogrammen wie *Hot Potatoes* somit wechselnde Rollen ein:

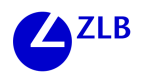

- Sie sind Lernende, wenn sie sich zur Erstellung der Übungen mit dem entsprechenden "Lernstoff" auseinandersetzen; sie sind später wiederum Lernende, wenn sie Aufgaben bearbeiten, die von Mitschülerinnen und Mitschülern erstellt wurden.
- Sie sind Moderatoren, wenn sie in Kleingruppen die Erstellung der Übungen vorbereiten, diskutieren (in Bezug auf Sprache und Inhalt) und am Computer implementieren.
- Sie sind Forschende, wenn sie Problemstellungen inhaltlicher oder sprachlicher Art erkennen und/oder selbst konstruieren, da dies ein "Erforschen" und Durchdringen des jeweiligen Lerninhalts beinhaltet.

Kooperatives, selbstständiges Lernen und auch die Kreativität der Schülerinnen und Schüler stehen somit bei der Arbeit mit Autorenprogrammen wie *Hot Potatoes* sehr stark im Vordergrund.

### **2.4** *Hot Potatoes***-Übungen im WWW: Ein Sampler**

Bevor man mit der Erstellung eigener *Hot Potatoes*-Übungen beginnt, lohnt sich unter Umständen eine Suche nach bereits bestehenden Übungen im World Wide Web, die man für eigene Zwecke nutzen kann. Hier sollen einige WWW-Seiten mit Übungen für Englischlernende exemplarisch vorgestellt werden:

- http://a.w-z.webpark.pl: Einfache Grammatik- und Wortschatzübungen (z.B. *Present Simple* vs. *Present Continuous*, *there* vs. *their* vs. *they're*).
- http://www.kico4u.de: Eine große Sammlung an Grammatik- und Wortschatzübungen, inkl. Erläuterungen (z.B. Grammatikregeln); Diktate, Hörtexte; auch thematisch gebundene Materialien und Übungen, z.B. zu *April Fool's Day*, *Robin Hood*, *Sports in Britain* etc.
- http://www.univie.ac.at/Romanistik/Sprachwerkstatt/uebung/bfm/index.htm: Basierend auf authentischen Features des Internet-Radiosenders BritFM finden sich zu jedem Hörtext das zugehörige Transkript sowie eine Vielzahl an Übungsformen: Diktate, Kreuzworträtsel, Fehler- und Lückentexte, Memory-Spiele usw.
- http://cla.univ-fcomte.fr/english/dictations/realenglish/realindex.htm: Diese Seite bietet eine Reihe von *video dictations*, die auch für Anfänger geeignet sind (z.B. zu Themen wie "What's the time, please?" oder "Asking for the way"); die Videoclips sind authentisch und wurden größtenteils mit Passanten in Fußgängerzonen gedreht; auch interessant zur Erarbeitung von *fillers*, *hesitation devices*, *colloquialisms*.

### **2.5 Weitere Ressourcen zur Arbeit mit** *Hot Potatoes*

Im World Wide Web lassen sich inzwischen zahlreiche weitere Ressourcen finden, die bei der Erstellung von *Hot Potatoes*-Übungen hilfreich sein können. Auf einige soll an dieser Stelle kurz hingewiesen werden:

– Detaillierte Anleitungen und Tutorials zur Nutzung der einzelnen *Hot Potatoes*-Module finden sich z.B. unter:

- http://www.lehrer-online.de/url/hot
- http://www.hotpotatoes.de/tutorial/index.htm
- Zum Austausch mit anderen Lehrerinnen und Lehrern, die *Hot Potatoes* nutzen, wurde im "Lehrer Online Netzwerk" eine Diskussionsgruppe eingerichtet (http:// www.lo-net.de; nach der kostenlosen Anmeldung auf "Gruppenübersicht" > "Neue Technologien" klicken).
- Fotos und Grafiken zur Einbindung in eigene Übungen kann man sehr einfach über die Bildersuche von *Google* (http://images.google.com) finden; hierbei sind aber auf jeden Fall urheberrechtliche Einschränkungen zu beachten (vgl. http://remus.jura. uni-sb.de). Andere gute Quellen sind:
	- die *University of Victoria Language Teaching Clipart Library* (http://web.uvic.ca/hcmc/clipart)
	- *ClassroomClipart* (http://classroomclipart.com)
	- *Pics4Learning* (http://www.pics4learning.com).
- Erweiterungen für *Hot Potatoes* findet man unter http://www.teaching-tools.de.vu (unter "Skripte"), z.B. zur Erstellung von Memory-Spielen oder auch ein Tool zum Hinzufügen von Anmerkungen, Vokabelhilfen etc. für Übungen, die auf Texten basieren.

### **2.6 Ausblick**

Die *Hot Potatoes*-Software stellt aufgrund kurzer Einarbeitungszeiten und breitem Anwendungsspektrum (auch über den Fremdsprachenunterricht hinausgehend) ein flexibles Werkzeug für Lehrerinnen und Lehrer ebenso wie für Schülerinnen und Schüler dar, das sich sehr gut für kooperative, selbstständigkeitsorientierte Phasen des Unterrichts eignet. Seit der Durchführung des Workshops im Rahmen der Veranstaltung *Gestalten – Entdecken. Lernumgebungen für selbstständiges und kooperatives Lernen* im Juli 2003 haben an mehreren Schulen weitere Workshops stattgefunden. Darüber hinaus haben einige unserer Studierenden die *Hot Potatoes*-Software im Rahmen des Blockpraktikums bzw. der Schulpraktischen Studien mit Schülerinnen und Schülern im Englischunterricht einsetzen können – bisher immer mit großer Begeisterung und gutem Erfolg für alle Beteiligten!

### **Literatur**

- Chapelle, C. A. (2001). Computer applications in second language acquisition. Foundations for teaching, testing and research. Cambridge: Cambridge University Press.
- Davies, G. (2000). CALL (Computer Assisted Language Learning). In M. Byram (Hrsg.), Routledge encyclopedia of language teaching and learning (S. 90-93). London: Routledge.
- Donath, R. & Odenthal, D. (Hrsg.). (2003). Französisch & Internet: Methoden und praktische Beispiele aus dem Französischunterricht. Stuttgart: Klett.

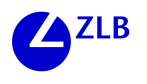

- Felix, U. (2002). Beyond Babel. Language learning online. Melbourne: Language Australia
- Finkbeiner, C. (1995a). Englischunterricht in europäischer Dimension: Zwischen Qualifikationserwartungen der Gesellschaft und Schülereinstellungen und Schülerinteressen. Berichte und Kontexte zweier empirischer Untersuchungen. Bochum: Dr. Brockmeyer.
- Finkbeiner, C. (1997). Zum Einfluß von Interessen auf das Verarbeiten von Texten. Bericht von einer empirischen Studie. In: Bredella, L./Christ, H./Legutke, M. (Hrsg.). Thema Fremdverstehen. Giessener Beiträge zur Fremdsprachendidaktik. Tübingen: Narr.
- Finkbeiner, C. (2001). One and all in CALL? Learner moderator researcher. Computer Assisted Language Learning, 14(3-4), 339-361.
- Finkbeiner, C. (2003). Cooperative Teaching and Learning in Germany. International Association For The Study of Cooperation in Education, Newsletter, Vol. 22, No.3, October 2003, 14-16.
- Finkbeiner, C. & Knierim, M. (erscheint). Getting ready for the ABC's: Report on an intercultural online project. In P. R. Schmidt & C. Finkbeiner (Hrsg.), The ABC's of cultural understanding and communication: National and international adaptations. Greenwich, CT: Information Age Publishing.
- Half-Baked Software. (2003). Hot Potatoes [Version 5.5; Software]. Victoria, B.C.: Half-Baked Software.
- Kallenbach, C. & Ritter, M. (2000). Computer-Ideen für den Englischunterricht. Berlin: Cornelsen.
- Multhaup, U. (1998). Medium Computer. In J.-P. Timm (Hrsg.), Englisch lernen und lehren. Didaktik des Englischunterrichts (S. 146-157). Berlin: Cornelsen.
- Nikolova, O. R. (2000). Affective aspects of student authoring for foreign language learning. ReCALL, 12(2), 129-142.
- Nikolova, O. R. (2002). Effects of students' participation in authoring of multimedia materials on student acquisition of vocabulary. Language Learning & Technology, 6(1), 100-122. Online: http://llt.msu.edu/vol6num1/nikolova [18.10.2002]
- Ritter, M. (1995). Computer und handlungsorientierter Unterricht. Zur allgemeinen und fremdsprachendidaktischen Reichweite eines neuen Mediums. Donauwörth: Auer.
- Rüschoff, B. & Wolff, D. (1999). Fremdsprachenlernen in der Wissensgesellschaft. Zum Einsatz der Neuen Technologien in Schule und Unterricht. Ismaning: Hueber.
- Wachman, R. (1999). Autonomy through authoring software. In J. Egbert & E Hanson-Smith (Hrsg.), CALL environments. Research, practice, and critical issues (S. 403- 426). Alexandria, VA: TESOL.
- Warschauer, M., Shetzer, H. & Meloni, C. (2000). Internet for English teaching. Alexandria, VA: TESOL.

### **Kontaktinformationen**

#### **Universität Kassel, FB 08 Anglistik/Amerikanistik**

Fremdsprachenlehr- und -lernforschung Georg-Forster-Str. 3 34109 Kassel Prof. Dr. Claudia Finkbeiner: cfink@uni-kassel.de, Tel. (0561) 804-3353 Markus Knierim, M.A.: mknierim@uni-kassel.de, Tel. (0561) 804-3029 Eva Wilden: eva.wilden@uni-kassel.de, Tel. (0561) 804-3860

### **Lernwerkstatt Englisch**

Die Lernwerkstatt Englisch (Holländischer Platz, Georg-Forster-Str. 3, Raum 1250; Öffnungszeiten und weitere Informationen: http://www.uni-kassel.de~cfink/lws) steht sowohl Studierenden des Lehramtes Englisch als auch Studierenden der Magisterund Diplomstudiengänge aus der Anglistik/Amerikanistik zur Verfügung. Darüber hinaus steht die Lernwerkstatt für Englischlehrerinnen und -lehrer aller Schularten der Region offen.

### **Angebote für Studierende**

Im Sinne eines angeleiteten Selbststudiums:

- Nutzung der Printmedien sowie technischen Medien für Referate, Haus-, Examensarbeiten sowie Unterrichtsvorbereitungen im Rahmen der schulpraktischen Studien
- Kennenlernen der didaktischen Möglichkeiten technischer Medien, insbesondere der Neuen Technologien
- Arbeit an (empirischen) Projekten zu Sprachlehr- und -lernmedien

### **Angebote für Referendarinnen/Referendare sowie Lehrerinnen/Lehrer**

Workshops und Werkstattseminare zu den Schwerpunkten

- selbstbestimmtes Fremdsprachenlernen
- bilinguale Bildungsgänge
- Vertiefung der Vorschläge, Anregungen, Themen aus den regelmäßig stattfindenden Kasseler Englisch Colloquien (KEC; http://www.uni-kassel.de/~cfink/kec/kec. htm)
- Informationszentrum für Lehrende, die CALL (*Computer Assisted Language Learning*) und TELL (*Technology Enhanced Language Learning*) kennenlernen möchten
- Beratung bei der Einrichtung adressatenspezifischer Lernumgebungen (z. B. Fachräume, Fremdsprachenwerkstätten sowie Print-, Computer- und Selbstlernnischen an Schulen)

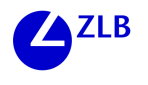

Klaus-Dieter Lenzen, Susanne Rosenkranz, Frauke Stübig

# **Nutzung des Internets im Unterricht – Chancen, Risiken und Problemlösungen am Beispiel Gentechnik**

Die ARGOS und die Sekundarschulwerkstatt richten sich an Studenten/innen, Lehrer/innen, Referendare/innen und Wissenschaftler/innen. Ihr Ziel ist es, im Rahmen der Lehrerausbildung einen Experimentier- und Reflexionsraum zu schaffen, in dem Besucher Unterrichtsvorhaben erarbeiten, Unterrichtserfahrungen reflektieren und im Sinne forschenden Lernens Projekte der Schulentwicklung dokumentieren und einschätzen lernen können. Zugleich können sie die theoretischen Grundlagen gegenwärtiger Schulentwicklung aufarbeiten und auf der Grundlage aktueller bildungspolitischer Anforderungen produktiv weiterentwickeln. Außerdem bieten beide Einrichtungen stufenspezifische Beratung für Lehramtsstudentinnen und -studenten an, die – zum Beispiel im Rahmen des Blockpraktikums oder der schulpraktischen Studien – Ideen und Methoden für ihre ersten Unterrichtsversuche suchen. Mit solchen Zielsetzungen wollen ARGOS und Sekundarschulwerkstatt den Zusammenhang von theoretischer und praktischer Ausbildung, von Unterrichtspraxis und Erziehungswissenschaft, von Schulentwicklung und Schulforschung stärken. Entsprechend sind ihre Projekte kooperativ ausgerichtet; sie regen sowohl praxis- als auch forschungsorientierte Zusammenarbeit von Wissenschaftlern/innen, Lehrern/innen und Studierenden/innen an.

Um diese Zielrichtung realisieren zu können, bieten beide Einrichtungen Werkstattseminare an, in denen Lehrer/innen, Referendare/innen und Studierende gemeinsam an ausgewählten Problemstellungen arbeiten und dabei ihre unterschiedlichen Zugangsweisen einbringen. Lehrkräfte erfahren diese Veranstaltungen häufig als Fortbildung, während Studierende die "ungefilterten" Zugangsmöglichkeiten zur Schulpraxis als Bereicherung wahrnehmen. Der gleichen Intention folgend laden ARGOS und Sekundarschulwerkstatt regelmäßig zu Workshops, Vorträgen, Exkursionen und Foren ein sowie zu stufenspezifischen Veranstaltungen zum forschenden Lernen. Beide Einrichtungen verfügen gemeinsam über eine Handbibliothek, eine Videothek und Software-Ressourcen zu allgemein-pädagogischen Themen und fachspezifischen Fragestellungen. Außerdem stellen sie beispielhafte Praktikumsberichte sowie Materialien zur Unterrichtsplanung und -vorbereitung zur Verfügung, insbesondere solche, die handlungsorientiertes und fächerübergreifendes Arbeiten ermöglichen und die offene Unterrichtsformen und freies Arbeiten fördern.

Die Sekundarschulwerkstatt wurde im Jahr 1992 gegründet, die ARGOS 1998. Neben neun anderen Studienwerkstätten der Universität Kassel sind die Sekundarschulwerkstatt und die ARGOS Einrichtungen der Lehramtsausbildung. Sie arbeiten eng mit dem Zentrum für Lehrerbildung zusammen und sind dem Fachbereich Erziehungswissenschaft/Humanwissenschaften zugeordnet.

### **1. Arbeitsbereiche von Sekundarschulwerkstatt und ARGOS**

### Methodenkompetenz und Handlungsorientierung

Erfolgreiches Lernen ist u.a. davon abhängig, dass Lehrer/innen und Schüler/innen über ein breites Methodenrepertoire verfügen, mit dessen Hilfe sie Wege zum eigenständigen Lernen anbahnen können. Dabei stehen Methoden und Lernstrategien im Vordergrund, die die Aktivität der Lernenden herausfordern, auf Individualisierung und ganzheitliches Lernen abzielen und eine handelnde Auseinandersetzung mit der Wirklichkeit ermöglichen.

### Fächerübergreifendes Lernen

Problemorientierter, wissenschaftspropädeutisch ausgerichteter Oberstufenunterricht erfordert häufig die Überwindung von Fachgrenzen bzw. die planvolle Zusammenarbeit mehrerer Schulfächer, um Analysen und Lösungen anbahnen zu können, die sowohl der Vielschichtigkeit des Problems als auch den lebensweltlichen Erfahrungen der Lernenden gerecht werden.

### Projektorientiertes Lernen

Für gesellschaftlich relevante Probleme handelnd eine Lösung zu erarbeiten, fördert die Sozial-, Sach- und Selbstkompetenz von Schülerinnen und Schülern. Deswegen sollten Studentinnen und Studenten schul- und studienbezogene Projekte konzipieren, durchführen und auswerten können.

### Selbstständiges Lernen

Je vielfältiger aber auch risikoreicher die Zukunftschancen von Kindern und Jugendlichen werden, um so wichtiger ist es, dass sie jenseits von Lern- und Arbeitsstrategien auch diejenigen Kompetenzen erwerben, die es ihnen erlauben, inhaltliche Schwerpunktsetzungen vorzunehmen, selbstständig Entscheidungen zu treffen und diese umsetzen zu lernen. Um selbstständig lernen zu können, müssen Schülerinnen und Schüler über ein Repertoire von Arbeitstechniken, Lernstrategien und -methoden verfügen. Ein solches Repertoire wird erarbeitet, um es auch Lehrern an die Hand zu geben. Ausgehend von der aktuellen Diskussion über die Professionalisierung des Lehrerberufs wird das Arbeitsfeld Schule unter der Perspektive einer neuen Lehrerrolle betrachtet.

### Berufsorientierung in der Oberstufe

In Zusammenarbeit mit dem Verband Hessischer Unternehmer, ausgewählten Institutionen und den Gymnasien bzw. Oberstufenschulen der Region arbeitet die ARGOS kontinuierlich an einer Konzeption von Berufsorientierung, die sowohl den unterschiedlichen Neigungen, Interessen und Fähigkeiten der Schülerinnen und Schüler gerecht wird als auch der Vielfalt, Dynamik und den ständigen Veränderungen des Arbeitsmarktes.

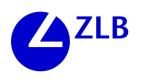

### Neue Medien

Wir erarbeiten Unterrichtskonzepte zum Einsatz von Lernsoftware im Unterricht. In Workshops mit Lehrern/innen und Referendaren/innen entstehen neue Ideen und Anstöße dazu; sie bereichern unser Angebot.

Der im Folgenden dargestellte Workshop "Nutzung des Internets im Unterricht. Chancen, Risiken und Lösungen am Beispiel Gentechnik" bezieht sich schwerpunktmäßig auf den zuletzt genannten Arbeitsbereich der beiden Studienwerkstätten.

# **2. Nutzung des Internets im Unterricht – ein Problemaufriss**

Wenn "Schulen ans Netz" gehen und Internet-Recherchen für Schüler und Lehrer zu einer selbstverständlichen Arbeitsform werden, dann erfährt die Unterrichtswirklichkeit nicht einfach nur eine Bereicherung. Vielmehr ergeben sich weit reichende Veränderungen. Mindestens in den folgenden fünf Bereichen können solche Veränderungen spürbar werden:

- *Lernumgebung*: Die Möglichkeiten der Wissensaneignung und Recherche vergrößern sich im Vergleich zu der "alten" Schule, die sich vorwiegend auf das Lehrbuch bzw. das Kursmaterial als Medium stützte. Schulen, in denen das Internet gezielt genutzt werden soll, brauchen entsprechende Ausstattungen, eigene Computerräume, besser noch Computerarbeitsplätze in den Klassenräumen und angemessene Nutzungskonzepte. Allerdings kann niemand mit defekten Computern arbeiten. Computer müssen gewartet werden. Die Anleitung und Wartung erfordert besondere Fähigkeiten und Fertigkeiten, in der Regel auch zusätzliche Arbeitskraft, eigene Räume und Ressourcen.
- *Unterrichtsmethoden:* Das Repertoire der Unterrichtsmethoden und Arbeitsformen wird zwangsläufig um methodische Schritte erweitert, die durch das Internet erst ermöglicht werden, zugleich aber auch zu seiner Nutzung notwendig sind. Insbesondere für das selbstständige Lernen von Schülerinnen und Schülern ergeben sich viele Möglichkeiten, die geeignet sind, an die individuellen Voraussetzungen und Interessen anzuknüpfen. Die einzelnen Fächer brauchen entsprechende didaktische und methodische Konzepte, um diese vielfältigen Möglichkeiten auch nutzen zu können. Denn computergestützte Arbeitsformen sind nicht einfach aus den klassischen Repertoire der Unterrichtsverfahren und -methoden ableitbar oder erschließbar. Schüler, die einfach in den Computerraum geschickt werden, um im Internet nachzusehen, was sie dort zu einem bestimmten Begriff finden, werden möglicher Weise ganz etwas anderes suchen und finden.
- *Fähigkeiten und Fertigkeiten von Schülerinnen und Schülern:* Die Schülerinnen und Schüler setzen zusätzliches technisches und methodisches Wissen ein. Um z.B. eine Internetrecherche zielsicher und effektiv ausführen zu können, müssen sie verschiedene Arbeitsschritte gehen, Entscheidungen treffen, Strategien verfolgen und ihre Auswahl begründen. Ohne diese Grundfertigkeiten bietet die Arbeit am Computer – im Vergleich zum Lehrbuch – keine zusätzlichen Informationen, sondern sie stiftet eher Verwirrung und Desinformation.
- *Fähigkeiten und Fertigkeiten von Lehrerinnen und Lehrern:* Ebenso wie die Schüler, benötigen die Lehrer bestimmte Grundfertigkeiten im Umgang mit dem Internet. Auf dieser Basis erfahren sie eine Bereicherung ihres methodischen Repertoires und können einzelne Schülergruppen oder eine ganze Klasse weitgehend lehrerunabhängig arbeiten lassen.
- *Schüler-Lehrer-Verhältnis*: Der traditionelle Wissensvorsprung der Lehrerinnen und Lehrer wird durch die offene Nutzung des Internets in Frage gestellt. Das kann allerdings nicht bedeuten, dass die Lehrer ihre Verantwortung für den Lernprozess der Schülerinnen und Schüler an das neue Medium abgeben, statt ihn unter gezielter Einbeziehung von Internet-Recherchen weiterhin verantwortlich zu moderieren. Vielmehr legt das Internet Formen gleichberechtigten und partnerschaftlichen Arbeitens nahe, in denen auch Schüler Verantwortung übernehmen. Zudem können Lehrer ein neues Verhältnis zu ihren Schülern entwickeln, wenn sie diese z.B. als Experten im Umgang mit dem Internet einsetzen.

Unser Workshop lässt sich als Beitrag dazu verstehen, die hervorgehobenen Chancen der Internet-Nutzung zu vergrößern und die genannten Probleme zu verringern. Schwerpunktmäßig hat der Workshop auf einer eher technischen und methodischen Ebene angesetzt: Die Teilnehmerinnen und Teilnehmer sollten die Gelegenheit bekommen, im Umgang mit den neuen Möglichkeiten mehr Sicherheit zu gewinnen, also z.B. eine Internet-Recherche selbstständig durchführen, beurteilen und auswerten zu können. Die einzelnen Schritte dieses Arbeitsprozesses stellen wir im Folgenden dar in der Hoffnung, dass sich der Workshop auf diese Weise fortsetzt: Einige Leserinnen und Leser werden sich durch die beigefügten Übungen vielleicht anregen lassen, sich mit den Fragestellungen unseres Workshops selbst zu beschäftigen und Neues auszuprobieren.

### **3. Bericht über den Workshop**

Als Referentin war Maria Beier (Geschwister-Scholl-Schule, Melsungen) eingeladen, die sich im Rahmen der Lehrerfortbildung und als Informatiklehrerin schon einige Zeit mit den didaktischen Anforderungen beschäftigt, die die Neuen Medien an den Unterricht stellen. Die Gliederung des Workshops stellte sie anhand einer Mindmap vor:

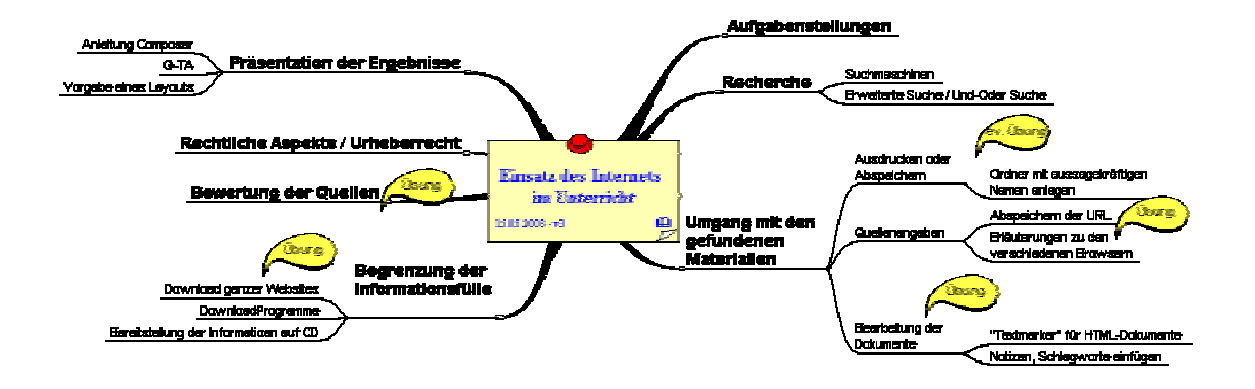

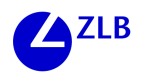

Acht Teilnehmerinnen und Teilnehmer wollten entdecken, welche Möglichkeiten das Internet für ihren Unterricht bieten kann. Im Zentrum sollte der Umgang mit dem Internet stehen; das Thema "Gentechnik" diente dabei als Beispiel.

Die Arbeitsgruppe war, bezogen auf die Kenntnisse und Fertigkeiten in der Internet-Nutzung, sehr heterogen: Die einen verfügten über die angestrebten Kompetenzen bereits ganz oder teilweise, konnten in den Anwendungsphasen also weiter üben und sich als Co-Trainer einbinden; die anderen waren "echte Anfänger" und hatten die vorgestellten Techniken und Arbeitsschritte bis dahin noch nie angewendet. Zu Beginn der Veranstaltung sammelten alle gemeinsam Fragen und Themen, die im Laufe des Tages zur Sprache kommen sollten. Besonders folgende Ausgangsfragen beschäftigten die Gruppe:

- Wie setze ich das Internet sinnvoll in gutem Unterricht ein? Wie sind Internetquellen zu bewerten?
- Wie suche ich gezielt mit Internetsuchmaschinen? Wie funktioniert die erweiterte Suche?
- Wie gehe ich mit dem gefundenen Material um? Wie kann ich Internetseiten abspeichern? Wie dokumentiere ich Fundstellen?
- Wie kann ich gespeicherte Dokumente bearbeiten? Wie behalte ich die Übersicht?
- Wie kann ich Internet-Quellen bewerten? Können dafür allgemein gültige Kriterien erarbeitet werden?
- Wie kann ich die Informationsfülle begrenzen?

Zu den einzelnen Fragen arbeiteten die Teilnehmer/innen in einem Wechsel von Instruktions- und Übungsphasen; deren Ergebnisse stellen wir im Folgenden dar.

*Internet-Recherche*. Auf der Eingangsseite von Google befindet sich der Link zur erweiterten Suche. Die verschiedenen Eingabemöglichkeiten lassen sich recht intuitiv nutzen.

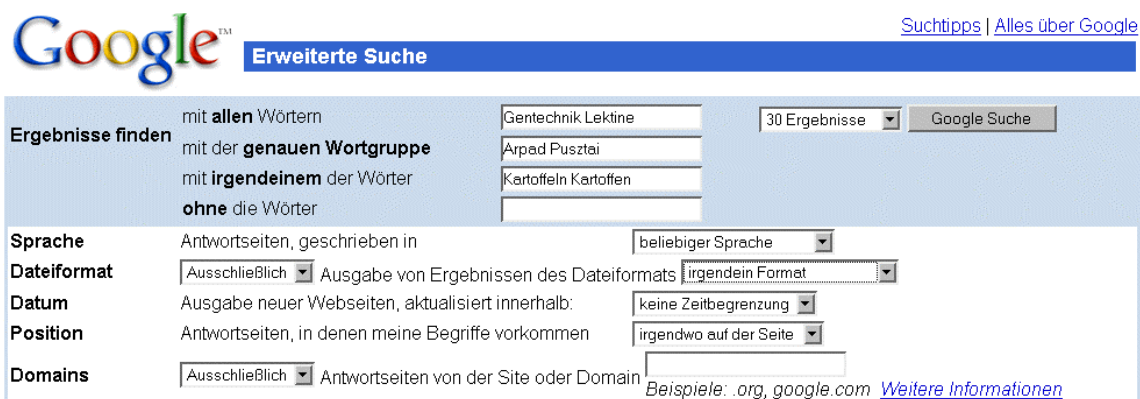

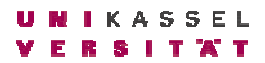

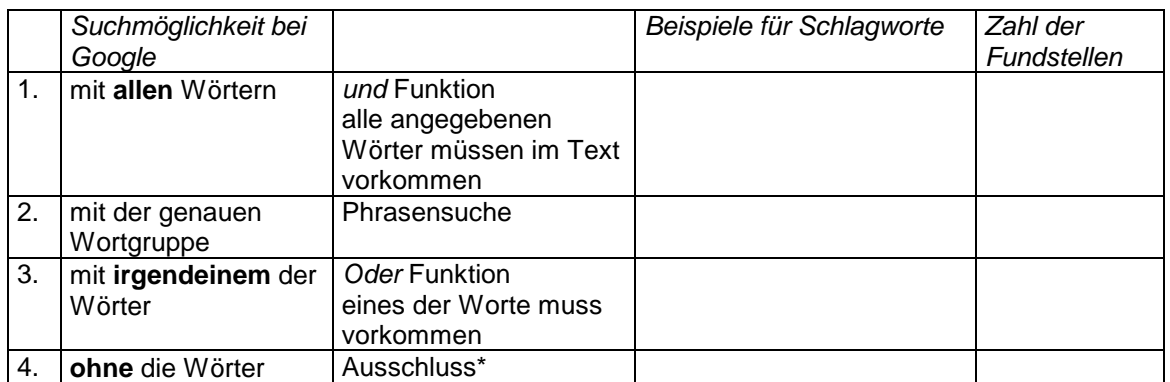

Ein Ausschluss ist immer dann sinnvoll, wenn es zu einem Schlagwort mehrere Sachgebiete gibt. Beispiel: Sie suchen etwas über den Jaguar. Es werden viele Fundstellen zum Auto Jaguar angeben. Da auf den Seiten zu dem Tier Jaguar nur sehr selten auch Autos auftauchen, können Sie alle Fundstellen ausschließen, auf denen das Wort Jaguar und das Wort Auto auftauchen. Die Recherche nach Datum funktioniert leider sehr schlecht, da bei vielen Seiten offensichtlich automatisch das Datum aktualisiert wird. Die Suchparameter können auch mit Klammerfunktionen eingegeben werden. Beispiel: *Gentechnik AND (Kartoffeln OR Kartoffel)* sucht nach Seiten, auf denen das Wort Gentechnik vorkommt und entweder das Wort Kartoffel oder das Wort Kartoffeln auftaucht.

#### *Übung zur Recherche*

Testen Sie verschiedene Wortkombinationen aus und beobachten Sie, wie sich die Anzahl der Fundstellen ändert. Mögliche Schlagworte sind: Gentechnik, Gentechnologie, gentechnisch, Verfahren, Genübertragung, Genkartoffel, Kartoffeln, Kartoffel, Lektine, Lectine, Proteinanreicherung, Lebensmittel, Ernährung, Genfood, Gesundheit, Arpad Pusztai...

*Dokumentation der Fundstellen/Abspeichern der URL.* Leider wird beim Speichern der Seiten die Webadresse (URL), die Sie als Quellenangabe benötigen, nicht mit gespeichert. Zur Sicherung der URL sind bei den Browsern unterschiedliche Strategien notwendig. In manchen Fällen wird die URL im Kopf der Seite abgespeichert und ist dann im Quelltext lesbar. Da der Quelltext aber für die meisten Nutzer/innen sicher viel zu unübersichtlich ist, sollte sie im Text der Seite mit abgespeichert werden.

#### *Verfahren für die verschiedenen Browser*

*Netscape oder Mozilla Netscape* beinhalten einen Programmteil zur Erstellung von Webseiten, den *Composer*. Wenn Sie eine Seite aus dem Internet geladen haben, können Sie unter *Datei/Seite bearbeiten* oder *Frame bearbeiten* die Seite im Composer aufrufen. Dabei werden eventuell eine Reihe von Steuerzeichen sichtbar, um die Sie sich nicht kümmern müssen. Ganz

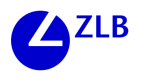

an den Anfang der Seite können Sie mit *copy* und *paste* (=kopieren und einfügen) die exakte Webadresse einsetzen und die Seite dann speichern. Alle Bilder der Seite werden mit abgespeichert. Sie haben auch die Möglichkeit, an den Anfang der Seite eigene Schlagworte oder auch Notizen einzufügen, die Ihnen später die Übersicht erleichtern.

*Internet Explorer.* Hier können Sie beim Speichern die Option *Webseite komplett* angeben, dabei werden zwar die Bilder mit abgespeichert, nicht aber die Webadresse. Wenn Sie sich die Webadresse nicht handschriftlich notieren wollen, bleibt nur der Aufruf des Quelltextes über *Ansicht/Quelltext anzeigen*. Dabei wird der Quelltext in einem Texteditor aufgerufen. Da der Quelltext für die meisten Internetnutzer/innen wohl sehr unübersichtlich ist, ist es am einfachsten die Webadresse ganz an das Ende des Dokumentes zu setzen und zwar unmittelbar vor die Befehle </body> und </html>. Jetzt können Sie die Seite abspeichern. Beim Speichern müssen Sie darauf achten, dass die Dateiendung html oder htm lautet und nicht txt. Rufen Sie die Seite offline auf, dann erscheint die Webadresse ganz am Ende der Seite. (Wenn auf Ihrem Rechner Netscape installiert ist, Sie aber mit dem Internet Explorer surfen wollen, können Sie über das Menü *Extras/Internetoptionen/Programme* Netscape als HTML-Editor eintragen. Dies funktioniert leider meistens nicht. Im Menü *Datei* erscheint dann der Eintrag *"Bearbeiten mit Netscape Navigator".* Sie können dann wie oben beschrieben verfahren.)

Opera Der Browser *Opera* zeigt zwar in einigen Fällen beim Aufruf einer gespeicherten Seite die korrekte Adresse an, allerdings nur, wenn bei der Erstellung der Seite von den Autoren die Adresse in Kopf mit eingebunden wurde. Da dies häufig nicht der Fall ist, müssen Sie beim Browser Opera entsprechend wie beim Internet Explorer vorgehen.

#### *Übung zur Dokumentation der Fundstellen/ zum Abspeichern der URL*

Suchen Sie sich eine beliebige Seite im Internet und speichern Sie die Seite mit URL in Netscape oder Mozilla ab. Erstellen Sie sich jeweils einen eigenen Ordner mit aussagekräftigem Namen. Wiederholen Sie das Abspeichern mit dem Internet-Explorer. Gehen Sie offline und testen Sie Ihr Ergebnis.

*Bearbeitung der Dokumente.* Die Browser Netscape und Mozilla beinhalten ein Programm, mit dem Webseiten erstellt werden können, den *Composer*. Den Composer können Sie auch nutzen, um Webseiten zu verändern. Bei sehr komplex aufgebauten Seiten oder auch bei umfangreichen Textänderungen können Verschiebungen beim Layout auftreten.

- Sie können die Texte an Ihre Bedürfnisse anpassen, d.h. überflüssige Texte löschen, Fremdwörter ersetzten oder eine Erklärung einfügen.
- Sie können einen Textmarker benutzen, um wichtige Informationen hervorzuheben.
- Sie können am Beginn des Dokuments Schlagworte festlegen, die beim Aufruf die Orientierung erleichtern.

In der Symbolleiste *Formatierung* finden Sie eine Reihe von *Icons*, die Sie aus der Textverarbeitung kennen und die genauso verwendet werden.

#### *Übung zur Bearbeitung der Internet-Dokumente*

Rufen Sie eine Internetseite, die recht viel Text enthält, im Composer auf (*Datei*/*Seite bearbeiten* oder *Frame bearbeiten*). Verändern Sie den Text nach Ihren Vorstellungen und speichern Sie dann die Seite. Über das Icon Vorschau können Sie sich die Veränderungen im Browser ansehen. Die veränderte Seite können Sie sich auch wieder im Internet-Explorer aufrufen.

Bei Quarks&Co gibt es eine Seite zum Thema "Klonen". Bei der ersten Seite handelt es sich um eine Inhaltsseite, weitere Seiten müssen erst aufgerufen werden. Hier bietet es sich an, an den Anfang der Inhaltsseite einige Schlagworte und Kommentare zu stellen. Die Dateien befinden sich auf der CD unter Download http://www.quarks.de/ klonen3/00.htm.

*Download von Websites.* Mit dem Programm *Webdown* können ausgehend von einer Startseite alle mit dieser Seite und den folgenden verlinkten Seiten lokal auf einer Festplatte gespeichert werden. Dabei werden die Links so angepasst, dass sie auch lokal funktionieren. Da eine Seite meist mehrere Links auf folgende enthält, genauso wie die Folgeseite auch wieder mehrere Links enthält, ergibt sich ein Schneeballeffekt. Es ist daher wichtig anzugeben, bis zu welcher Ebenentiefe Links verfolgt werden sollen. In der Regel sollte eine Tiefe von 2 reichen.

### *Einstellungen beim Download-Programm "Webdown"*

Angegeben sind nur die unbedingt notwendigen Einstellungen. Alle anderen können in der Standardeinstellung belassen werden.

*Einstellung des Verzeichnisses, in das die Seiten auf der Festplatte gespeichert werden sollen*: *Datei* / *Optionen* / *Verzeichnis*. Für jeden Download wird automatisch noch ein extra Unterverzeichnis erstellt.

*Einstellung der Ebenentiefe*: *Datei / Voreinstellungen / Parameter*. Hier können Sie angeben, in welcher Tiefe die verlinkten Seiten von der Ausgangsseite aus heruntergeladen werden. Eine Tiefe von 2 sollte in der Regel ausreichen.

*Offline Browsing:* Im gleichen Fenster sollte die Auswahlmöglichkeit *Konvertiere Verbindung für* auf *Offline Browsing* eingestellt werden. Das Programm verändert dann die Links so, dass sie auf Ihrem Rechner auch offline funktionieren.

*Adresse eingeben und Download ausführen*: Wenn Sie die URL aus der Adresszeile Ihres Browsers kopieren, dann können Sie unter *Adresse / aus Zwischenablage einfügen* die Adresse einfügen. Über *Adresse / Ausführen* wird der eigentliche Download dann gestartet.
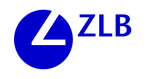

#### *Übung zum Download von Websites*

Rufen Sie das Programm *Webdown* auf, nehmen Sie die oben erläuterten Einstellungen vor und laden Sie eines der angegeben Beispiele herunter. Testen Sie verschiedenen Linktiefen und kontrollieren Sie im Explorer die Größe der Ordner. Rufen Sie die Startseite offline auf und testen Sie die Funktion der Website.

Beispiele zum Download: Hinweise zur Internetsuche für SEK I vom Berliner Bildungsserver: www.bics.be.schule.de-Stufe3/son/verkehr/treffer/rechd12.htm Info-Seite bei Quarks&Co zum Thema Klonen: www.quarks.de/klonen3/00.htm

#### *Kriterien zur Bewertung von Internet-Quellen*

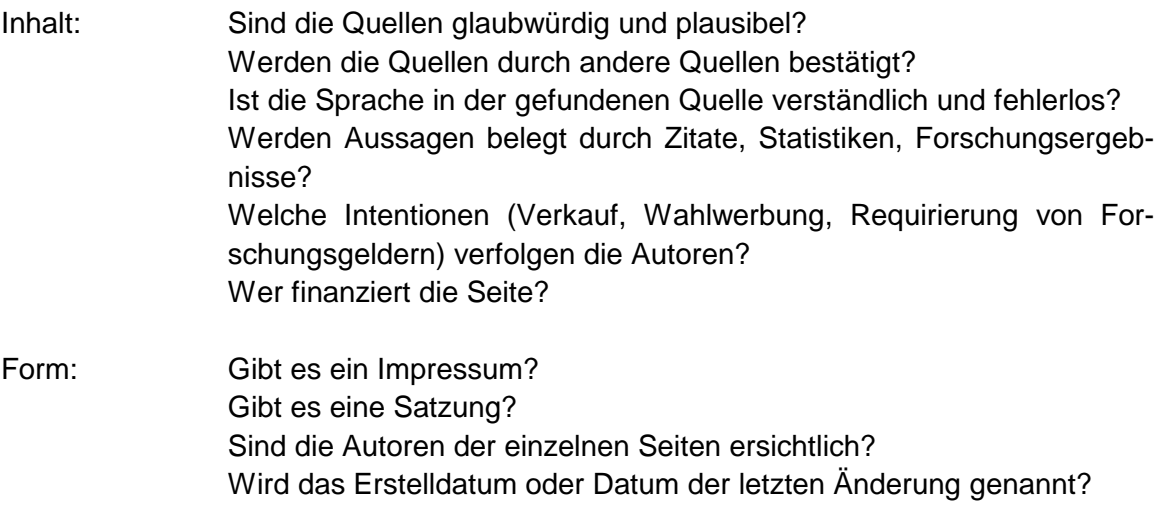

Wird von anderen Seiten auf diese Seite verwiesen?

Ist eine Kontaktaufnahme möglich?

#### *Übung zu Kriterien zur Bewertung von Internet-Quellen*

Untersuchen Sie die folgenden Institutionen auf ihre Glaubwürdigkeit hin: Blauen-Institut, Gen-ethisches Netzwerk, Robert-Koch-Institut, Ökoinstitut, cloning.ch, Stiftung ökologische Landwirtschaft http://www.soel.de/index.php. Eine Vielzahl weiterer Institutionen finden Sie unter:http://www.oeko.de/bereiche/gentech/koop.html

#### *Empfehlung für interessierte Lehrerinnen und Lehrer*

Gerhard Röhner, AFL: Handreichung für Neue Medien im Unterricht (gibt Hilfe, nicht gekennzeichneten Zitaten auf die Schliche zu kommen)

*Präsentation der Ergebnisse in Form von Web-Seiten.* Web-Seiten erstellen ist einfacher als die meisten vermuten. Neben den normalen Kenntnissen der Textverarbeitung müssen Sie nur wissen, wie die Seiten miteinander verlinkt werden und dass alle zu einem Projekt gehörenden Dateien einschließlich der Bilder in einem Ordner abgespeichert werden sollten. Damit lässt sich zu einem Projekt eine Inhaltsseite erstellen, die Links zu den einzelnen Seiten enthält. Von jeder Seite führt ein Link zurück auf die Inhaltsseite. Das größere Problem für eine Präsentation ist die Bearbeitung der Bilder. Bildbearbeitungsprogramme sind ungleich komplexer als der Composer. Komplexere Navigationsstrukturen und die Arbeit verschiedener Gruppen an einem Projekt lassen sich mit dem Programm G-Ta, das an allen hessischen Schulen kostenlos genutzt werden kann, verwirklichen. Bei G-Ta werden Layout und die Erstellung der Inhalte konsequent von einander getrennt. Sie brauchen zur Erstellung einer Website keine Kenntnisse zu Layout oder Navigation zu haben. Es gibt verschiedene Vorgaben zum Layout, in das der Inhalt eingegeben wird. Wenn ein Netzwerk zur Verfügung steht, können verschiedene Gruppen gleichzeitig an einem Projekt arbeiten. Eine weitere Möglichkeit eine Navigationsstruktur zu erstellen, der MindManager. Die Struktur der jeweiligen Seiten werden über die MindMap erstellt und über die Notizfunktion können Texte eingeben werden. Die MindMap kann als HTML exportiert werden. Zu jedem Ast der MindMap wird eine eigene Seite mit der notwendigen Navigation erstellt. Die eingegebenen Notizen erscheinen als Inhalt der Seiten. Auch hier gibt es eine Auswahl verschiedener Layouts. Der MindManager Smart steht allen Schulen zur Verfügung. Ab der Version 2 ist der Export als HTML möglich. Wenn die Programme noch nicht an Ihrer Schule sind, fragen Sie bei Ihrer Bildstelle nach.

#### *Übung zur Präsentation der Ergebnisse in Form von Web-Seiten*

Erstellen Sie mit Hilfe der Kurzanleitung im Composer zwei Seiten, die miteinander verlinkt sind. Fügen Sie eine Tabelle mit Bildern ein.

# *Auswertung/Feedback des Workshops*

Die Auswertung des Workshops fand in drei Schritten statt: Zunächst gab es ein kurzes mündliches Feedback aller Teilnehmer und Teilnehmerinnen. Danach sollte jeder einzeln und schriftlich auf eine Reihe vorbereiteter Fragen reagieren ("trifft zu", "trifft nicht zu"). Diese bezogen sich zunächst auf die Gesamteinschätzung des Workshops und dann auf die einzelnen im Programm vorgegebenen Lernziele. Zuletzt wurden drei offene Fragen gestellt, die vor allem auf die Weiterentwicklung von Internet-Kompetenz gerichtet waren; hier ging es um die Übertragung erworbener Kompetenz auf den Unterricht und um Wünsche an zukünftige Weiterbildungen.

In dem mündlichen Feedback wurde die Unterschiedlichkeit der Lernvoraussetzungen noch einmal thematisiert. Die Teilnehmer und Teilnehmerinnen waren insgesamt sehr zufrieden mit dem Workshop und haben eine Ausdehnung der praktischen Arbeits-

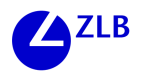

phasen angeregt. Die Auswertung des Fragebogens zeigte ebenfalls eine große Zufriedenheit mit dem Workshop. Die einzelnen Schritte der praktischen Arbeitseinheit wurden von den Teilnehmerinnen und Teilnehmern mit unterschiedlichem Erfolg absolviert, nur zum Teil konnte hier nichts dazu gelernt werden, weil es schon bekannt war. Die Notwendigkeit privaten Weiterübens wurde betont.

Frau Beier hatte freundlicherweise für jede Teilnehmerin und jeden Teilnehmer eine CD mit der vorgestellten Software (Webdown, Mozilla, Netscape) vorbereitet, so dass sich neu erworbenes Wissen und gute Vorsätze besser in die Tat umsetzen lassen können. Die CD-ROM ist auf Nachfrage in der ARGOS und in der Sekundarschulwerkstatt erhältlich.

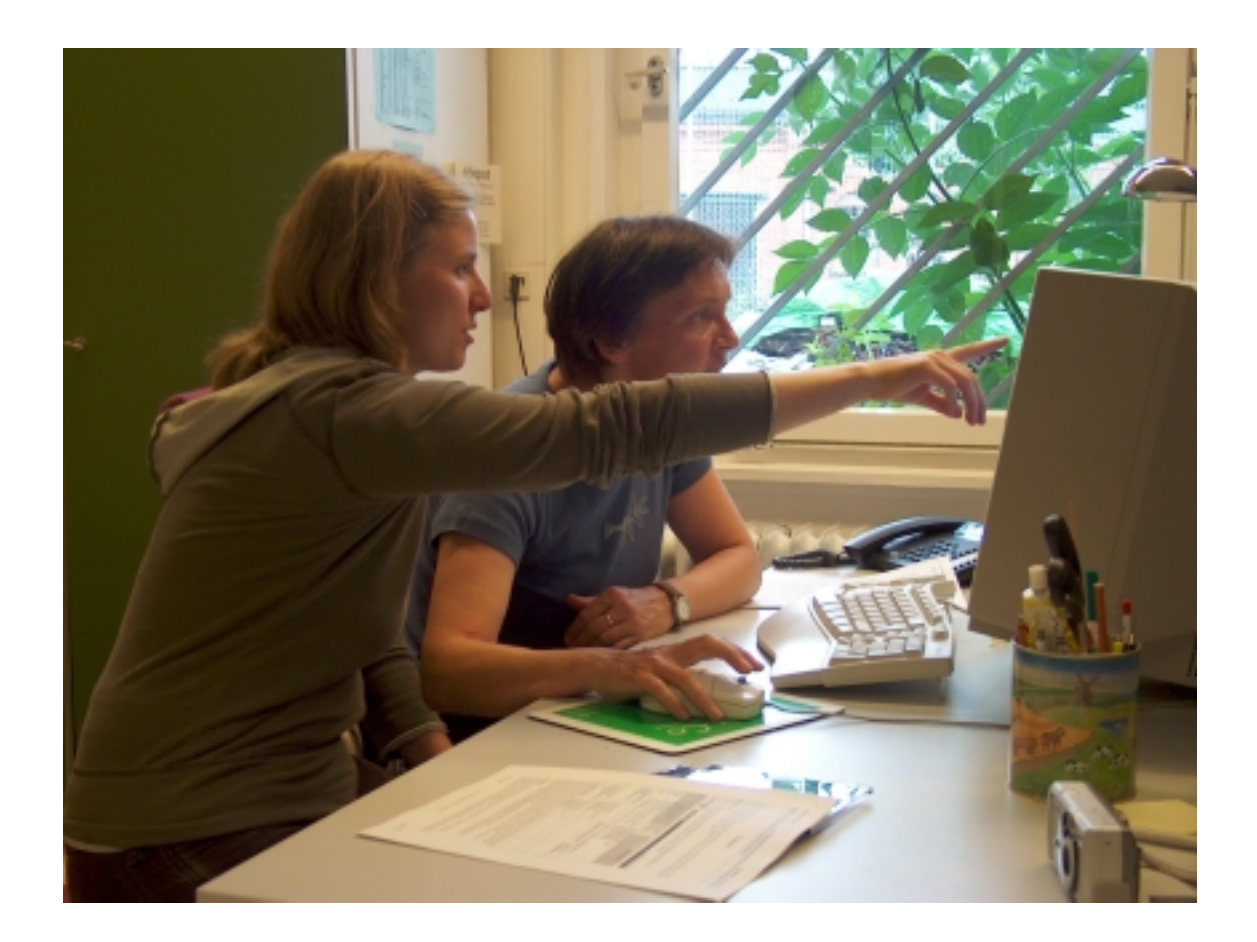

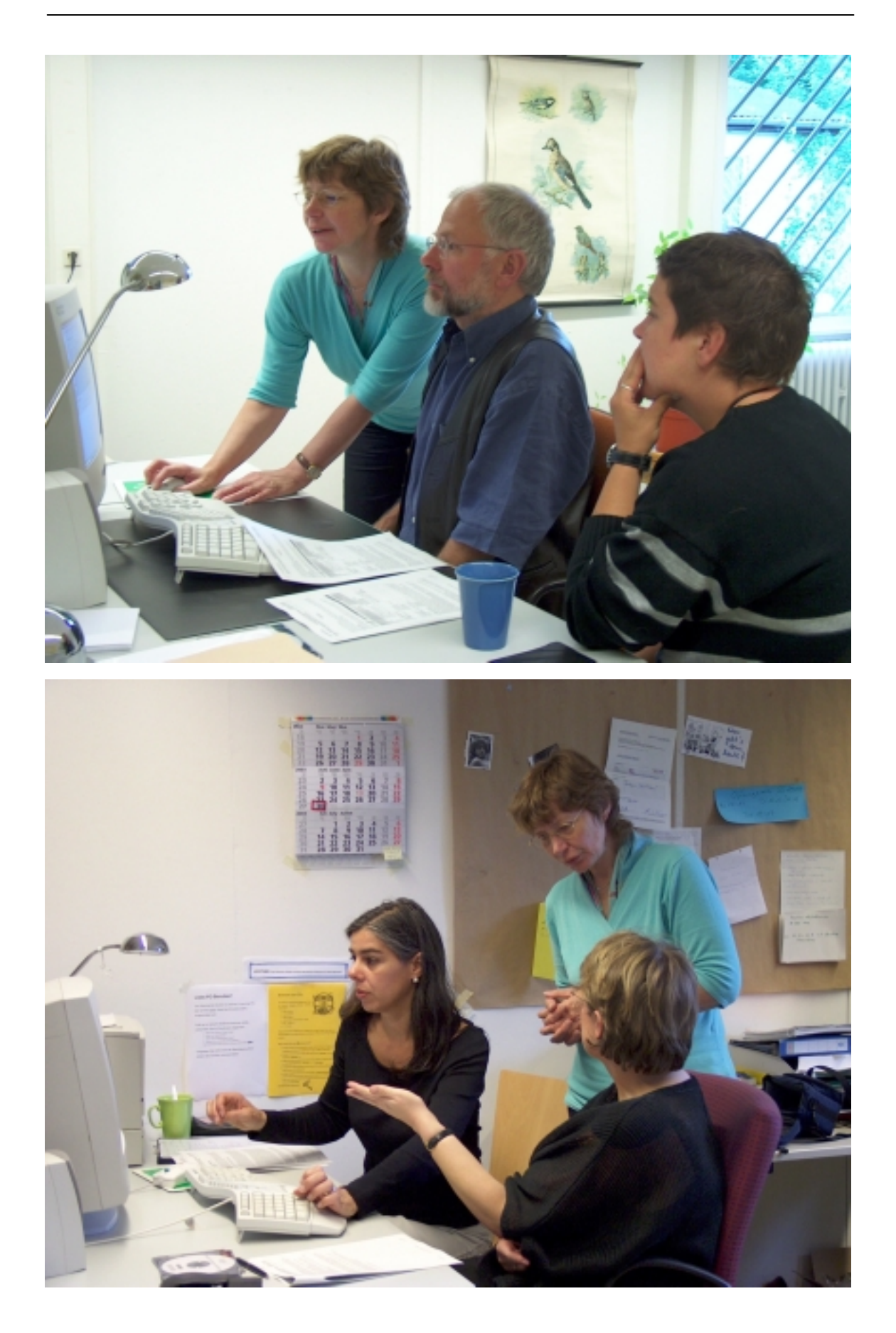

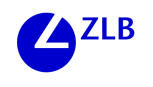

# Gerhard Gerdsmeier

# **Konstruktion und Analyse fachlicher Aufgaben**

# **1. Die BerufsschulWerkstatt**

Die BerufsschulWerkstatt ist Ende der 80er Jahre vom Fachgebiet Wirtschaftsdidaktik eingerichtet worden. Ihre Grundidee besteht darin, Schulen in ihrem Bemühen um didaktische und pädagogische Weiterentwicklungen zu unterstützen und *im gleichen Zuge* Studierende in ihrer professionellen Entwicklung zu fördern. Im Zentrum der Arbeit stehen einerseits *Projekte*, in denen Studierende unter Betreuung von Mitgliedern der Hochschule Entwicklungsaufträge von Schulen bearbeiten, umsetzen und evaluieren – meistens handelt es sich um unterrichtsbezogene Entwicklungsarbeiten. Andererseits spielen Veranstaltungen des *forschenden Lernens* eine große Rolle, in denen gemeinsam mit Studierenden versucht wird, wichtige aktuelle Fragestellungen der Wirtschaftsdidaktik analytisch und empirisch gehaltvoll zu bearbeiten, was wiederum nur in enger Kooperation mit dem Praxisfeld Schule möglich ist.

Die enge Zusammenarbeit der Lernwerkstatt mit den kaufmännischen Schulen und den in ihnen Lehrenden führt zudem zu einer Reihe spezieller *Weiterbildungsveranstaltungen*.

Das im Rahmen der Projekte, der Veranstaltungen des forschenden Lernens und der Weiterbildung erworbene Wissen wird auch im Rahmen von Drittmittelprojekten genutzt. So ist die BerufsschulWerkstatt beispielsweise involviert in die *Wissenschaftliche Begleitung* des BLK-Modellversuchs ProAKzEnt, der Möglichkeiten entwirft, Junglehrern teamgestützt die Entwicklung und Routinisierung aufgabenbasierter Unterrichte zu erleichtern.

Die BerufsschulWerkstatt erreichen Sie telefonisch: 0561/804-4439 (Prof. Dr. Gerdsmeier) oder 804-4290 (Frau Nörthemann) email: bschwst@uni-kassel.de oder email: gerdsmeier@uni-kassel.de

# **2. Einordnung des Werkstattangebots**

#### **2.1 Hintergrund des Angebots der BerufsschulWerkstatt**

Die Lehrenden an beruflichen Schulen sehen sich seit einiger Zeit mit deutlichen Schritten organisatorischer Umgestaltung konfrontiert. Einerseits zeichnen sich z.B. Verschiebungen in Richtung einer erweiterten Autonomie für die Schulen ab – bei einer gleichzeitig angestrebten Öffnung für neue Lerngruppen und zugleich neuartiger Konkurrenz mit privaten Bildungsträgern. (Fernziel ist mancherorts der Ausbau der Berufsschulen zu sog. regionalen Kompetenzzentren, die im freien Wettbewerb ihre Leistungen anbieten und sich ihre Mittel z.T. selbst erwirtschaften müssen.) Andererseits wird seit Ende der 90er Jahre auf Schulen und Lehrende über grundlegend veränderte Lehrpläne ein Reformdruck ausgeübt, der mittlerweile im Berufsfeld der kaufmännischen Berufe (wie auch in den anderen Berufsfeldern) und in den wirtschaftlichen Vollzeitklassen für fast alle quantitativ bedeutsamen Lerngruppen spürbar ist.

Diese Reformbestrebungen werden zwiespältig beurteilt. Auf der einen Seite sind sich Wissenschaft, Lehrerfortbildung, Bildungsadministration und Wirtschaft weitgehend einig in der Kritik an den in beruflichen Schulen bislang dominanten Unterrichten. Hauptkritikpunkte sind:

- die dominante Rolle der Lehrenden im Lernprozess und dabei speziell die Präferenz für eine der Sache nach unzutreffend als "fragend-entwickelnd" bezeichnete Unterrichtsgestaltung, mit der eine *planungsdidaktisch* vorweggenommene Instruktion entlang einer tradierten stofflichen Route szenisch retuschiert wird
- dort, wo in Lehrplänen und Unterrichten Wissenschaftswissen bedeutsam wird, wird es bevorzugt abbilddidaktisch thematisiert und "didaktischen Reduktionen" unterworfen, die keine für Schüler noch interessanten Problemstellungen mehr zulassen und ein verstehendes, Zusammenhänge erkennendes Lernen stark behindern
- dort, wo in Lehrplänen und Unterrichten rechtliche Normen, beruflich relevante Verfahrensnormen und sonstige berufsbezogene Instrumente behandelt werden, überwiegen die Darlegungen zahlreicher, häufig zeitlich nur begrenzt gültiger Details, während der Sinn, die Problemlösekapazität und die konzeptionelle Basis der Normen und Werkzeuge nur randständig behandelt werden
- insgesamt wird angenommen, dass Schüler ein eher unverbundenes, von Lebensund Arbeitsbezügen vergleichsweise weit entferntes Wissen aufbauen, das aus Sicht vieler Schüler und Lehrer vornehmlich dem kurzfristigen Ziel dient, die von externen Instanzen abverlangten Zwischen- und Abschlussprüfungen zu bestehen.

Auf der anderen Seite ist zu prüfen, inwieweit die von der Bildungsverwaltung gewählte Strategie einer "Reform von oben" und die dabei eingesetzten neuen Rahmenlehrpläne eine Veränderung der Unterrichte wahrscheinlich machen und unterstützen. Tatsächlich gibt es Anhaltspunkte dafür, dass die Reformbestrebungen bislang vielfach unterlaufen werden und dass es dafür gleich mehrere Gründe gibt.

- So werden Lehrende und Lernende in vielen berufsbildenden Klassen nicht sehr gedrängt, Unterrichte zu ändern, weil sich die externen Prüfungen bislang kaum weitreichend verändert haben.
- Auch gehört es zur Besonderheit der neuen Lehrpläne, dass sie in den Zielbeschreibungen und Inhaltsbestimmungen sehr allgemein bleiben und anstreben, dass die eigentliche Curriculumarbeit in den Schulen vorgenommen wird. Hintergedanke ist es dabei, auf diesem Wege eine regionale Lernortkooperation von Schulen und Betrieben mit ihren spezifischen Anforderungen und Bedürfnissen zu erleichtern, aber auch zeitaufwendige und teure Qualifikationsforschungen und Curriculumarbeiten zu vermeiden, die ohnehin stets der Gefahr ausgesetzt sind, schon veraltet zu sein, wenn sie rechtlich verbindlich werden. Für derartige Curriculumarbeiten sind Lehrer in der Regel aber gar nicht ausgebildet worden, und bislang fin-

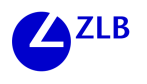

den sich in den Schulen auch zu selten funktionierende Teamstrukturen, mit denen diese Entwicklungsarbeiten angegangen werden könnten.

- Die Ziele der auszuarbeitenden Curricula werden in Termen von zu erwerbenden *Kompetenzen* beschrieben (Persönlichkeits-, Sozial-, Handlungskompetenz u.Ä.) und es werden Lehrende mit dem Zweifel allein gelassen, ob es sich dabei um bloß symbolische Ausdrücke handeln könnte, die etwas zwar Anerkennenswertes festhalten, die aber zugleich für etwas in der Sache noch Unverstandenes stehen, über dessen Lehrbarkeit man daher auch nicht viel weiß.
- Außerdem unterlegen die Lehrplankonstrukteure ihren Vorgaben ganz bestimmte professionelle Selbstkonzepte der Lehrkräfte und darauf zugeschnittene Bereitschaften, Fähigkeiten und Praxen. Die in den Lehrplänen implizit verlangten Selbstkonzepte weichen deutlich von den Selbstverständnissen und Praxen der Masse der Lehrenden in den kaufmännischen Schulen ab, und es besteht für sie in aller Regel auch nicht die Notwendigkeit, daran sehr schnell etwas zu verändern. Diese Lehrerschaft ist ja durchaus in der Lage, ihre Schüler zu erfolgreichen Abschlüssen zu führen, und unterliegt von daher keinem äußeren Veränderungsdruck. Oder sie arbeiten in Klassen, in denen Abschlüsse nicht im Zentrum der Betrachtung stehen und in denen ohnehin stärker unter sozialpädagogischen Gesichtspunkten gearbeitet werden muss. Soweit es hier zu verändertem Lehrerverhalten kommt, resultiert das mehr aus "Reformanstößen von unten".
- Schließlich haben die meisten Lehrer in ihrer Ausbildung eine "planungsdidaktische Sozialisation" erfahren und erkennen von daher häufig nicht den Stellenwert, den Lernaufgaben für den Unterricht haben können.

Aber natürlich finden sich auch viele Lehrende, die einen Unterricht anstreben und praktizieren, in dem Schülerinnen und Schüler eigenständiger arbeiten und lernen, in dem zugleich fachlich gehaltvoll und kognitiv anregend gearbeitet wird und in dem der Lehrende insbesondere bei der Einführung und Begründung von Lernangeboten eine zentrale Rolle einnimmt.

Diese Lernangebote bestehen bevorzugt aus Lernaufgaben. Und hier beginnt nun ein fachdidaktisches Problem. Das, was in wirtschaftlichen Lehrmitteln sehr reichlich vorhanden ist, soll hier als *Arbeitsauftrag* an Schüler bezeichnet werden, das was fast völlig fehlt und überhaupt erst höherwertige Selbsttätigkeit der Lernenden entfaltet, sind *Lernaufgaben*.

Als *Arbeitsaufträge* sollen Aufforderungen (oder Sequenzen von Aufforderungen) an Schüler gemeint sein, ganz bestimmte, bereits festgeschriebene Operationen unter Verwendung zugleich mitgelieferter Informationen auszuführen. Also z.B.: die Werte in zwei Spalten einer Tabelle multiplizieren, das Ergebnis jeweils in einer dritten Spalte eintragen und das kleinste Produkt feststellen. (So werden nicht selten "optimale" Bestellmengen, Erlöse, Losgrößen u.Ä. fachlich im Unterricht eingeführt.) Bezeichnend ist dabei zugleich, dass genau die Informationen mitgeteilt werden, die für die Ausführung der Operationen benötigt werden – keine Information zu wenig, keine mehr als gerade nötig, keine irgendwie noch interpretationsbedürftig, keine in ihrer Herkunft und Bedeutung hinterfragt. – Lehrmittel und Unterrichte sind voll mit solchen Aufträgen. Mit

ihnen werden über Instruktionen eingeführte Regeln illustriert, plausibilisiert, angewendet, geübt. Oder die Regeln selbst werden aus den als Beispiel genommenen Schrittfolgen "generalisiert". Die Selbsttätigkeit der Schüler reduziert sich hier überwiegend auf die Kontrolle der Ausführung der vorgeschriebenen Operationen.

Demgegenüber sind die Schüler bei *Lernaufgaben* je nach Ausgestaltung des Problems in potenziell sehr vielseitiger Form gefordert: auf der Ebene der Problemdefinition, der Modellierung, der Lösungssuche und -diskussion, der Evaluation, der Überprüfung der Angemessenheit und Implikationen der Problemfestlegung, der Reflexion erfolgreicher und misslungener Lösungswege usw.

Legt man Lernaufgaben diese Beschreibung zugrunde, dann fällt auf, dass ein Lehrer heute kaum auf Vorarbeiten anderer zurückgreifen kann und Aufgaben selber konstruieren muss. Es fällt dem Beobachter dann aber weiterhin auf, dass die Konstruktionen der Lehrenden sich schon im Entstehungsprozess den Arbeitsaufträgen wieder stark annähern. Die Gründe sind den Konstrukteuren sehr häufig nicht ganz klar. Die Annäherung der gut gemeinten Konstruktionen an die konventionelle Machart von Arbeitsaufträgen wird meistens auch gar nicht erkannt.

Hier setzte das Angebot der BerufsschulWerkstatt für den Studientag an: Thema waren die Diagnosen und die Konstruktion anspruchsvoller Aufgaben. Die Veranstaltung richtete sich an alle jene Lehrenden, die sich für die Neugestaltung von Unterricht engagieren und dabei Schwierigkeiten erfahren, angemessene Lernumgebungen zu erzeugen. Hier konnten zum einen die Erfahrungen der Werkstatt und die zur Aufgabenanalyse entwickelten Werkzeuge angeboten werden, zum anderen versprach der Erfahrungsaustausch unter den Lehrenden selbst ein besseres und entlastendes Verständnis der Barrieren und zudem Anregungen für die eigene Praxis.

# **2.2 Lernaufgaben und Ökonomik**

Die Erklärung, die Lehrende dafür haben, dass Aufgaben sich im Konstruktionsprozess sehr schnell Arbeitsaufträgen annähern, besteht meistens in zwei Argumenten. Erstens sei Lehrenden in der Regel wichtig, dass man Schüler nicht überfordern dürfe, weshalb man mit einfachen und klaren Aufträgen immer auf der richtigen Seite sei, und zweitens seien Planungen von Lehrern immer von der Nebenbetrachtung überformt, dass unterrichtlich nur ein sehr begrenztes Quantum an Zeit zur Verfügung stehe, weshalb nicht Zeit mit "überflüssigen Klärungen" vertan werden sollte. Diese Sichtweisen fangen sicherlich wichtige Aspekte ein, ignorieren allerdings, dass es ein großes Spektrum von Gestaltungsalternativen mit vielen Abstufungen und ein Gefüge sehr anspruchsvoller Zielsetzungen gibt.

Das, was in der Ökonomik ein zentraler Gegenstand ist und auch von Lehrenden unterrichtlich in den Mittelpunkt gerückt wird, sind Entscheidungsprobleme. Nun ist es so, dass Entscheidungen, wenn sie sich auf ökonomisch realistische Kontexte beziehen sollen, meistens sehr schnell sehr komplex und unübersichtlich werden. Man kann sehr häufig feststellen, dass es sich, wenn es nicht um Routinebearbeitungen geht (denen dann meistens komplizierte Grundsatzentscheidungen vorausgegangen sind), sehr häufig um "schlecht-strukturierte Probleme" handelt. Das sind Probleme, die sich

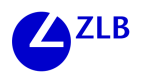

zu Beginn auf unzureichende, unklare, unsichere, aber auch irrelevante Informationen beziehen. Für diese Probleme ist nicht genau klar, welche Informationen am Ende benötigt werden und woher man sie bekommt. Zur Lösung sind außerdem Wertungen und Bewertungsregeln erforderlich, die nicht selten zunächst ebenfalls unbestimmt sind. Schließlich fehlt es an Regeln, die die Bearbeitungsschritte klar beschreiben und in eine sinnvolle Abfolge bringen.

Man kann sich diese Situation sehr leicht an folgendem alltäglich-trivialen Beispiel klarmachen:

Eine Person, sie sei z.B. zufällig Lehrer, die sich bislang noch nie mit Digitalkameras beschäftigt hat, möchte für "ihre Zwecke, Ansprüche und technische Ausstattung" die "qualitativ beste" Digitalkamera so "billig wie irgend möglich" kaufen.

Es dürfte völlig klar sein, dass auf diese Person nun viel Arbeit zukommt und sie froh sein wird, wenn sie die schlecht-strukturierte Situation überhaupt erst einmal in eine gut-strukturierte Problemstellung mit klaren Alternativen und Präferenzen überführt hat.

Tatsächlich ist die Entdeckung, was in ökonomischen Situationen "das eigentlich zu lösende Problem" ist, eine besondere Leistung, während nachfolgende Entscheidungen und Umsetzungen die eher leichteren Teile im Problemlöseprozess ausmachen. Insoweit ist didaktisch bedeutsam, gerade Problemfindungen nicht aus den Unterrichten zu eliminieren.

Auf der anderen Seite ist klar, dass z.B. die Kaufentscheidung für ein *bestimmtes* Produkt und die dabei z.T. recht *speziellen* Informationen i.d.R. didaktisch keinen Eigenwert beanspruchen können. Da eine solche Entscheidung zudem sehr komplex und zeitraubend ist, verschiedene Lösungen zulässt usw., neigen Lehrende dazu, wenn sie Aufgaben entwickeln, das Problem vorzugeben, den Kontext dramatisch zu vereinfachen, alle dann noch benötigten Informationen vorzugeben, Bewertungskonflikte auszuräumen und einzelne Arbeitsschritte dann z.T. noch vorzuschreiben. Aus der Aufgabe ist ein Arbeitsauftrag mit nur noch losem Wirklichkeitsbezug geworden, was aus konstruktivistischem Blickwinkel wenig befriedigend ist.

Damit wird klar, dass für die Konstruktion und Analyse von Lernaufgaben das große Feld *zwischen* den beiden skizzierten Polen völliger Offenheit und reduktionistischer Enge interessant ist. Die Frage lautet:

*Welcher Grad und welche Form von Komplexität und Offenheit, welche Mischung aus Eigen- und Fremdsteuerung werden für eine Lernaufgabe jeweils als wünschbar angesehen und wie können sie in der Aufgabenformulierung und in der Unterrichtssituation ihren Niederschlag finden?*

Die Auseinandersetzung mit dieser Frage war der zentrale Gegenstand des Workshops der BerufsschulWerkstatt. Da in der Entwicklung von Lernaufgaben das Kernstück der gegenwärtigen Reformbemühungen zum kaufmännischen Unterricht zu sehen ist, berührte die Beschäftigung mit diesen Fragen die zentralen Schwierigkeit all jener Lehrkräfte, die diese Reformbemühungen im Alltag tragen und auf sich nehmen.

# **3. Verlauf des Workshops**

Zum Workshop hatten sich zirka 25 Interessierte eingefunden. Die Gruppe war eher heterogen zusammengesetzt. Anwesend waren Lehrkräfte aus unterschiedlichen Berufsfeldern und mit unterschiedlich breitem Erfahrungshintergrund, Referendare und Fachleiter, Berufsanfänger und Schulleiter, Studierende, Promovenden und Hochschullehrer. Gemeinsam war allen ein sehr hohes Interesse an der Thematik, so dass bei einem durchgängig sehr angenehmen Arbeitsklima sehr lebhafte und anregende Diskussionen zustande kamen.

Die Arbeitsweise bestand wesentlich darin, Aufgabenbeispiele gemeinsam zu analysieren. Die Beispiele entstammten überwiegend den Forschungsseminaren, die unter dem Dach der BerufsschulWerkstatt durchgeführt werden. Die Aufgaben sind für Testzwecke entwickelt worden und unter diagnostischen Bedingungen von Schülern bearbeitet worden. Eines der diskutierten Beispiele (Pflegedienst-Fall) ist nachstehend wiedergegeben. Es ist im Hinblick auf die zu treffende Entscheidung dramatisch mit Informationen "unterversorgt", berührt die Lebenswelt der Schüler nur lose, lässt Wertungsaspekte unbestimmt, erlaubt verschiedene Lösungen und macht keine Vorgaben zur Bearbeitung. (Diagnostisch war u.a. interessant, wie Schüler einer speziellen Schulform mit einem derartigen "Angebot" umgehen.)

### "Pflegedienstaufgabe"

#### **Gründung eines Pflegedienstes**

Durch die Einführung der Pflegeversicherung Mitte der 90er Jahre ist ein großer Bedarf an häuslicher Krankenpflege entstanden. Deshalb gründet Moritz B., gelernter Krankenpfleger, einen ambulanten Pflegedienst mit fünf Krankenpflegern. Kunden hat er in ausreichender Anzahl, bedingt durch seine vorherige Arbeitsstelle. Er benötigt für Patientenbesuche Autos, die jeweils ca. 15.000 km im Jahr laufen werden. Eine weitere Möglichkeit wäre, dass die Angestellten für den Anfang ihre eigenen Autos nehmen. (Beachte rechtliche Probleme!)

Moritz hat 25.000.- € bar zur Verfügung. Der Rest könnte finanziert werden. Weiter macht sich Moritz Gedanken darüber, ob er die volle Summe in die Autos stecken sollte oder nur einen Teil, um Rücklagen z. B. für weitere Aushilfskräfte bei Bedarf oder für Kundenwerbung zu haben. Gebrauchte Autos würden es für die ersten Jahre vielleicht auch tun. Ferner interessieren ihn die Folgekosten der Wagen. Letztlich möchte er ja nur, dass sein Pflegedienst reibungslos und kostengünstig und natürlich erfolgreich läuft.

Welche Investitionen würden Sie mit den 25.000,- € in der Situation von Moritz tätigen?

Begründen Sie Ihre Entscheidung.

Bemerkung: Sollten Informationen fehlen, notieren Sie dies bitte jeweils und füllen Sie diese Lücken mit eigenen Annahmen.

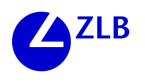

Auf dem Workshop wurde diese *Test*aufgabe demgegenüber als *Lern*aufgabe "hingenommen" und unter diesem Gesichtspunkt gemeinsam analysiert. Dabei wurden Dimensionen des nachstehend wiedergegebenen Reflexionsbogens ("didaktischen Spinne") verwendet. Die Diskussion konzentrierte sich sehr schnell auf den Stellenwert der Dimensionen Komplexität, Offenheit und Steuerung und auf die Zusammenhänge zwischen diesen Aspekten. Es wurde zunehmend klar, dass mit einer Rücknahme von Offenheit und Komplexität nicht nur zugleich die Möglichkeiten der Selbststeuerung durch die Lernenden beschnitten wird, sondern zugleich die Situiertheit der Aufgabe sinkt. Das heißt aber zugleich, dass die *vorgegebene Aufgabe* in dem Maße *zum Modell von Wirklichkeit* wird, wie die Wirklichkeitsbezüge sich reduzieren.

Die Gespräche machten deutlich, dass man dieser Paradoxie nur entgeht, wenn die Lernenden selbst in das Konstruieren der Aufgabe eingebunden werden. Beispielsweise kann eine vorgegebene, noch schlecht-strukturierte Situation dazu benutzt werden, eine Diskussion unter Lernenden anzustoßen, was einerseits eigentlich bedacht werden müsste und was andererseits erst einmal beiseite gelassen werden sollte, um die Aufgabe überhaupt noch durchdenken und "lösen" zu können. Das heißt aber, dass dann das *Modell von Wirklichkeit* und die zugehörige Lernumwelt *von den Lernenden* erst in der Auseinandersetzung mit einer Ausgangslage *gebildet* würden.

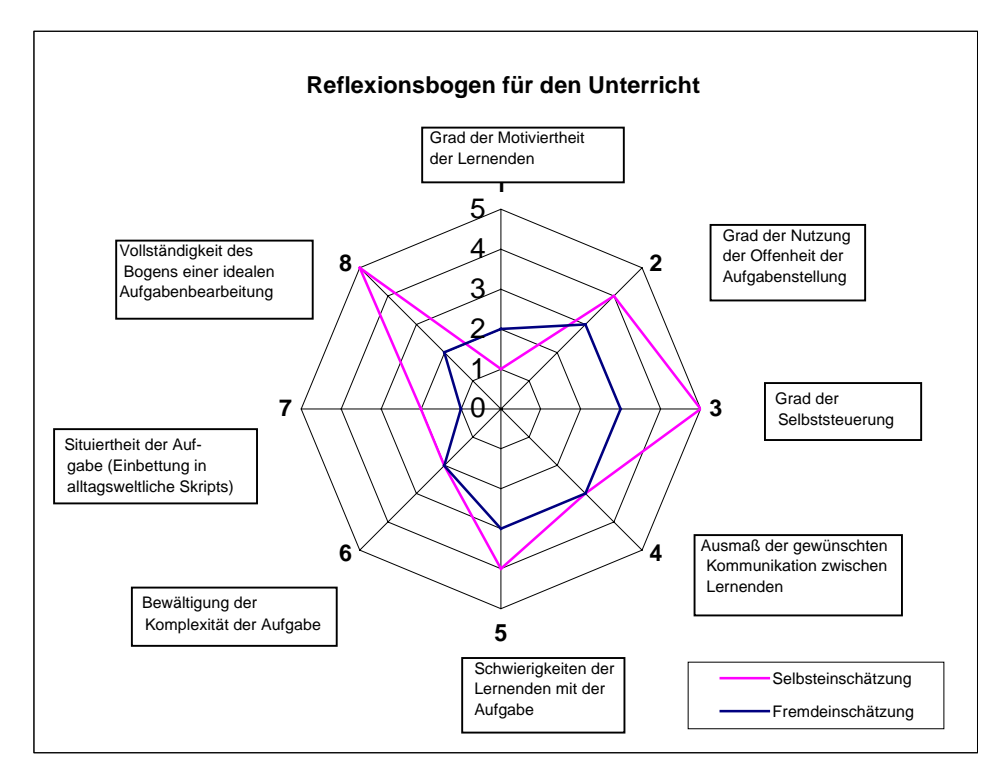

Didaktische Spinne (Die beispielhaft enthaltenen Einschätzungen – rote und blaue Linie – gehören nicht zur Pflegedienstaufgabe.)

Aufgaben im Ökonomieunterricht müssen nicht immer Entscheidungsaufgaben sein. Das wurde an einer anderen im Workshop diskutierten Aufgabe deutlich. Es handelte sich um die so genannte "Quittungsaufgabe", die ebenfalls im Forschungsseminar entwickelt und dann im Rahmen einer Diplomarbeit<sup>1</sup> weiter untersucht worden ist.

Bei der Frage, was die unverzichtbaren Bestandteile einer Quittung sind, vermutet man zunächst, dass es Wissen vom Typ des "normiertes Wissen" ist, das gesucht wird. Und für dieses Wissen wird meistens sofort unterstellt, dass es aufgrund seiner Spezialität nur instruktiv zu vermitteln sei. (Nur nebenbei bemerkt: Knapp 40 % der Lehrinhalte in kaufmännischen Unterrichten beziehen sich heute auf normiertes Wissen (Rechtsnormen, Verfahrensnormen usw.))

Nun trifft es zum einen nicht wirklich zu, dass die Merkmale einer Quittung rechtlich normiert sind. Zum anderen zwingt die Beschäftigung mit den Quittungsbestandteilen auch keineswegs zu Instruktionen. Es kann sogar eine kognitiv anregende Aufgabe sein, sich zu überlegen, welche Probleme Quittungen lösen sollen und wie sie dazu ausgestaltet werden müssten. Auch die Beschäftigung mit dieser Frage löste in der Arbeitsgruppe spontan Diskussionen aus: Sind Kassenbons Quittungen? Sie haben z.B. keine Unterschriften. Warum geben viele Handelsbetriebe nur Bons heraus und weshalb reichen sie den Kunden selbst bei teuren Einkäufe? Warum genügen Kassenbons dem Finanzamt manchmal und manchmal nicht? Was müsste im Lichte welcher potenziellen Konflikte auf Quittungen festgehalten werden? Usw.

#### "Quittungsaufgabe"

| Welches sind die fünf Bestandteile einer Quittung?<br>Kreuzen Sie die fünf Bestandteile an! Begründen Sie!                                                                                                    | Begründung: |
|----------------------------------------------------------------------------------------------------|-------------|
| a) Unterschrift des Zahlers<br>Name des Zahlers<br>b)<br>Ort und Tag der Ausstellung<br>C)<br>Kontonummer des Empfängers<br>d)<br>Name des Empfängers<br>e)<br>Unterschrift des Empfängers<br>f)<br>Grund der Zahlung<br>a)<br><b>Bankleitzahl</b><br>h)<br>Empfangsbestätigung<br>i)<br>j)<br>k)<br>Anmerkungen: |             |
|                                                                                                    |             |

 $\overline{a}$ 1 Vogt, Marcus: Möglichkeiten und Grenzen der Erforschung von wirtschaftlichen Grundvorstellungen bei Schülern – Konstruktion, Erprobung und Diskussion eines ausgewählten Beispiels. Kassel 2001

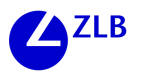

Auch bei der Entwicklung von Aufgaben wie dieser gibt es einiges auszugestalten. Abzuwägen ist, wie die Lösungen davon beeinflusst werden, ob potenzielle Quittungsmerkmale vorgeschlagen werden oder nicht, ob die vorgeschlagenen Merkmale auch alle nötigen bzw. üblichen Merkmale enthalten sollten oder nicht usw.

Die analysierende Beschäftigung mit Aufgabenbeispielen nahm während des Workshops fast die ganze Zeit in Anspruch, die von den Rahmenbedingungen her zur Verfügung stand. Die ursprüngliche Absicht, in der Arbeitsgruppe selbst Aufgaben zu konstruieren, konnte nicht realisiert werden. Da gleichwohl ein sehr lebhaftes Interesse bei allen Teilnehmern bestand, sich an solchen Planungen zu versuchen, wurde die restliche Zeit des Workshops darauf verwendet, Zukunftspläne zu schmieden. Am Ende wurde ein *Folgetreffen* für den 8.10.03 ab 9.00 Uhr vereinbart. Einziges Ziel sollte es sein, Aufgaben gemeinsam zu konstruieren, die dann unterrichtlich erprobt und gemeinsam reflektiert werden sollten.

Das als Fortbildungsveranstaltung mit dem HeLP angesetzte Treffen ist in nur leicht veränderter Zusammensetzung mit 23 Teilnehmern zustande gekommen. In drei Gruppen wurden zum Gegenstandsbereich "Vertragsrecht: Leistungsstörungen", den eine der beteiligten Referendarinnen gerade bearbeitete, Aufgaben entwickelt. Dabei waren zwei Dinge besonders auffällig. Einerseits wurden in jeder Gruppe sehr interessante und gehaltvolle Grundideen von Aufgaben skizziert. Zum anderen bissen sich die Gruppen an dem Problem fest, mit welcher Informationsstrategie die Aufgaben eingeführt werden sollten, um Lernende nicht doch gleich auf bestimmte Problemdefinitionen, Kontexte und Aufträge festzulegen. (Vgl. zum Gesamtfeld der dabei bedachten Variablengruppen und Bezüge die am Textende wiedergegebene Übersicht)

Der Tag schloss mit einer intensiven Diskussion der vorgelegten Skizzen und der identifizierten Konstruktionsprobleme. Es wurde vereinbart, sich am 18.02.04 erneut gemeinsam zu treffen und zwischenzeitlich in den Gruppen weiter an den Konstruktionen und theoretischen Problemen zu arbeiten. Zwei Gruppen haben mittlerweile ihre Arbeit in Gruppentreffen fortgesetzt. Es besteht berechtigter Grund zu der Hoffnung, dass ausgelöst über die Arbeiten am Studientag der Lernwerkstätten sich im Bereich der beruflichen Bildung der Kern eines Netzwerks Interessierter gebildet hat, die Sinn darin sehen, gemeinsam an einer gehaltvollen Weiterentwicklung schulischen Unterrichts zu arbeiten.

# **Aufgabendiagnose**

#### **Konstruktion und Anwendung** (antizipierend bzw. beobachtend)

#### **Offenheit**

- Problemoffenheit
- Kontextoffenheit
- Lösungswegoffenheit
- Handlungsvollzugsoffenheit
- Ergebnisoffenheit (Entscheidungs offenheit)
- Zeitbedarfsoffenheit

#### **Steuerung**

- Selbststeuerung (...)
- Fremdsteuerung (...)

#### **Komplexität**

- enthaltene Elemente (Anzahl, Operationalisierung...)
- enthaltene Verknüpfungen (Anzahl, Art, Sicherheit, Präzision/ Gehalt)
- Entscheidungslagen (Anzahl, Typ, ...)
- eingebundene Bewertungsregeln (...)

#### **Situiertheit**

- Bezug: Alltagswelt (Problemverständnis, Anwendung / Literacy)
- Bezug: praktische Relevanz
- Bezug: subjektive Relevanz
- Bezug: Lehr- und Lernkontext

#### **Vollständigkeit des Bearbeitungsbogens**

(...)

#### **Kommunikation zwischen Lernenden**

- bei Problemdefinition
- bei Modellierung
- bei Ergebnisfindung
- bei Lösungsdiskussion und Evaluation

#### **Problemhaltigkeit**

(...)

#### **Motivierung**

(...)

#### **Schwierigkeitsgrad**

(...)

#### **Lernende und Lerngruppe**

Merkmale einzelner, von Teilgruppen oder von der Gesamtgruppe, die zur Entscheidung über die Ausgestaltung einer Aufgabe hilfreich sind (...)

### **Lösungsbeurteilung**<sup>1</sup>

- Vergleich der Ergebnisse der Lernenden untereinander (EM-S >< EM-S)
- Vergleich mit Lösung des Lehrenden (EM-S >< EM-L)
- Plausibilitätsabschätzungen (Bezug: Aufgabenkontext; "Realität" usw.) (EM-S >< Plausibilität)
- Kompatibilitätsabschätzung (Bezug: simulierte Lernumgebung)
- Vergleich der Ergebnisse (Eigenmodellierung) mit (wissenschaftsbestimmter / institutiona-lisierter) Fremdmodellierung  $(EM-S < FM)$
- Vergleich der Ergebnisse mit Expertenurteilen (EM-S >< FM-Experte)
- Überprüfung der Ergebnisse an der Realität (Erkundung, Recherche, Experiment...) (EM-S >< Erkundung)

## **Beurteilung des Lösungsweges und des Handlungsvollzugs**

 $\left( \ldots \right)$ 

#### **Informationsstrategie**

- Einführung der Aufgabe (...)
- Lernumwelt (bereitgehaltene bzw. zur Verfügung gestellte Materialien und Medien, virtueller Kontext usw.)
- Interventionskonzept (...)

# **Strategie der Erzeugung kognitiver Störungen**

(...)

**Strategie der Sicherung des Gelernten**

(...)

#### **Zeitbedarf und Effizienz** (in bezug auf "...")

(...)

1

1 EM: Eigenmodellierung/ FM: Fremdmodellierung/ S: Schüler/ L: Lehrer

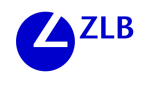

# **Verzeichnis der Studienwerkstätten der Universität Kassel**

#### **Grundschulwerkstatt**

Leitung: Dr. Herbert Hagstedt, FB 01 Fon: 0561/804-3600 – Mail: barbara.koenig@uni-kassel.de

## **Sekundarschulwerkstatt**

Leitung: Prof. Dr. Frauke Stübig, FB 01 Fon: 0561/804-2751 – Mail: sekwerk@uni-kassel.de

# **Arbeitsstelle Gymnasiale Oberstufe (ARGOS)**

Leitung: Prof. Dr. Frauke Stübig, FB 01 Fon: 0561/804-3149 – Mail: argos@uni-kassel.de

## **Lernwerkstatt Romanistik**

Leitung: Prof. Dr. Inez De Florio-Hansen, FB 08 Fon: 0561/8043360 – Mail: deflorio@uni-kassel.de

#### **Lernwerkstatt Anglistik/Amerikanistik**

Leitung: Prof. Dr. Claudia Finkbeiner, FB 08 Fon: 0561/804-3353 – Mail: cfink@uni-kassel.de

### **Lernwerkstatt Deutsch als Fremdsprache**

Leitung: Dr. Marlis Wilde-Stockmeyer, FB 09 Fon: 0561/804-3307 – Mail: wilde-st@uni-kassel.de

# **Lernwerkstatt Deutsch/Primarstufe**

Leitung: Prof. Dr. Norbert Kruse, FB 09 Fon: 0561/804-3311 – Mail: Norbert.Kruse@uni-kassel.de

# **Lernwerkstatt Technik**

Leitung: Dr. Monika Zolg, FB 10 Fon: 0561/804-4560 – Mail: zolg@uni-kassel.de

#### **BerufsschulWerkstatt**

Leitung: Prof. Dr. Gerhard Gerdsmeier, FB 10 Fon: 0561/804-4290 – Mail: bschwst@uni-kassel.de

## **Mathematikdidaktisches Labor**

Leitung: Prof. Dr. Bernd Wollring, FB 17 Fon: 0561/804-4630 – Mail: wollring@mathematik.uni-kassel.de

#### **Studienwerkstatt Mathematik**

Leitung: Prof. Dr. Rolf Biehler, FB 17 Fon: 0561/804-4634 – Mail: biehler@mathematik.uni-kassel.de

#### **Lernwerkstatt Physik**

Leitung: Prof. Dr. Rita Wodzinski, FB 18 Fon: 0561/804-4531 – Mail: wodzinski@physik.uni-kassel.de

# **Verzeichnis der Workshop-TeilnehmerInnen**

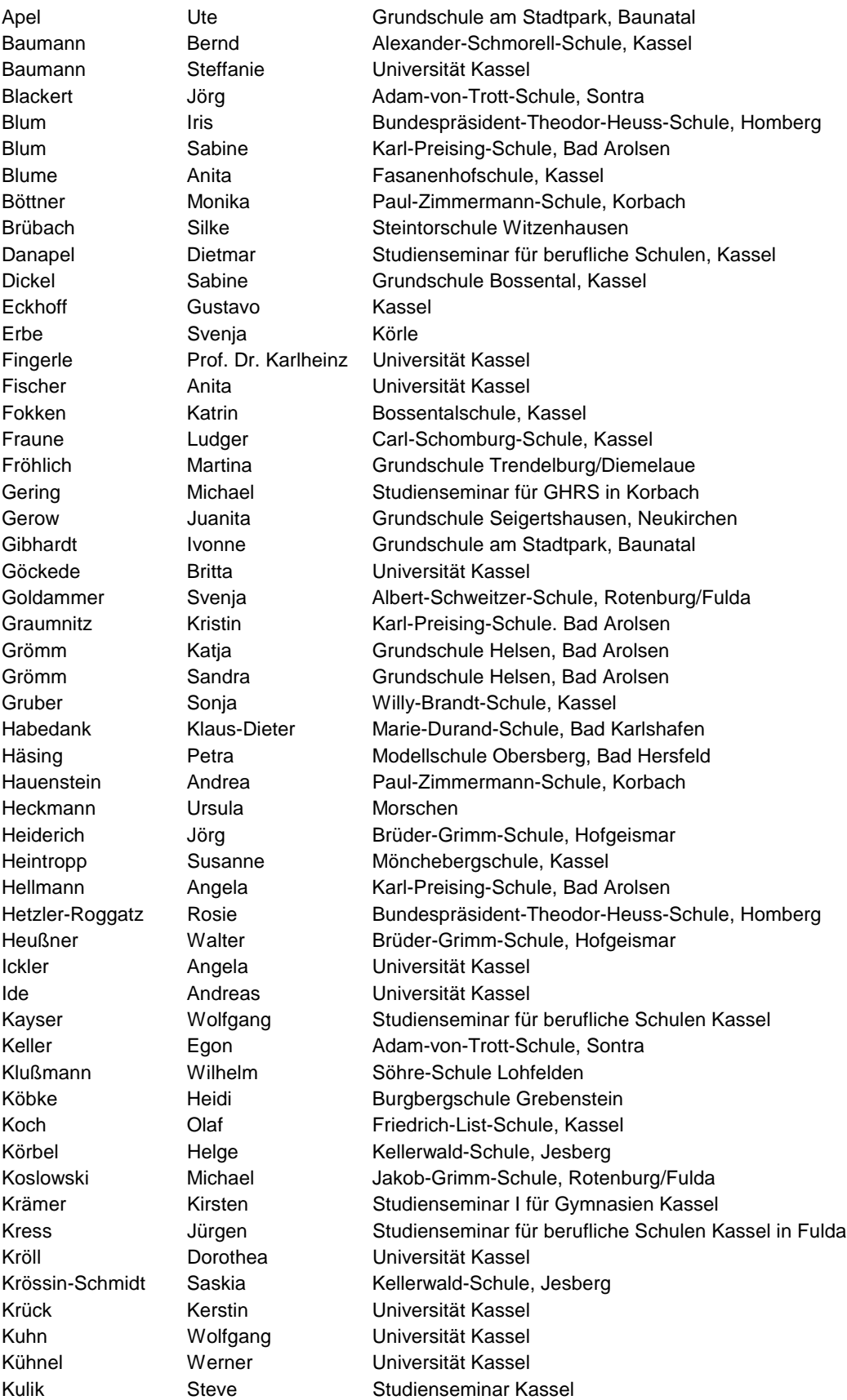

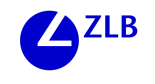

Ruzicka Heiko Vellmar Schütz Stephanie Fuldatal

Lecke Christiane Freiherr-vom-Stein-Schule, Hessisch Lichtenau Lerch Silke Grundschule Vollmarshausen Leyhe Hannelore Grundschule Helsen, Bad Arolsen Lohstroh Margarete Pestalozzischule, Eschwege Loske Margit Steintorschule Witzenhausen Mengel Nicole Grundschule Niedergrenzebach, Schwalmsstadt Metzger Andrea Kellerwald-Schule, Jesberg Miltner Rainer Gesamtschule Witzenhausen Moch Ute Ute Offene Schule Waldau, Kassel Möller Ursula Grundschule Fuldatalschule, Kassel Morkel Diane Grundschule Seigertshausen, Neukirchen Müller Doris Grundschule Helsen, Bad Arolsen Müller Udo R. Studienseminar für berufliche Schulen Kassel Neustock Ulrich Universität Kassel Olischläger Winfried Berufliche Schule des Landkreises Waldeck-Frankenberg Pliagas Ingrid Grundschule Bossental, Kassel Prengel Ute Ute Grundschule Trendelburg/Diemelaue Reinemund Claudia Grundschule Hessisch Lichtenau Ripp Wolfram Friedrich-Ebert-Schule, Baunatal Ritter Gabriela Grundschule Kirchditmold, Kassel Rodeck Nícole Pestalozzischule Eschwege Röser Bettina Schule Schenkelsberg, Lasseö Schäfer Christina Universität Kassel Schäfer Manfred Carl-Schomburg-Schule, Kassel Scher-Zulauf Christian Steinwaldschule Neukirchen Schroeder Nicole Kellerwald-Schule, Jesberg Senftleben Ulla Grundschule Hümme, Wiesenbergschule, Hofgeismar Siemon Christine Friedrichsgymnasium Kassel Simon Dagmar Marie-Durand-Schule, Bad Karlshafen Steinmetz Katia Grenzebachschule, Schwalmstadt Strieder Sarah Steinwaldschule Neukirchen Teltsch Cornelia Auenbergschule, Bad Wildungen Thielemann Uta Varl-Preising-Schule, Bad Arolsen Tidow Heike Karl-Preising-Schule, Bad Arolsen Trautmann Jörn-Peter Paul-Julius-von-Reuter-Schule, Kassel Troger Jasmin Grundschule Sorga, Bad Hersfeld Ventura Maria João Kunsthochschule Kassel Vogt Marcus Universität Kassel Volk Monika Grundschule Hümme, Wiesenbergschule, Hofgeismar Völker Christiane Grenzebachschule, Schwalmstadt Völler Heribert Studienseminar für berufliche Schulen Kassel Voßhage Thorsen Karl-Preising-Schule, Bad Arolsen Wagner Jürgen Albert-Schweitzer-Schule, Kassel Wesselburg Susanne Karl-Preising-Schule, Bad Arolsen Wilhelm Eva-Maria Grundschule Seigertshausen, Neukirchen Wolf **Hans-Jürgen** Studienseminar GHRS in Kassel Zeuschner Angela Grenzebachschule, Schwalmstad Zinnel **Britta** Britta Amt für Lehrerausbildung, Frankfurt